Accept no imitations - if you own a CPC the only magazine you need is...

**ALERT! STORMIN' SOFTWARE ON THE COVERTAPE** URBO TORTOISE

**FORGET NINJA TURTLES - THIS** DUDE'S THE COOLEST CRUSTACEAN

## CROSSWORD COMPILER **IF**

(DISK USIRS ONLY - TRANSFER ROUTINE INCLUDED) CREATE AND SOLVE YOUR OWN CROSSWORDS THE EASY WAY

CPC 464, CPC 6128, CPC 464 Plus OCTOBER 1994 Serious

 $\bullet$ 

COMPILER

 $\eta_2$ :

**CR** 

*PLUS: ^*  **CUT DOWN** TO SIZE: how compacting can help you get more on a disc **We prove how the CPC games you've been playing for years originated the same ideas and gameplay ^ techniques found in the latest console**  sensations.

**ISSUE No. 109** 

**OCTOBER 1994** 

£2.95

**TRENDSETTER!** 

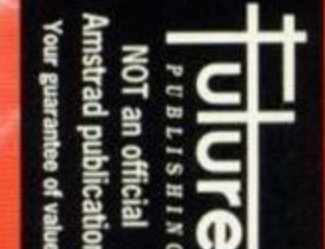

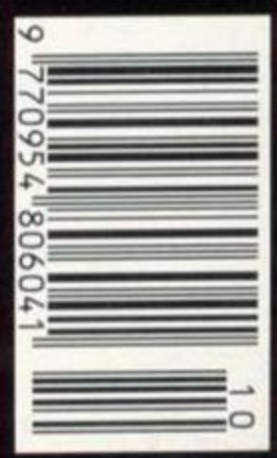

AND DON'T MISS: TOP TECHNICAL ADVICE @ TONS OF GAME CHEATS @ PD REVIEWS

**NOW A TOTAL MOUSE/ GRAPHICS BACKAGE FOR**  AMSTRAD

## **A TRULY BEATABLE PRICE" ^ ^**

- **This Amstrad Mouse is a high resolution two button mouse featuring** optical counting, teflon guides, microswitches, rubber coated ball and high quality interface.
- $\blacksquare$  When combined with OCP Advanced Art Studio this graphics package is quite simply the best system available. The features are unmatched...
- Create an image shrink it, expand it, move it, rotate it, copy it, colour it, et
- Spray patterns or shades, make elastic lines stretch and manipulate shape.
- **E** Zoom in to add detail in fine mode. **E** Pulldown/Icon driven menus for ease of use
- Mouse operation, plus joystick and keyboard control.
- **# 16 pens, 8 sprays, 16 brushes so flexible anyone can create superb graphics easily.** • Full cut and paste facilities plus excellent printer support.

**TOTA L PACKAG E INCLUDE S MOUSE / MOUS E MAT/HOLDER . ATTRACTIVEL Y STYLE D INTERFAC E AN D OC P ADVANCE D AR T STUDI O** 

**MOUSE MAT AND MOUSE HOLDER (WORTH £12.99) WITH EACH PACKAGE** 

**TAPE** (PLEASE STA<br>NB 464 NEEDS DK QUIRED) **64K RAM PACK.** 

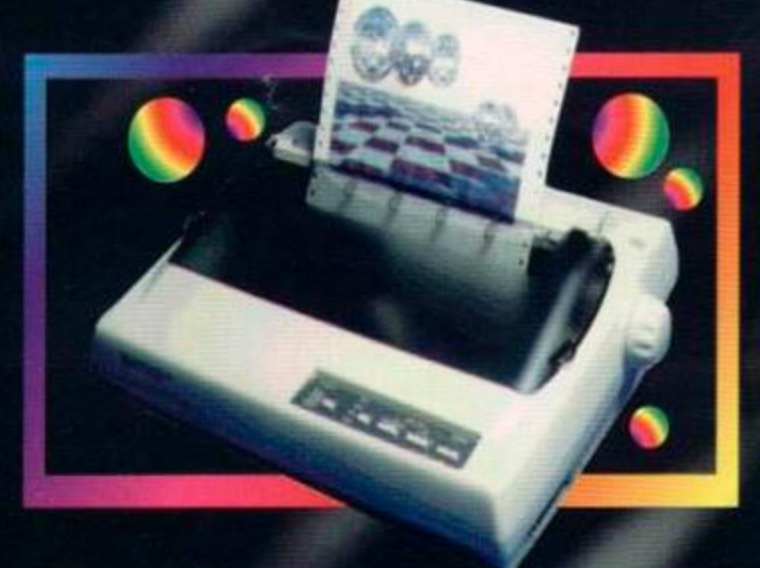

*ektronics* 64K MEMORY

**MARKETTER DESCRIPTION** 

#### **HKKHZ** LG **TOO GET.**

NOW YOU CAN PRINT OUT YOUR PICTURES IN FULL COLOUR!

**E** The Star LC 100 Colour Printer not only prints in Near Letter Quality for your regular jobs but also prints out your pictures from Art Studio, etc.. in fantastic colour!

LC100 is a full Centronics printer so it works with other computers (Amiga, ST, PC etc.)

• Made poss'ble by Datel's unique colour printer driver now you can have a hardcopy in up to 16 colours!! PACKAGE INCLUDES STAR LC100 COLOUR PRINTER RRP £199.00

DATEL COLOUR PRINTER DRIVER SOFTWARE RRP £19.99 NORMALLY £231.98 **COMPLETE PACKAGE NOW ONLY £199.00** 

CENTRONICS PRINTER LEAD RRP £12.99

No more to buy.

COLOUR PRINTER DRIVER AVAILABLE SEPARATELY ONLY £19.99 **E** If you already have an LC10, LC100 or LC200 Colour Printer we can supply the Driver separately.

**• Simple plug in memory expansion gives instant extra memory.** 

- **•** Features bank switching software for easy use by the programmer or for use as a data storage area.
- Ideal for use with the CPM 2.2 etc.
- The software also features some extra BASIC commands.
- **B** 64K unit expands 464 to 128K.
- 64K unit brings 464 up to CPC 6128 memory configuration making a much larger software base available. Will work straight off with many programs designed for this umt (including OCP Art Studio -see Ad ).
- **Bank switching done automatically by software (cassette 464)**.

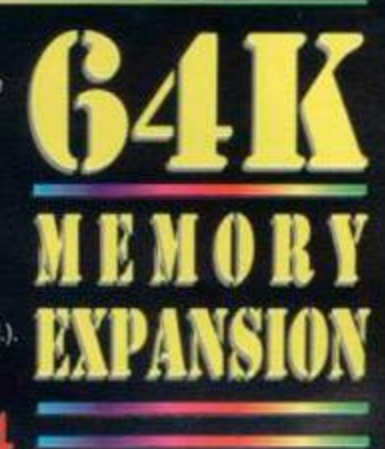

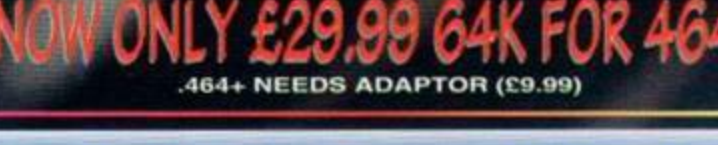

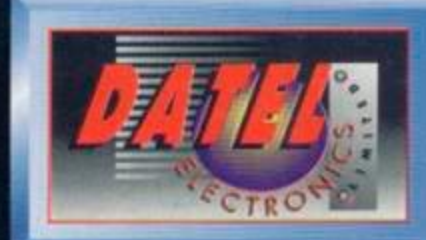

dctronics

**HOUR MAIL** RD  $\bullet$ нот LINE 0 ្ដី FAX 0782 744292

DATEL ELECTRONICS LTD. **GOVAN ROAD,** FENTON INDUSTRIAL ESTATE FENTON, STOKE-ON-TRENT, ST4 2RS, ENGLAND.

Send Cheques, Postal Orders or credit cord details i

OR CALL AT OURLONDON SHOP:- DATEL ELECTRONICS 222 TOTTENHAM COURT RD, LONDON W1 TEL: 071 580 6460

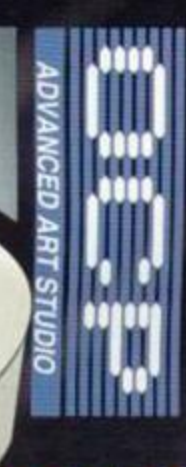

WITH

**MOUSE** 

COMPLETE

### **OCTOBER ISSUE 109**

## **REGULARS**

## 5 Amscene

Better Than Life has certainly caused a stir... find out why. Plus exclusive news of an 8-Bit Computer Fair.

## 6 Letters

Should the covertape go? Are radio hams really all right people? Has Simon got nits? These are the debates that have spurred you into (re)action this month. Oh yeah, this is where you'll find the Directory this month, as well.

## i 2 Back Issues

Hurry, hurry, hurry - get those old issues of *Amstrad Action* that you still need before they run out.

## 21 Reader ads

You wouldn't believe the things people sell in our reader ads section (well, you probably would, unless you don't believe in 3.5-inch disc drives or copies of *MasterCalc,* in which case you're a very odd person indeed).

## LEISURE ZONE

## **25 Reviews : Further Reading**

So, this *Better Than Life...* just what is all the fuss about? David Crookes gives you the first review of the disczine that got people talking... for a whole load of different reasons.

## **26 Reviews : Public Image**

Some of these 'ere PD games are beginning to look mightily impressive, but are any of them actually fun to play? That's what Keith Woods is here to find out.

covertape... Check out what's on this month's

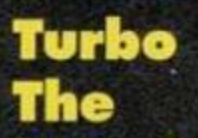

## **Tortoise**

Forget Teenage Mutant Turtles, the greatest crustacean superstar has to be Turbo. In this superb slice of platformer action he travels through various

> worlds, battling off baddies in true computer game style (le, bouncing on their bonces).

# **SERIOUS STUFF** 21 So why do you

Power and mastery over your CPC could be yours... If you don't know now you will after and your first step towards achieving it is checking you've read this little feature. You'll out our regular beginners' Basic series. wonder how you've ever managed

## **14 Techy Forum**

The man they call Richard Fairhurst (because, strangely enough, that's what his mum called him) answers more of your technical querios. and resists the temptation to plug *RoutePlanner* every second line,

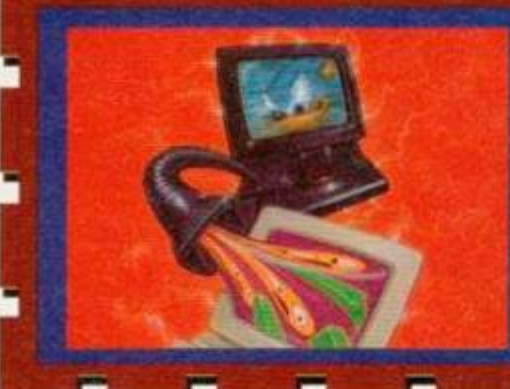

# **13 Basically Basic 5 meed a ROMboard?**

to survive without one.

22 Screen compacting Want to know how to squeeze more graphics on to a disc? Then Rob Buckley's here with a few hints about

compaction and a snazzy all-purpose routine.

## 17 Cover feature: Under the influence

There's nothing new under the sun. All these new-fangled consoles and CD-ROM PCs. Hah. None of 'em have got a new idea to rub between 'em. We have a look at the way the games and applications which first appeared on 8-bits like the CPC have directly spawned or indirectly influenced virtually every piece of software you can find for any machine today.

## **is Adventures : The Examiner**

Who says they don't write adventures like they used to? This month we have a look at an SF extravaganza that looks set to be an instant classic.

## **30** Cheat Mode

If you're stuck on *Renegade, Driller, IK+, Nemesis,*  Savage, *Wizard Wars, Tag Team Wrestling, Captain Dynamo, Rainbow Islands, Armageddon Man, Rainbow Islands, Gauntlet, Bumin' Rubber or Sim City* (phew!) we've got a cheat for you.

## **33 Review: Black Jack a n d Cribbage**

Fancy a bit of a flutter? We break the seal on this pair of computerised card games to see if they're aces or jokors.

## 34 **Review: Star Drivers**

Racing action on asteroids - sounds a bit weird? Don't worry, it gets weirder.

**BA PLOUGH** 

OAT

**ENTERS MP** <u>O AS OUI P</u>

١S E

TURN TO

PAGE 10

FOR FULL

DETAILS

AR

N

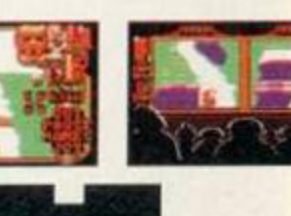

## SWORD<br>ILER **Crossword Compiler r**

444, OC 6128, OC 4641

For disc users only, this great little proggie comes with its own disc transfer system. It'll let you design crossword grids, find words to fill them with and let you print the whole lot out. H

even helps you cheat when filling in other people's crosswords as well.

#### **Amstrad Games Cartridges for the 6128+/464+/GX4000**<br>No Exit **\*** Operation Thunderbolt **DISC DRIVES** \* No Exit \* Operation Thunderbolt<br>\* Navy Seals \* Switch Blade \* Switch Blade \* Pro Tennis Tour \* Klax \* Barbarian II \* Robocop II \* Batman The Movie \* Pang All games are unboxed/without instructions at a special price of £9.99 3.5" Second disc drives for the CPC464/664/6128. All Ten Games At A Special Offer Price of £74.99 **Amstrad 6128+/464+/GX4000**  Top quality 'Panasonic' 3.5" drive mechanism, Enforce r Cartridge fo r the Troja n Phaze r Gun £ 14.99 includes Power Supply, Connecting Cable, Full 16 Amstrad Bumin ' Rubber/ Loc o Basic Cartridg e £19.99 Amstrad 6128\*/464• Instruction Manual £14.99 page manual, Ramdos, Ramdisc + many more Amstrad 464+ Computer with Stereo Mono Monitor ................£125.00 utilities. Format 800K per disc just like a PC, Amiga, Amstrad 6128+/464+ keyboard membran e £12.99 Amstra d Paddl e Controller s (6128+/4fe4+/GX4000> £2.50 Atari ST etc. The complete PLUG IN & GO Amstrad 6128+ Computer & Mono Stereo Monitor ................£160.00 solution, Ramdos is not + compatible. Amsirad C M 14 Coloui Stere o Monito i £ 125.00 Amstra d M M 12 Mon o Stereo Monito r £65.00 Amstrad 464 » Compute r Consol e £65.00 Amstrad 6128- Compute r Consol e £85.00 **Amstrad 464 and 6128 General**  SUPERB LOW PRICE, ONLY Amstrad LP1 Light Pen and softwar e fo r the 464 £19.99 **DISK DRIVE AND** Amstrad 464 Light Gun and game s cassette (5 Games ) £ 15.49 Amstrad 6128 Light Gun and game s disk (5 Games ) £15.49 **ROM DOS XL IN** Amstrad GT6 5 Green Screen Monito r £65.00 **ROM BOX ONLY** Amstrad 464 Cassette Tap e Head Alignment Kit £9.99 ROMDO S *X L*  Amstrad Cassette Hea d Tap e Hea d Demagnetize\* - .£9.99 £89.99 Amstrad Printer Lead (34 Way Edge Connector to Centronic Plug)£9.99 Amstrad JY2 Joystick £9.99 Amstrad 464 'Teach Yourself Basic" Tutorial Guide with 2 Cassettes Part I £9.99 Superb high capacity disc operating system available Part 2 **Eq.99** Amstrad 464 Circuit Boards complet e P/N.Z70375 £34.99 on ROM or complete in its own ROMBOX! Nothing Amstrad 6128 Cassette Lead s £5.99 else compares with these features: Amstrad 464 Speech Synthesiser with Stereo Amplifier and 2 speakers (19.99) Amstrad Action Binders (Holds 12 copies of A .A) Choice Blue or Red £4.99 Amsirad Action Cheat Mode Book (Cove r Issues 17-50) £4.99 Built in disc formatter ◆ Very simple to use. ALL PRICES INCLUDE POSTAGE. PACKING AND VAT.  $\bullet$  Built in file copying/erasing Uses no user memory **TRADING POST POST I** Pull 19 page printed manual Auto detects format **[VICTORIA ROAD, SHIFNAL, SHROPSHIRE TFll 8AF](#page-3-0) TELEPHONE/FAX (0952) 462135** Built in Sector/Directory Editor 464/664/6128 compatible ROM VERSION ONLY £14.99 **SD MNCROSYSTEMS** Complete IN ROMBOX only £24.99  $(DEPT A)$ , PO BOX 24, ALSO AVAILABLE...... ATTLEBOROUGH, NORFOLK **MAR17 1HL (0953) 483750** 3.5" Discs Only £7.50 for 10. 3" Discs Only £19.99 CPC SUPPLIES:- CPC SOFTWARE:- Single Socket ROMBOX only £14.99 **QUALIT Y DISCS: - ANSOKT CF2 3" EACH £2.00 BOX OP TEN £17 . 30 Suitabl e fo r al l CPCs and PCRs.**  *All programs are supplied on 3" CF3 disc and run in 64X unless stated.*  **PAO E PUBLISHK K £ 2 5-O O**  Double Socket ROMBOX £24.99 The ultimate DTP (text & graphics)<br>package for 128K CPCs. 85% AA 100.<br>Ideal for designing letterheads.<br>newsletters, posters and much more.<br>PICTURE DISCS £12.50<br>(each). Clip-art Discs 1 and 2 for<br>Page Publisher/Stop Press ( **3.3" DSDD PER 10 £3.00 Suitabl e fo r al l 720k drives . 3.5" HD PER 10 £7.50 Suitabl e for 1.44 MB PC drives . 5.25" (360k) PER 10 £3.00 DRIV E CLEANERS :**  PC-TRANS, Transfer files from a CPC to a PC and vice versa. Only £24.99 **3 " . 3.3" or 5.25" al l £4.00 LOCKABL E BOXES : Displays figure s as bars , line s or p ie chart s etc . Pull dis c version. OENKHAI . LKDGt K £3 0 - O O**  RS232 Serial Interface. Can be used to 40 capacity 3.5" (30x3")...25.00<br>80 capacity 3.5" (60x3")...27.50<br>100 capacity 5.25"...........27.50<br>**PAPER PRODUCTS:**<br>80X 2000 LISTING SHEETS...215.00<br>ADDRESS LANELS PER 100.....22.00 connect the CPC to another computer, Cash Book-style accounting for the<br>self-employed, Easy to use.  $(6128)$ .<br>STOCK ACCOUNTS £40.00<br>Integrated stock control/invoicing<br>nackage for small huaineas  $(6128)$ . modem, serial printer etc. Ideal for use with Amstrad NC100/200 (connecting HOME ACCOUNTS...£15.00<br>Handles Bank accounts, credit cards<br>and savings. Full disc version.<br>HAILING LIST....£12.50<br>White The Solid Printer **Printe r Cable 464/6128....£7.50 Printe r Cablo 464/6128\*...£3.00**  cable available priced £9.99). Includes Monitor Copy Holder........**24.00** built in Rom software. **Mouse Met (anti-static)...£2.5 0 Mouse House (plasti c pocket ) £2 I » R 1NTE R H I BBON S : DMP 2000/3000. PCV 8256/9512. STAR LC-10 al l £3.00 STAR LC 24-10. CITIZEN 120D/« CITIZEN SWIPT, DMP 4000. EPSON MX/PX/RX 80 al l £4.00 P/P: £1.00 PER ITEM (£2.00 MAX) SEND CHEQUES/POS OR SAE FOR OUR CPC CATALOGUE (3TATE COMPUTER).**  NEW LOW PRICE £29.99. DISC-BASE.......212.50<br>Creates a master DataBase of all<br>your discs and finds files FAST:<br>TASWORD.........226.00<br>The very best CPC Word Processor.<br>NUDGET SOFTWARE RANGE FROM 25.00

<span id="page-3-0"></span>Please add £5.00 postage and packing to all disc drive orders. Other orders please add £1.00. All major credit cards accepted. Immediate despatch for credit card orders.

Siren Software, Wilton House, Bury Rd, Radcliffe, Manchester M26 9UR

Tel: 061 724 *7572* 

PRINTERS Supplied with connecting cable<br>for CPC or Plus (please state).<br>CITIZEN 1200+ £1400<br>Excellent Budget 9-PIN printer.<br>SEIKOSHA SL96 £200<br>High performance 24-PIN COLOUR<br>printer. £225 with TaSWORD and<br>FOR DELIVENT PLEASE ADD:<br>P

**PC & PCW PRODUCTS ALSO AVAILABLE.**<br>E.G. OFFICE MANAGER PC £25.00. 3.5" DRIVES

**PRICE £79.95** 

\* The ideal 2ND Drive for the<br>
CPC 464, 664, 6128 or Plus.<br>
\* Slimline 7" x 4" x 1" high.<br>
\* Dual modes- AMSDOS (180K per<br>
\* Dual modes- AMSDOS (180K per<br>
\* PhEE pack of 3.5" discs.<br>
\* PREE pack of 3.5" discs.<br>
\* Complete

NEW S

## YOU HAVE CONNECTED TO THE CPC NEWS NET... PREPARE TO DOWNLOAD...

### **..FOR BETTER OR FOR WORSE?...**

anar

bit of a stir.

An initial reaction of outrage from Irish CPC users to the new, longawaited UK disczine, *Better Than Life*  (BTL), has cooled as two leading members from both factions have discussed ways of bringing hostilities to an end and hopefully forging new

links between Irish and UK CPC users. The original

furore began when members of the Irish CPC fraternity read articles in BTL slating various leading members

of their scene, including *AA's*  PD writer. Keith Woods and Derek

Hyland. Many European CPC users

### **..PRISM BREAK FOR THE CPC...**

Long-established Spectrum PD library, Prism PD. has moved into the CPC market. They will be offering software on both tape and disk, plus, in a couple of months. 3.5-inch disk. Prices are £1.50 for a disc of PD plus 30p for each additional disk and a fifth disc for free. Tape software is £1.50 for £12 titles. All tapes/discs must be supplied.

Prism is the only 8-bit PD library to

### $...$ FES-TIVAL TIME...

It's nearly here  $-$  the computer show you cannot afford to miss, the Future Entertainment Show, Earl's Court in London from 26th-30th October.

If you're at all serious about computing there'll be loads there to get you salivating. Because this time around there's going to lots more to get involved in, and we don't just mean playing games.

Whether you use your computer for art. music, communications or programming, all the latest developments in these fields are going to be on display and available for you to have a test drive yourself.

There's a huge dealer-area where you'll be able to get an excellent price on virtually any piece of hardware you could be after, including great bargains on printers.

Future Publishing's magazines will be organising special events in the three theatre areas at the show.

also felt that the 'zine was biased against them.

Because one of the 'zine's main contributors was Richard Fairhurst, also an AA writer, there was talk

among Irish CPC users of a fax and boycott campaign directed towards us. However. Keith Woods stepped in and managed to convince them that the best way to fight back was by. "beating them at their own game."

The plan was hatched to produce a massive 100-page fanzine

belong to PSD (Professional Standards of Distribution) a watchdog body set up to keep check on Amiga and PC PD libraries, so you can be

pretty sure you'll get good service. The library also has its own 'zine, PD *Power,* which costs £1.70 for members (£2.20 for non members).

Send a disc plus SAE to Prism PD. 13 Rodney Close, Rugby CV22 7HJ for a catalogue. A digitising service is

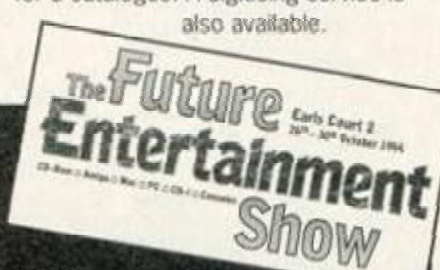

#### There

will be discussions, demos and debates featuring some of the interactive entertainment industry's leading figures. There'!; be items like expert panels/joystiCK juries reviewing products live, discussions about the future of interactive entertainment and exclusive premiers of many of the biggest products of 1995.

Tnere'll be a snowguide on sale. on the door (for £2) containing a full list of all exhibitors, a map cf where everything is and (this is the oest bit) a set of vouchers offering discounts off gear that you can buy at the show. You can also order one through the hotline.

So order your tickets now because they're £6 in advance and £7 on the door. The ticket hotline is ® 0369 4235.

that would not be full of, "slagging off", but, "reviews, news and features that would appeal to all CPC users."

And then came the surprise breakthrough. Following a long international phone call. Richard Fairhurst and Keith Woods managed to patch up quite a few old wounds. The result - Richard has agreed not only to contribute to the Irish 'zine. but also to let certain Irish PD libraries distribute his PD software.

people outside the UK overlook the other 30 or so good features on things like programming. So this is a sort of a peace offering." "The reaction to *BTL* in Britain has been very good," says Richard. "But it would be a shame if the seven or so 'controversial' articles means that

We review BTL on page 33.

## **-LOSS OF CONTACT...**

*Amstrad Contact* has unfortunately closed down because founder member and guru Dave Muggeridge no longer has the time to run the club. All members will receive refunds. For details phone 0403 753348.

#### **...8-BIT FAIR..**

The second best computer show of the year (after the FES, of course) looks set to be an 8-bit Computer Fair that's being planned for mid-October in Cheshire by a new company called SF Productions (SF stands for 64, but don't hold that against them).

At the moment details are still to be finalised, but SF are hoping to have leading names from the CPC, C64 and Spectrum scenes displaying all their latest hardware and software. Entrance for visitors will be free, while exhibitors will need to pay £3.50 a stall.

If you're interested in attending or exhibiting contact LS Bevington, 348 Station Road. Wmsford, Cheshire. CW7 3DG.

### **...THE 'GLADES FOR GAMES...**

Everglade have just bought in stocks of loads of classic CPC games, inciuding titles like *Prehistorik 2, Indiana Jones and the Fate of Atlantis, Flimbo's Quest* and *Turrican.* Prices start at £3.95. For a full catalogue send a large SAE to Everglade. 68 Telford Street. Inverness, Scotland IV3 5LS.

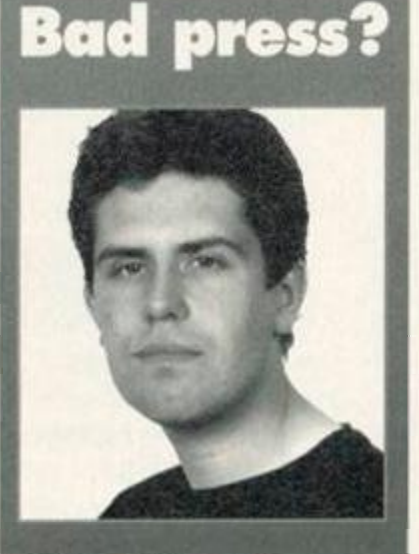

 $5)$ 

At last - Ollie's found a new picture of **AA's** editor, Dave.

**EXECUTE:** very cloud has a silver lining, and in the case of *Better Than Life* it looks like the cloud won't be given a chance to turn into a storm.

I was about to write this editorial bemoaning how *Better*  **Than Life - despite it's undeniably** impressive presentation and some really quite well written features was spoilt by a few articles which seemed to be the epitome of everything that's wrong with the CPC scene at the moment they're vindictive and pointless (well, what could expect from a team of writers who include a couple of names familiar from the notorious Quantum Computing?).

But matters have moved on swiftly, and it looks like there could be end to the hostilities between the Irish and British CPC contingents, which would be a relief. As reported in Amscene, Richard Fairhurst and Keith Woods have actually been in talks which have ended up with much better links being made between the two factions, and Richard actually agreeing to write some articles for Keith's fanzine.

I know it all sounds a bit like some hideous Disney-style pat philosophy, but I think this really proves that if people just sit down and talk over their differences, the results can only be positive. With everybody on the scene pulling together we really can start to produce quality software, hardware and. yes. even disczines for the CPC. Is this the dawn of a new age of peace and understanding? Well, as long as we can avoid throwing up, I certainly hope so. **Davo** 

LETTER S

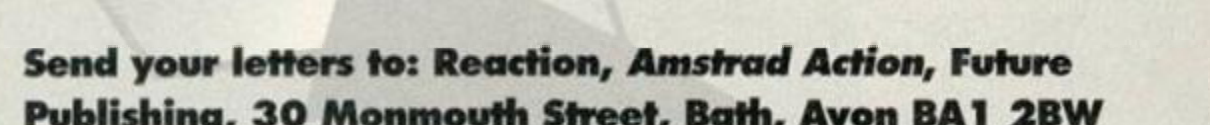

 $\bullet$ 

## Publishing, 30 Monmouth Street, Bath, Avon BA1 2BW

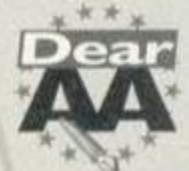

#### **Satisfied**

I thought it was about time I wrote and congratulated you and your team for the excellent magazine. I am an ex-Sharp

MZ80k fanatic, but sold up in 1988. If only your level of support had been available for the Sharp. The CPC6128 is far superior, more user-friendly and adaptable in my opinion, but is only as good as the software

available. You've cracked it in one go and with a magazine.

May I just put in a plug for OJ Software and Campursoft? Great service and back-up. both of them. They even call you back, at night if needs be

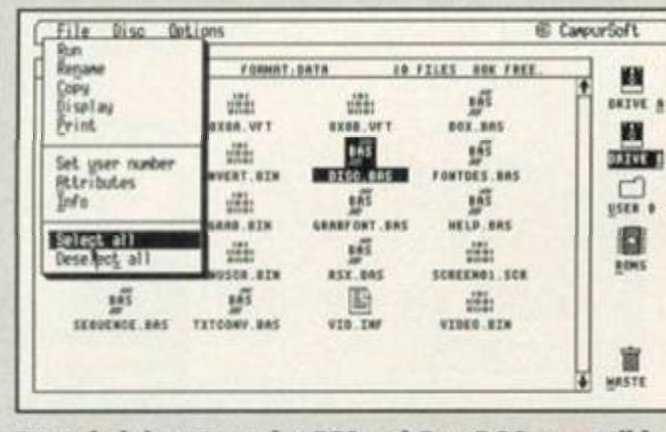

Revealed: how to make D£5 and *ParaDOS* compatible, some of the

in the case of Peter Campbell. They deserve the business so please use them.

After a review in a back issue of AAI decided to try Quantum, but they were just very bad news (I'm trying to be polite) full of patter and empty promises. It cost me to stop

the cheque but at least I didn't lose everything.

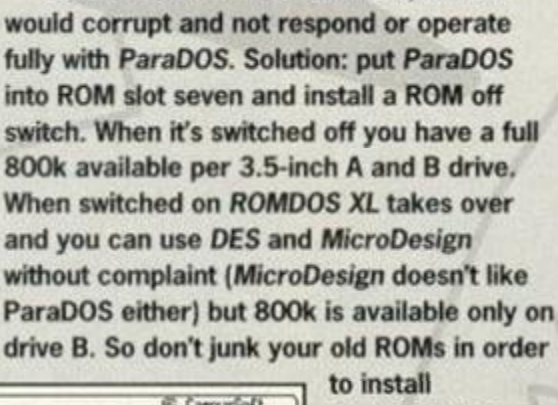

*ParaDOS* and *DES* are brilliant, but *DES* 

*ParaDOS;* they are still useful. Just one, very small gripe. Please realise that not just school kids read your mag. I am 43 years old but not quite an old fogie yet. I find

 $\frac{d}{d}$ 

comments difficult

to grasp, reminiscent of the *Beano,* I think. *Michael A Brown, West Bromwich.* 

Well wicked letter. Totally sorted and happ'nin'. You've got the vibes for sure, man. And we dig that great *DES* advice, daddio. Real cool. Stay cookin'. What do you mean, what are we on about? Dave

**MSCHORY** 

#### idiotic

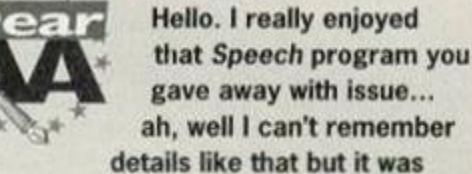

really quite fun making it swear.

I'll tell you what, if you list them and print this, my fifth letter, I will subscribe and get a friend to subscribe too (*bribery? I like* that *- Dave).* I already have *Ikari Warriors,* so it was a bit of a sod when I saw it on the covertape, but at least it loads a lot quicker.

I have a couple of questions for you: 1 What is the difference between a

Multiface and a Multiface 2?

2 What's the worst game Simon's played?

3 What happened to Adventure PD?

4 Is the code name for the 6128 IDIOT. If it

is, what does it stand for?

5 I think Thomas Lowell who wrote that poem in AA106 should get a prize. 6 Does Simon ever have problems with

nits (no offence)? 7 I did a survey in Chudleigh and 80 per

cent of AA readers would like to see Dark Side on the covertape.

*James Moyse, Chudleigh, Devon* 

**1** Was there ever a Multiface 1? Or was it just a legend? It's one of life's great mysteries. The Mutliface 2 has had a few mods over the years, such as the ability to hide itself by hitting the STOP button, then returning to BASIC, shortly after power up. That's one modification, but it was added after the name change.

Tape PD<br>\* Paul Sill

.\* Paul Sillifant, Lower Dexbeer<br>Dexbeer, Holsworthy, Devon<br>EX22 7LA. Also get in touch if wxi're into PBMs

The Vault **.**<br>• Li 43 Wrndflord Oardont, Clybaun and Clybaun and Clybaun and Clybaun and Clybaun and Clybaun and Clybaun and C **Rood, Oalway, Ircloftd. W Only Showed Advisered A Lots d European software Uiiloifit c P S** 

**24 Wood tide Road, Irby, Wirral, Morseysido 161 4UL Specialises ir 3-ixt disk and taaes.** 

**Fanzines**  Amsxine

**1\*. Oayton, Lane tide Road, Now Mills, Via Stockport, SKI 2 4LU**  TT **0663 744843** 

Better Than Life **2 Trent Road. Ookbam, RuHand H I 5 6HP. Rev^wed on page25.** 

The Eliminator<br>**•• 14 Station Road, Riccall, York, North York .hire V04 40J**  CPC User

**Tt 0320 234201 The UAJG's fanzne** 

#### **PD Libraries**  Amsof

Lissanly, Cloyne, MIMUtan , **Ireland Urge range of European stud.**  Basic PD

**2.3 Beaton Lane, Whipton, Exeter, Devon, 1X4 8BD New cassette only library. 15p per stde of C15 tape (95p** *A* **you <>ort provide** *a* **tape)** 

Braysoft **> : 1» » Mwiwtf l Road, Hayling Itland, Hoof., POl 1 9BP. 3-inch disks only** 

Colrob PD  $\bullet$  ® Aviemere Road, Hemlington, **Mid4Uib\*r\*ugh New tapeorty PD K»ary** 

Domon **:•: 47 Ml Hon Avenue, Hall** O**voom**, **Birmingham B28 OPt 3.5«>ch discs wadable.** 

Disk PD

**JZ, Lower Dexheer, Dexheer, Holsworthy,<br>Devon EX22 7LA (tovon 1X2] 7 LA. tT 0288 82348 Bet you cant guess what this let special se ir.** 

God Polen

**A O Woorfvilltf BormHiple, D.v. 1X3 | 2HL 2HL 2HL 2HL** Image PD

**N820 00Q Ako provides a digitisng service.** 

MPD Software **Dridgeway, Gosport, Hampshire PO13 OHS.** 

PD Fun **•. 41 MUhoolffato, Klrkby Lontdale, Via CamtorHi, Lono LAO 281 A policy of "no serous software'.** 

#### Penguin Software **62 Nvrsary Road, Knophill, Woking. Surrey, GU2 1 2NW**

Simon Green has taken over from the late David **Carter 1c reocen this legendary company. For a Vee copy of fro new Pengwn Software Disc Cotaogje sens a Nark disc and an SAE or a Wank d«sc arc 80s.** 

#### Prism PD **1\*3** 13 **Rodney** CUm**, Rugby,** CV22 7**Hi**  TT **078S 817473**

The mega-successful Speccy PD library now<br>moves into the CPC scene. Software on both tape and disc (3.5-inch disc availability soon). See the rews story on page five.

#### Sheepsoft

**JL Pawl Folrmon, 208c Haltoa Road, South Wales, CF6 6HW.** Sleepwalker PD

**> : Disk toftwarei Joe Moulding, O Moating House Iwit, Baliall Common, Nr Coventry CV7 7FX** 

2 Probably the time he played Karpov and opened with the Schneider offensive, then went on to lose in five moves. Ah, you mean CPC games? In that case either *Count Duckula 2* or that *Panza Boxing* cart thing, both of which are truly appalling.

3 It closed down and donated its entire stock to Adam Shade's Dartsma PD, 47 Kidd Place. Charlton. London SE78HP.

4 Almost, but not quite. Here's a run down of those Amstrad development nicknames that should make things clear: 464=Arnold

664=IDIOT (Insert Disk Instead Of Tape) 6128=BIG IDIOT (It's a bit bigger RAM-wise) PCW=Joyce (Alan Sugar's secretary at the time - make of that what you will).

5 Don't ever apply for a job on *The Times Literary Supplement,* okay.

**6** Only the ones that ask him daft questions. 7 From which we can work out that there are at least five CPCers in Chudliegh. Dave

**Exasperated** 

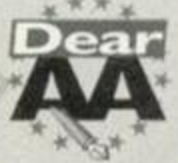

Dear As Mr Spock would have put it. "It's illogical Captain." And yes, indeed it is, illogical. Why, why, why do you insist upon having a covertape?

I know this letter will resurrect some long-buried disputes. I know it may be scorned, battered and generally abused, and it may even start a civil war. But in these hardened financial times you have still chosen to make a page cut over dropping the covertape. The covertape is not a necessity. Surely it is the contents of the magazine which are more important, or would the Hairy Happening have nothing to do in his spare time if you dropped the cassette?

If you drop the cassette it would create less hassle for your good selves and would Should we scrap the covertape?

DMP Software

more titles pretty so Radical Software  $T 081 856 8402$ 

**£\*erc.s«r** *yeoxben.*  SD Microsystems  $\pi$  0760 720381

Siren Software **tr** 0« 1 73 4 7S7 3

**products.** 

**New Age Software**  $\pi$  01049-711-4201920 **Responsible for ZapTBalls. the excellent** 

\* 89 Welverhampton Road, Codsall, lon WV8 1PL

Still producing top-quality software for the CPC. Reveal Computer Software \* PO Box 1818, Redditch 897 4AZ TT 0527 597707<br>This let wrote Music Maker (which was reviewed a This lot wrote Music Maker (which was reviewed a **couple of ssues sack- ana ci/reitty ha^e ProVss-ora'** *Zrobage.* **Owe** *Qm* **and Merory** 

Special sts in just about every kind of business **and applicable** Sentinel Software TT 081 876 7032

Suppliers of selected STS tites and a few original

skier, and, hopefully, a lihopefullyl few

#### CPC Undercover

**Brandlesholmo, Bury, Lancashire**<br>Brandlesholmo, Bury, Lancashire<br>A technicaly minded fanzine that's also on the look **00? for waters** 

Ultra Games \* 20 Lancastor Torraco, Chester-La-**Street, Co Durham, DH3 3NW**<br>Cassette-oased multi-format fanzine

User Groups Amstrad Contact  $T0403753348$ 

Sussex-based group that also runs a technical<br>helpline for CPC users UAUG (United Amstrad User Croup)  $T 0329 234291$ 

**Anded user group.** WACCI

 $T 0602725108$ **They're lac. Gwe 'en a nog** 

Independent Software

Companies Campursoft  $\frac{\pi}{4}$  041 554 4735 You name it, they do it, really

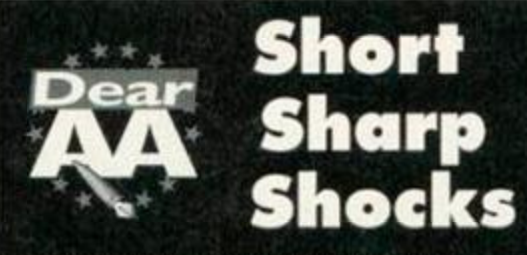

• Got any cheats for *World Soccer? Stephen Fraser, Dunfermline* 

Jürgen Klinsmann of Germany is one of the worst according to Ollie. Dave

• What is tape-based PD like? *Gareth Little. Peterhead* 

slower to load and generally smaller and

enable the cash, formerly used to fund the tape, to become available to fund the return of those missing pages.

Whatever decision you make, I will assure you that I will remain with the magazine right until the end. All the best and thanks for the last decade. *George Eaton, Tarporley, Cheshire* 

Believe me, Simon would like nothing better than for us to drop the cover tape - it is an unbelievable hassle to put together, made

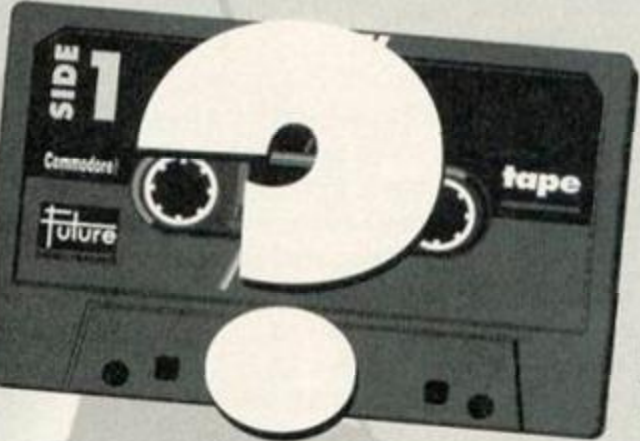

he place to go for mice, pri

Microform Fax: 0772 703131 ves. upgrades. cisks. all sort of stu

iers of loadsa good stuff

**suppliers** 

OJ Software T 0257 421915 **Fast '-iendy servce. tne ad says. Ard ifs 'gW** 

Software Cavern  $T = 0628 891101$ ably the largest selection of CPC software for

Everglade<br><del>17</del> 0463 240168 **E** 68 Telford Street, Inverness, d IV3 SLS A new company in Inverness.

STS 298 Helton Road, Top Floor, Barry, South Wales CF6 6HW

## **LETTERS**

less impressive (unless it's disc PD that's been saved to tape). A lot of it barely raises itself above above type-ins level, according to Simon. Which is a shame because there's no reason why there shouldn't be more really good tape PD. And, in fact, things are improving and the new breed of tape-only PD libraries proves a support for the format which will hopefully raise the general standard. Dave

• I think *Nebulus* is a cross between a pig, a kangaroo and a tin of green Dulux paint. *John Fee. Dundalk, Eire.* 

Pretty much what you might expect - Next issue, we exclusively reveal Nebulus' slower to load and generally smaller and parentage in true soap-opera style. **Dave** 

even more complicated by the fact that there are so many different varieties of CPC - not even all 464 Pluses are the same. So no, we don't carry on the cover cassette because we love doing it, you can sure of that.

But I reckon it's about time we put this to the vote. Do you want us to abandon the covertape and have more pages? Or do you still buy the mag mainly for the software we give away? Most importantly, would you stop buying the magazine if the covertape was dropped? Don't write in about this one, though, because we need a large amount

of feedback. So what's going to happen instead is this: Thursday 29th September is going to be voting day. Phone up the *AA* office between 10am and 5.30pm on 0225 442244 and register your vote. Dave

#### Hammy

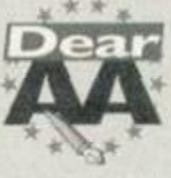

I want to make a SERIOUS complaint. In AA107 there was an article called Bizarre in which it was claimed that radio

**Tronics North<br>
<del>B</del> 010 6177 253 766<br>
Australia, 4814, Garbutt, Queensland<br>
Australia, 4814.<br>
The largest supplier of software and CPC<br>
bits'n'pieces in the southern hemisphere.** 

W o W **I' 78 Radipole Lane, Weymouth,** Dorset, DT4 9RS.<br>Specialists in adventures.

**Mai l Order Trading Post** *v* 0952 462135 at the more

**Trojan n 0SS4 777993**<br>Great for cartridge and lightgun stuff. Wizard Games = 0723 376586 les on every imagi

**Upgrades and repairs** 

NEC !•; 47-40 Railway Rood, Leigh, Lancashire WN7 4AA.<br><del>17 0942 261866</del><br>They've been around for ages, guarantee a fast turnaround, and must be a muCi better

bet than Avatar. Give 'em a go.

**H a rdwa re**  Datel **T** 0782 744707 expansions, all that sort of stuff.

WAVE = 0229 829109

**Software** 

An impressively wide variety of software on ciller.

sae in the knowr universe.

South Wates Cro on W<br>They're back - and seling Sc/N.ok at £14.99.

LETTER S

hams, "are weird people from the word go." I'd just like to make a point or three. 1 WRONG!

 $\bullet$ 

2 I am a radio-type person. I am not rich, demented, deranged or conversant in conversational binary.

3 You could at least give the correct name for this 6128 use. ie, PACKET.

4 GKQ81XXY is not a valid UK call sign. <sup>5</sup> I haven't spent the amount you

mentioned on radio equipment.

That leaves two points: if Simon writes such rubbish again, I will be severely disappointed and will attack his hair with a Trim'n'Edge. Oh, and thanks for a great mag. AJ *Clayton, Walsall* 

PS Please print this letter as a parcel bomb often offends.

And there I was thinking that Radio Hams were over-the top actors on *The Archers.* Ah well, we live and learn. Dave

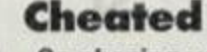

#### On phoning you today to subscribe to your magazine, I was informed that I could not have the option of a disc. It said quite

could have the choice of tape or disc. Why???

You are trying to get people to phone you under false pretenses by advertising the

disc option, when you have no intention of supplying discs.

I am most disappointed in your underhand approach in drumming up more business for yourselves and thinking nothing of your customers.

From a very dissatisfied customer. *R Hamer, Dyfed* 

> I must sincerely apologise for the whole disc subscription offer debacle, but please believe me, in no way

was it an underhand tactic, and we did have every intention of supplying the discs when the magazine carrying the offer was being written. Unfortunately, between the magazine going to press and being published, we discovered owing to the world shortage of 3 inch discs, and the fact the only ones being produced these days are of very dubious quality, it was going to cost us over four times as much to supply people with discs as we had originally been quoted. This, to be honest, was something which we couldn't afford.

So, we had to write back to all new subscribers offering them the chance to cancel their orders. And once we found out

make some se! no

O ON DISK! Would you bo embarrassed by a cover like this?

> 5 There is a 'Classic Games' series in the pipeline, in which we'll do more than just rereview the games; we'll put them in their socio-historical perspective. Whatever that means.

quality, that's our motto. 4 We have now.

technology back then. 8 LET *AMSTRAD ACTION*  CONTINUE FOREVER! *R Jones, Fareham.* 

if ever I heard one.

6 There are a couple available from Wave Electronics ( $\pi$  0229 870000), and we also reviewed a PD CPC emulator last issue (hey that sounds like another no-to-be-missed chance to plug our wondrous Back Issues ordering service on page 12).

T Great stuff. Anybody else got any other stories of CPCs being put to strange uses? 8 That's really up to you lot. We'll keep providing the goods as long you keep buying them. Which we hope will be for some time to come. Dave

**AMSTRA** *ACTION* 

Issue 1 09, October 1 994 Future Publishing Limited, 30 Monmouth Street, Bath, BA1 2BW Tolr 0225 Fax: O225 446019

Editor Dave Golder **Art Editor Ollie Alderton** Contributors Simon Forrester, Richard Fairhurst, Debby Howard, Lee Rouane, Oavid Crookes, Angela Cook, Rob Buckley. Keith Woods and Richard Wildey Covor Paul Kidby

Ad Solos Executive Robert Bennett Publisher Jim Douglas Group publisher Greg Ingham

Production Lisa Read Lino and Scanning Simon Chittenden, Jon Moore. Chris Stocker, Simon Windsor, **Jason Titley, Mark Gover, Brian Hook** Ad Design Cherry Coad T 0225 442244 **Circulation Manager Jon Bickley,** TT 0225 442244

#### CONTACTING AMSTRAD ACTION Amstrad Action can only lake reader calls on Wednesdays and Thursdays on 0225 442244. At all other timet you will get an answerphone telling you pretty much what it says here, so save your phone bill, okay. Please note also that this is not a technical helpline! There is no-one in the office who can help you with technical queries, Sorry. Pleate write to Techy Forum inttead.

© Futvre Publishing Ltd 199 4 *Amstrad* Action it an independent publication. The company producing it - Future Publishing Ltd - has no connection with Amttrad pic. We cannot guarantee to return material tubmitted to us, nor can we enter into personal correspondence. We<br>take great care to ensure that what we publish is accurate, but cannot be liable for any mistakes or misprints. No part of this publication may be reproduced in any form without our explicit written permission.

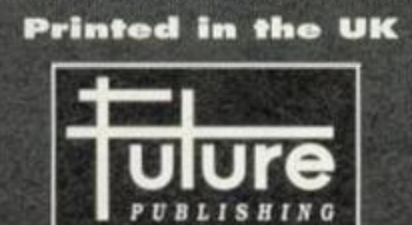

#### 'Your guarantee of value'

#### Home of *Britain's* finest magazines.

fore Format • PCW Plus • PC Gamer • PC Plus • PC Answers • PC Fomut • Amiga Format • ST Format • Sega Power • TOTALJ • Amiga Power • Amiga Shopper • Super Play • Games Master • Mac Format • Edge • Future Music • .Net • Ultimate Future Games... and also Classic CD • Mountain Biking UK • Cycling Plus • Needlecraft • Cross-Stitch Collection • Caravan Plus • Simply Crafts.

Amsfrad *Action* recognises all copyrights contained In this issue. Where possible we have acknowledged the copyright holder. Please feel free to contact ut if we have failed to credit your copyright - we will be happy

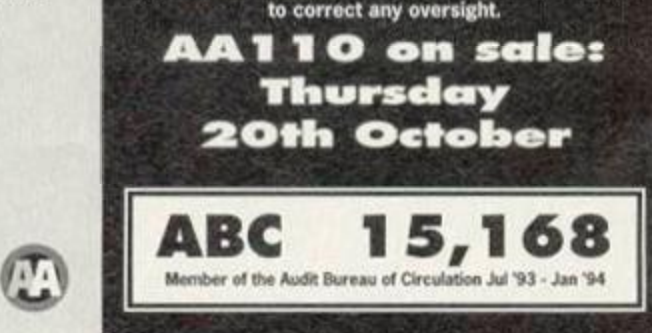

## rereviewing about three games from each plainly in this month's *AA* that I issue, starting with issue one? 6 Are there any good CPC emulators available for the PC? 7 I was impressed with the Bizarre section **Folore**

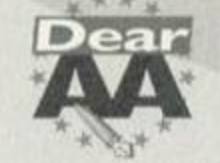

(ripped cover).

Mag Max on them?

back from subscribers.

Once again, I must emphasise that we are sincerely sorry about the whole business, but our intention was to give readers a better service; it was not a scam. The best laid plans of mice and magazines... Dave

> EMBARRASSED I've been reading *AA* since issue 16 and have some

**1** I think the cover last month was good. I didn't have to carry my AA around rolled

things to say.

up as I've had to do a few times in the past. 2 I am a bit annoyed about the new tape covers because they look a bit cheap, but at

least they aren't packaged like AA28's

3 Your mag has got like a leaflet, but the quality factor is nearly 100 per cent.

4 Keep up the good cover tapes. Have you considered putting *Red LED, Revolution* and

5 Now that about four commercial games will be released in a year, how about

> last month, but did you know that about seven years ago in Slough there was a privately-owned telephone company that used CPCs to run their exchanges? They even offered itemised phone bills which BT couldn't do with its

**1** That's a back-handed compliment

2 But these new tape covers are more environmentally friendly. 3 Never mind the width feel the

## this was the case, no further cheques were paid into our accounts until we had heard

## **AMIGA MAGS**

Amiga Format issue 63 (the October **STY/** Similar is another stonking issue of the - UK's biggest computer magazine! 164 lovingly hand-crafted pages full of

Amiga news, reviews and features. This month we cover DTP, with £100 program *PageSetter 2on* the coverdisk, and a huge 7 page feature on Amiga DTP And *AF* has the first full review of *Amiga Theme Park\*.* Got an Amiga? Get Formatted. £3.95 with TWO coverdisks

**The October issue of Amiga** *Shopper* is jolly fab. Our

 $V \times V$ 

comprehensive supertest wil tell you everything you'll ever need to know about

expanding your A1200. Plus we give you the full lowdown on how to program in Assembler and the first instalment in our new senes or how to write your own chess program. Hurrah! £2.50

 $\frac{1}{2}$ 

The tenth Amiga Power of 1994 is (toot toot toot<br>tooooot...) a THREE DISK

SPECIAL! With demos of<br>Theme Park, Alien Breed 2: Tower Assault, Bubble and Squeak and Ruff *Theme Park, Alien Breed 2 Tower Assault, Bubble and Squeak* and *Ruff 'n' Tumble,* there was simply too much to fit onto two disks, so we've had to stick on an extra one And! Inside the magazine, an exclusive review of the incredible *Super Stardust* £3.95 with THREE coverdisks

## **CONSOLE MAGS**

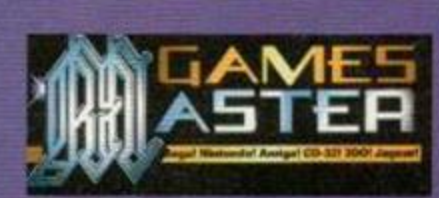

October's *Gamesmaster* is a *Lion King* extravaganza, with a totally in-depth look at the game on SNES and Mega Drive, plus a **FREE Lion King badge and poster.** We've also got the first screen shots of *Some and Knuckles,* a big

review of *Urban Strike,* one of the best 3D0 titles yet. and a look at how CD interactive movies are made. You can't afford to miss it. £2.25

The October issue of *Sega ( Power* is swelling with an oozing stuffing of stunningly erudite, critically **i** f  *f i i f i i i* caustic, ultra-topical Sega- los and view of the los and related stuff (as ever).

Exclusive reviews of *Urban Strike* and *Taz 2.* a massive guide to *Super Streethghter 2.* the making of a game (in Hong Kong, no less, none of that 'software house down the road nonsense for us) and an update on the progress of wonder-machine. Saturn. It's £2.50. It's out on Thursday, 1st September. BUY IT!

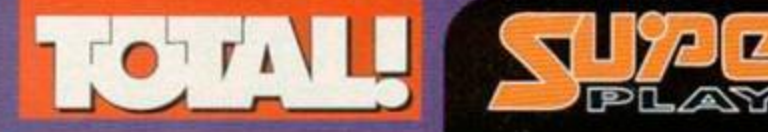

October's TOTAL will feature a sixpage feature on the brilliant new *Super Return Of The Jedi.* As well as this we're giving away a free *Super Street Fighter 2* sticker album and stickers. There's also more news, previews and reviews than you can wave a stick at as well as an obscenely large tips section featuring three player's guides. Phwoar! £2.50

Want to find out about the best role-playing game ever to hit a console? Then the October issue of Super Play's the mag you need.

Plus, a guide to the anime scene *Mortal Kombat 2* hits the SNES ful bioodedly! Super Street Fighter 2 gets the full guide treatment! It's all in *Super Play.* £2.50

# IF YOU LOVE AATHEN STICK WITH **uiure**  *PUBLISHING*

**Whatever other computer you use, and whatever you use it for, you can bet that Future Publishing has got the best magazines to suit your needs...** 

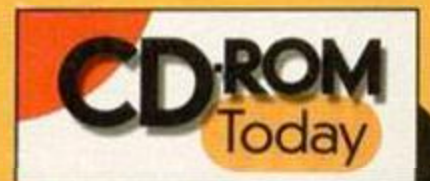

In the October issue of Future's smash hit, revolutionary CD ROM mag... Woodstock on CD-ROM,<br>multimedia authoring packages, plus<br>the newest titles for kids. We've also signed our unbeatable cover disc, which is once again packed with interactive demos of the latest

CD software and competitions. The UK's Don't miss it! £4.95 with CD ROM

*CEORMAT* biggestselling Mac magazine has this on

offer in October -- give your Mac the power to take you into the 21st Century! . Presentation programs - create a slideshow or a multimedia event . What a sequencer can do for your Mac-based music making . How to achieve airbrush effects in your Mac art program . Plus MacFormat's regular coverage of just about everything you can do with a Mac. £3.95 with coverdisks, or £4.95 with CD ROM

## PC MAGS **BGAMER**

October's PC Gamer is the best yet. We visit top American developers LucasArts and report on their latest games, there's the world's first review of Doom 2, a profile of Doom's producers id Software, a free 16 page CD-ROM supplement and an exclusive covermounted CD demo of World War I flight sim Dawn Patrol. £3.95 with 2 coverdisks

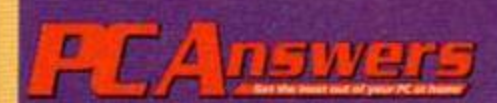

PC Answers takes the world by storm in

October with its first ever CD-ROM attached to the cover featuring Illuminatus 2, Zool 2, Desert Strike and the best shareware games ever. Inside the mag you can discover how to upgrade your old slow 386 to a super fast 486 - or even a Pentium, but without having to buy a new machine! All this and plenty more in the November issue of PC Answers, out on sale Thursday 29 September, £3.95 with coverdisks, or £4.95 with CD ROM.

**THEY'RE ALL ON SALE NOW AT** 

YOUR LOCAL NEWSAGENT!

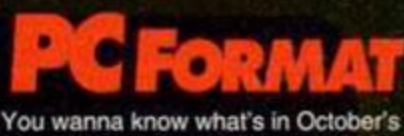

PCF? Right, deep breath, here goes: H-U-G-E music/sound feature including reviews on music software for the beginner/intermediate/ professional and round-ups of sound cards and speakers. Two disks featuring huge playable demos of Dawn Patrol and Jazz Jack Rabbitthe hottest PC games around. A first look at Klick'n'Play, the excellent new create-your-own-games package. Reviews of Microsoft Space Simulator, Desert Strike, NHL Hockey. Erm, lots more but no room left... £3.95 with coverdisks, or £4.95 with CD ROM

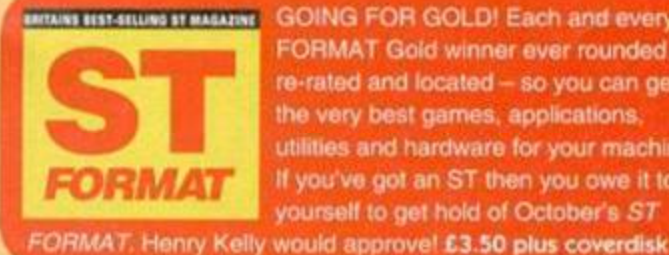

WWW HISTARIANS IT MARATINE GOING FOR GOLD! Each and every FORMAT Gold winner ever rounded up. re-rated and located - so you can get the very best games, applications, utilities and hardware for your machine! If you've got an ST then you owe it to yourself to get hold of October's ST

COVERTAPE

CPC 464, CPC 6128, CPC 464 Plus **OCTOBER** 

*TORTd* 

3

 $\bullet$  SSWO

PLUS

What are you waiting for? Get that covertape loaded now and **COMPILER**<br>check out the fantastic software that we've given you this month…

TURBO TH

ORTO

The urbo was a mistake, a<br>terrible accident of<br>science gone hideously<br>wrong – no, he wasn't taking urbo was a mistake, a terrible accident of science gone hideously part in a Tomorrow's World demonstration, he was the subject of an experiment by a mad but benign Doctor. Now he's got super powers that'd put teenage turtles to shame, and he uses them to help his master, the mad Doctor (personally I

## Loading instructions

To run side one of the tape type RUN'TURBO to load *Turbo the Tortoise*  or RUN "LIFE to load *Life.* If you type RUN"TRANSFER you'll be able to transfer these two to disc.

Side two. Crossword Compiler, you have to load onto disc so here's what you do: put a data-formatted disc in the drive and RUN"UNPACK. The program will be automatically decrunched and transferred onto disc.

## **Loading troubles?**

We make the greatest efforts to ensure our cover- tapes work properly, but if you've tried all that and your tape's still not loading then pop it in the post (with a note telling us your name, address, type of CPC you use and a description of the problem) to the following address:

Ablex Audio Video Ltd, Harcourt, Halosfield 14, Telford,

Shropshire TF7 4QD. NB When returning faulty tapes could you please also Include a

stamped, self-addressed envelope. Thank you. **October 1994 AMSTRAD ACTION** 

would be out of there like a shot just in case another one of his 'experiments' went wrong).

This Doctor also owns a Time Machine (that sounds strangely familiar) and it is this device that Turbo uses to whiz from historical level to historical level in the game. Not that the settings have much bearing on matters. The aim in each level is to get from one end to the

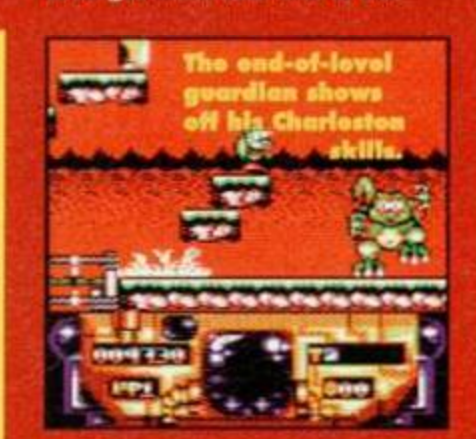

other, avoiding or killing the baddies, and then to make mincemeat of the end-of-level guardian and collect an ancient artefact of some sort (that's about as much significance the historical settings have). But there are loads of bonuses and

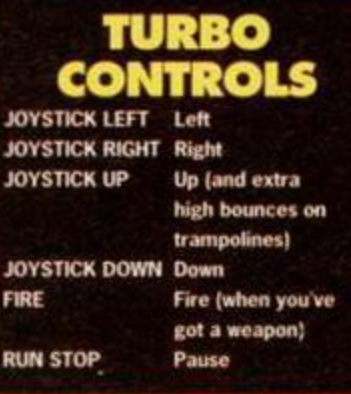

I knew **for fixed** I shouldn't ave eate those

Seriou

extra weapons to collect along the way to make things a heck of a lot more exciting.

When you begin each level you have no weapons and you have to deal with the nasties in time-honoured platformer tradition - bouncing on their heads. But collect everything in sight, and you'll soon find you've got some form of armament. But be warned not all your enemies go down with the first hit.

Luckily, you don't go down for the count on a first hit either - if you clash with an enemy you just lose energy. When all your energy depletes, then you're one life down. And

when you've lost all your lives it's time for that hibernation from which you'll never wake... until you start the game again, anyway. But don't

think that the odds are totally stacked against you - there are a fair few energy and extra life bonuses liberally scattered around each and every level.

**Watch out for** secret rooms and

invisible blocks - they could be lurking anywhere. And don't think you can never reach a bonus - it'll take either pixelperfect manoeuvring, some more lateral thinking or an invisible block. Good luck... and be careful out there.

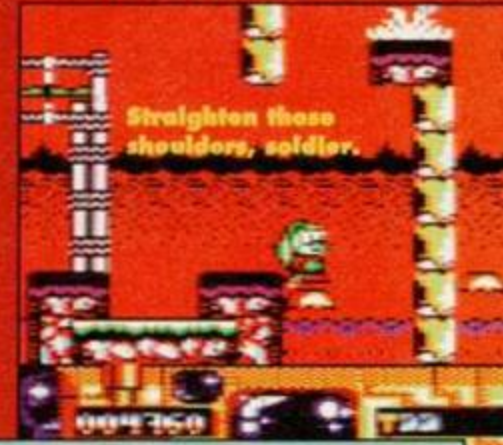

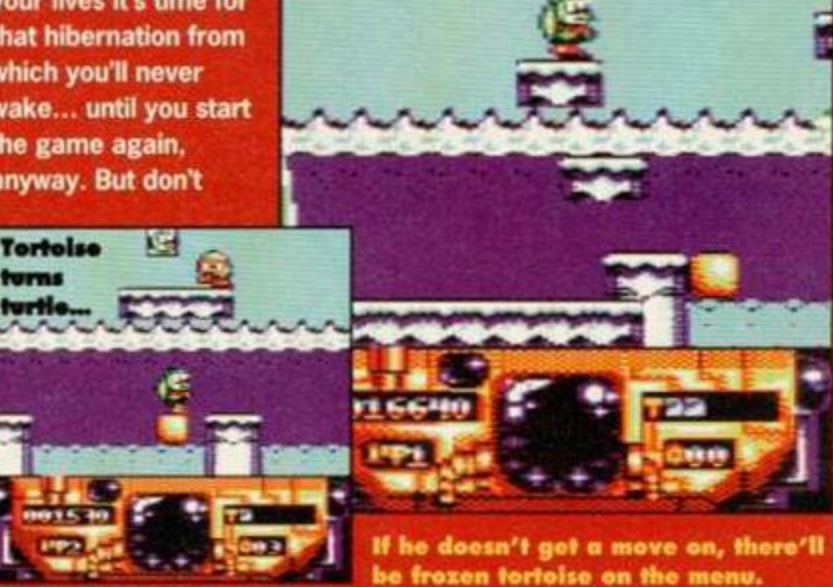

## COVERTAPE

GROSSWORDT COMP

OU ur PD writer, Keith<br>Woods, once described<br>this as probably the<br>best PD application he'd ever set ur PD writer, Keith Woods, once described this as probably the eyes on. One of the reasons he gave *Crossword Compiler* such a glowing recommendation was because is it packed with just about every option you could

6128 Plus. In theory it will work on an expanded 464, but in practice... that's another story.

You may or may not have to put a copy of BANKMAN.BIN (found on the system disc that comes with your machine) on your *Crossword Compiler* disc. I say that because, at the time of writing, Richard

step-by-step guide we promised:<br> **14** After entering the name of<br>
your crossword, you'll come After entering the name of your crossword, you'll come to the main menu. The first thing to do is load in the dictionary.

Press 5, then 4, then 1, then L.<br> **22** Now it's down to business<br>
with designing your Now it's down to business with designing your crossword grid. Get back to the main menu and press 1 twice followed by Y. Using the cursor keys choose a square and press

COPY. Wow. look at that!

Blacken a few more squares to

come up with a decent design.<br> **3** Once your grid's ready, it's<br> **3** back to the main menu and Once your grid's ready, it's back to the main menu and

time to fill in the words. Press 4 and enter your first word, then place it on the grid using the cursor keys. Press N when

Fairhurst is desperately trying to find a way around having to do

guarantee<br>success (though success (though I reckon he'll do it - crossed fingers). And now for that

Er. it's normally plour,<br>reason<br>of-<br>vare<br>the<br>step-by-step gu<br>step-by-step gu<br>After enteri our screenshot-<br>getting software<br>doosn't like the guarantee

want from a crossword compiler... and that's also one of the reasons why we're going to cop out a bit here.

new word now

Enter

You see, to explain everything that *Crossword Compiler* can do would probably take half the magazine, and with pages so precious these days, that seems a bit impractical. But don't panic, because a) we'll give you a few hints to getting started, and b) there are full instructions in the program anyway.

First, let's get this compatibility bit out of the way. You'll need a disc drive to get the thing working, because on tape it exists merely as a compacted program, so you'll need to decompact it onto disc;

instructions are given in the boxout on the film of Mariana and The program will work fine on an expanded 464 Plus, an expanded 664,

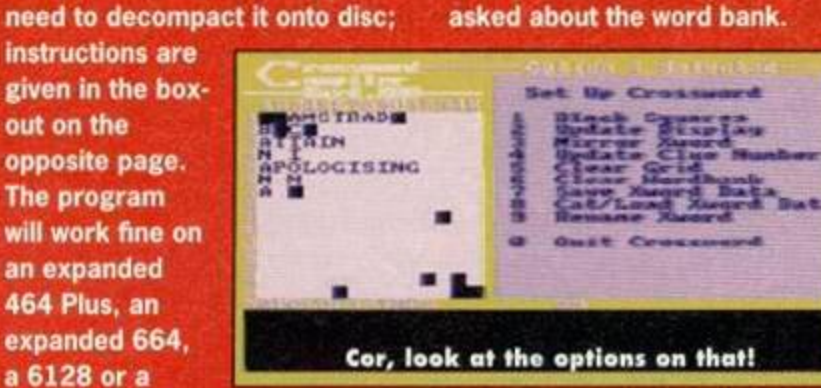

#### No more discs...

The world shortage of 3-inch discs has finally caught up with us. I'm afraid, and we can no longer offer our usual tape-to-disc transfer service. Sorry about that. But from now on, we will make sure that there is also a tape-todisc transfer program on every covertape.

**4** vou've w m entered as many ^^^^ ^ words as you can think of, chances are you'll be left with a few annoying gaps. This is where the dictionary comes in. Go back to the main menu, press 5, then 1 and then 2. Choose a gap using the cursor keys. You'll be given a list of

When

words that fill the gap. Jot down the best one, then go back to the step 3 and fill it in on the grid.<br> **5All you need now are son**<br>
clues. Press 6, then 4 and All you need now are some clues. Press 6, then 4 and then Y. When the word bank menu comes back press 1 and choose a word. Now press 6 and type in the clue for the word you've just chosen. Repeat this

process for all the words.<br> **6** If you've managed to<br>
all this you should ha If you've managed to follow all this you should have just finished your first crossword. Go

back to the main menu. Press 1 then 7 and your crossword will be saved (hopefully).

 $A S R T$ 

**C AIM A QUIGH** 

**RITES** MOAH **ENTERS AP L** 

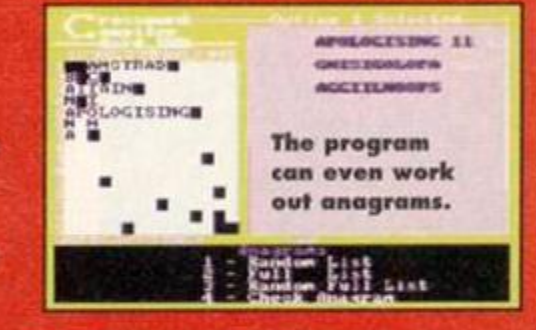

**7** Reset your CPC and run the printing program. Follow<br>the on-screen prompts to load in Reset your CPC and run the printing program. Follow the crossword you've just saved and choose the print-out size and quality and soon you'll have your precious crossword on paper.<br> **8** Now the tricky bit – find<br>
someone who wants to tr Now the tricky bit - find someone who wants to try

AA

and solve your crossword.

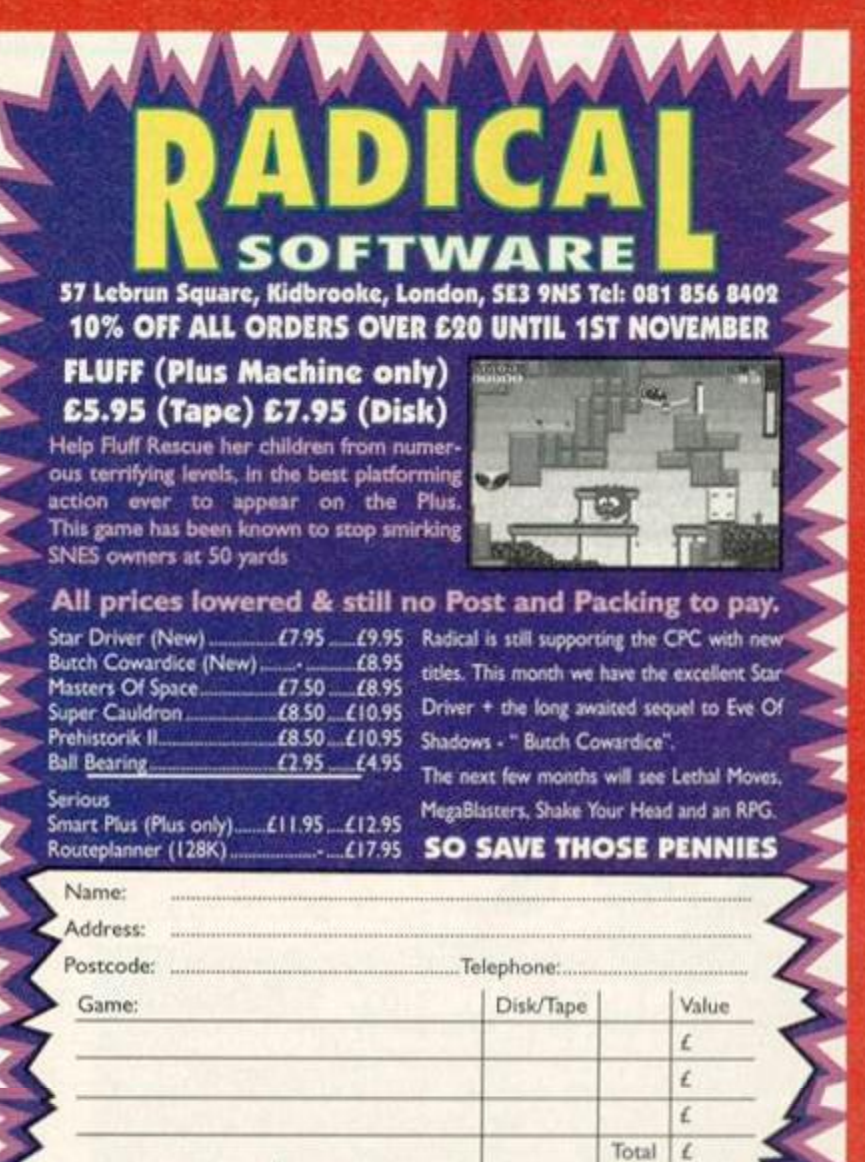

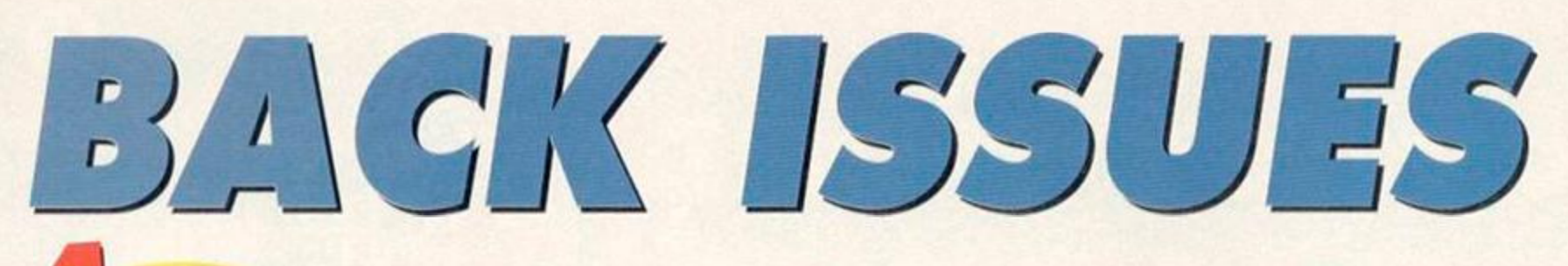

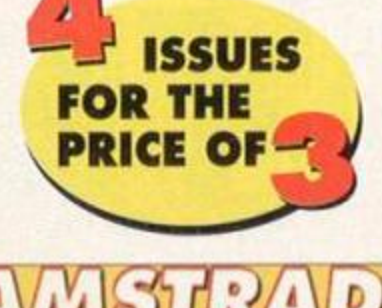

<span id="page-11-2"></span><span id="page-11-1"></span><span id="page-11-0"></span>e tratares

**ROWHER** 

PELIVERANCE

**ASIC Utility** 

溺

re

m

Don't miss out on this amazing money-saving special offer! The more you buy the more you save!

## **Check out these crazy prices...** 1 back issue ....................£2.50

2 back issues .............. £4.50 3 back issues ....................£6.50 4 back issues ....................£7.50

## All extra issues.....add £1.50 for each

AA77; Covertape: Seymour Take One (mini game), Firelord. Football Forecaster, Fonts. Inside: The French Connection, GAC tutorial. Reviews: You're Learning, Paperb AA78  $\bullet$ о  $\bullet$ AA79. **D** AABO: Covertape: Siryker and the Crypts of Trogan (demo),<br>Anarchy, Croco Magneto, GPaint, Inside: The making of

Seymour, buyers' guide to word processors. Reviews: Titus The Fox, Stryker

AABI: Covertape: Forbidden Planet, The Addams Fr (demo), Sprite Designer, Inside: Fanzines, buyers' guide to DTP.<br>AAR2: County and the state of the state of the party and the party

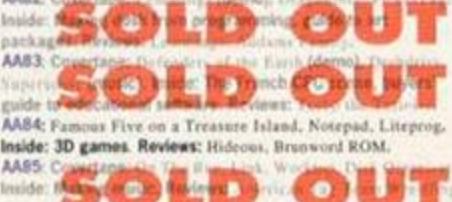

milde: AABG: Covertape: Glider Rider, animation utilities, Inside: MIDI music. Reviews: Wild West Seymour, Reckless Rufus.<br>music. Reviews: Wild West Seymour, Reckless Rufus.<br>AAB7: Covertape: Nexor, Pakisan. MPack, Pilot (very simple programming language), Inside: Dizzy, this is your life.<br>Reviews: Football Manager 3, Super Seymour.<br>AABS: Covertape: Tankbusters, Peaguins, JL-Copy (tape to disk utility), Inside: Videomaster, top CPC add-ons. Reviews: one unity), insues visitorial Kingdom Dizzy, Robin Hood,<br>The Shoe Prople, Crystal Kingdom Dizzy, Robin Hood,<br>AABS: Covertape: Wriggler, MagicDOS, Superchars, Inside:<br>The European domo scene. Reviews: Zap v Balls, Crazy Car

**USING THE REPORT OF STATISTICS** 

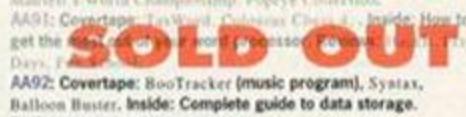

Reviews: Soundtrakker, The Simpsons.<br>AA93: Covertape: Racing Boxform, Mystical, Who's Afraid Of<br>The Balrog? Inside: Spreadsheets and databases, setting up a

PD library, Super Cauldron.

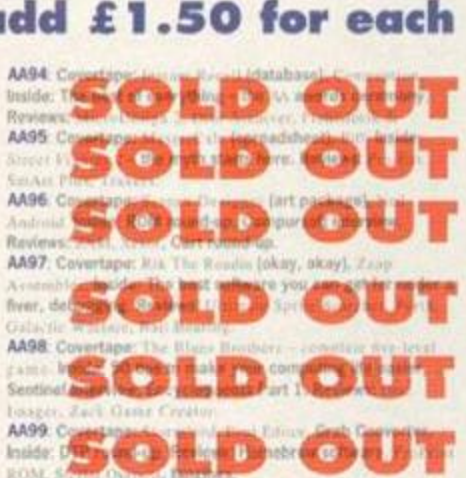

AA100: Covertape: Elite. Inside: The Top 100 CPC products ever, a look back at the first 100 issues of AA. Revie Touchdown, Page Publisher,<br>AA101; Covertape: Exolon, Home Acc

ti. Inside: The Formulate guide to animation on the CPC, interview with<br>Radical Software, Eline Masterclass.<br>AA102: Covertape: Cybernold 2. Graph Master, D+1-Y+F+X.<br>Inside: make some noise – your CPC's sonic capabilities, The

CPC world. Reviewed: DES - Desktop Environment System.<br>AA103: Covertape: Nebulus, Speech. Inside: copying devices,<br>Fluff preview, Elmsoft interview, shoot-'em-ups round-up, lowcost printer reviews.

AA104: Covertape: AA Tookis, Uridium, Inside: Fluff review.<br>the PD scene exposed, sports sim round-up, Basic Idea, Home<br>Teacher and all the other usual stuff.

FASTER COVERAGE Deliverance, Bomber, Basic Unitries,<br>Inside: A complete guide to getting your CPC to community with other computers, Megablasters preview. municate

AA106: Covertage: Zynaps. Spritting Back. Inside: The easy way to animate your graphics, the complete beginners' guid to printers. Reviews: Making Massic.

AA107: Covertape: Ikari Warriors, Picasso (art package).<br>Inside: The weirdest and most pointiess software and hardware<br>ever released for the CPC. Review: Masters of Space. AA108: Covertape: Fantasy World Dizzy, RoutePlanner demo (128k only), Graph Plut, Inside: RoutePlaxner reviewed,<br>getting the most out of your Multiface, a Cheat Mode "no<br>listings zone' special, the best PD game ever?

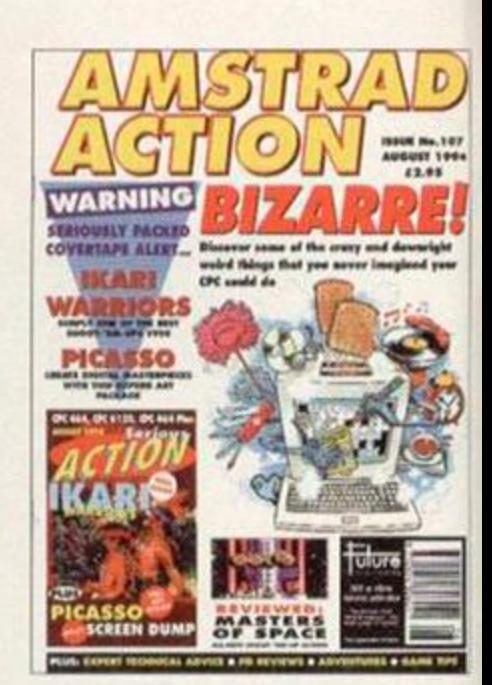

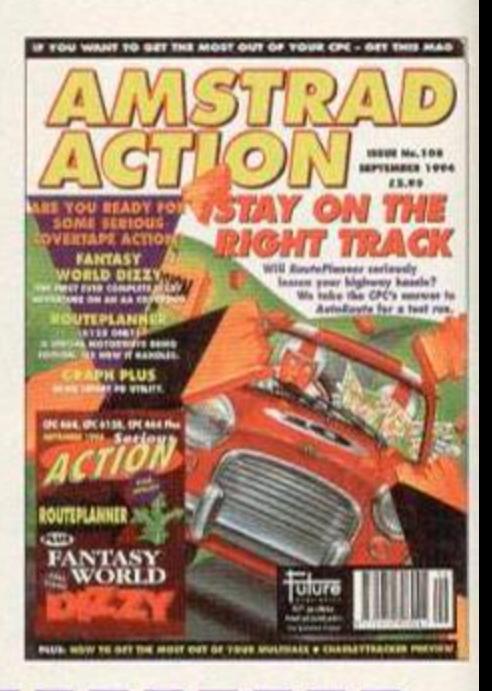

## **Amstrad Action Back Issues**

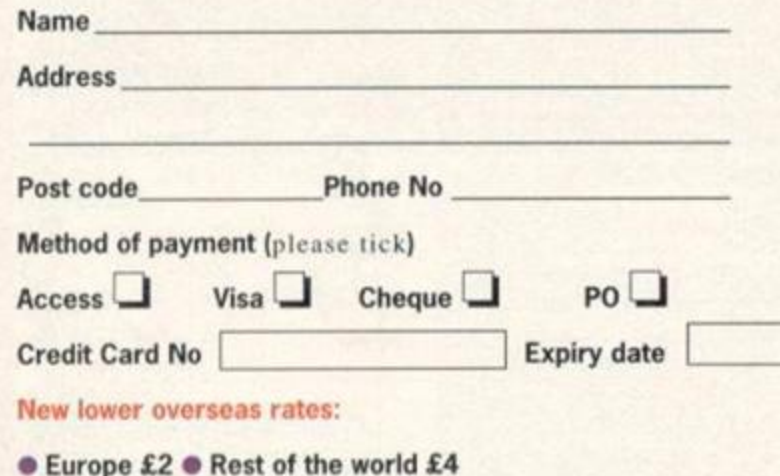

I would like the following back issues...

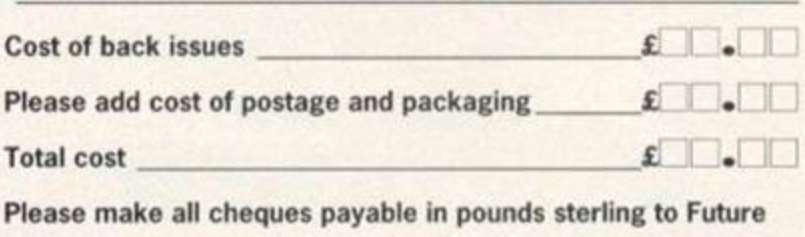

Publishing Limited, and send the whole lot off to Amstrad Action Back Issues, Future Publishing, FREEPOST, Somerton, Somerset TA11 7BR. No stamp needed within the UK

### $\overline{13}$ **BASIC TUTORIAL THE ANNU**

**AMCIN** 

**UV VIII** 

副脚

 $\mathbb{R}^n$ 

Yes, we've escaped Hippy Heaven after last month's sojourn into psychedelia with palette-switching, and are now going to jump head first into symbolism without the aid of a net, or a philosopher. Angela Cook and Rob Buckley do the honours...

The more astute among you may a already gathered that every time<br>type a character into BASIC, it<br>appears on the screen represented by a he more astute among you may have already gathered that every time you type a character into BASIC, it group of pixels. These characters are ALWAYS made up of a matrix of 8x8 pixels, which form the shape of the characters, such as A or R. This is very useful if you're writing an accounts package, but totally useless if you're writing a game. So welcome to the wonderful world of SYMBOLS.

#### I am not a number

Every character on the CPC is represented by a standard number which never changes, a bit like your National Insurance number. The numbers always stay the same, no matter what use you put the character to. These numbers are called ASCII codes, ASCII standing for 'American Standard Code for Information Interchange'. We can check the ASCII value for any individual character by using this simple line from BASIC: PRINT ASC("A")

This will give the number 65 as a response, since this is the ASCII code for A. You can also do the opposite:

#### PRINT CHR\$(65)

This takes the number 65 and then prints on screen what ever letter it represents, in this case A. When trying various numbers, if you type in a number less than 32 it will produce some weird, but unharmful. effects on the screen. For more ASCII codes, look in the User Manual, and put in different numbers instead of 65.

Not very useful you may think. But what if we could make an ASCII character look

like an evil Dave...er, I mean space invader? 10 SYMBOL AFTER 64

20 SYNBOL 65,100,234,10,136,17,12,19,17 Once set. SYMBOL AFTER 64 means that you can change any symbol from 64 to 255.

Right, I bet most of you tried to RUN the program as soon as you'd typed it in, yeah? Ha, try typing a capital A instead (*that'll teach you to read things fully first - Dave).*  The symbol is a complete mess.

The eight numbers appearing after 65 in line 20 represents the data which forms the new symbol. But how do you know what data will produce which effects? This involves drawing up an 8x8 grid and filling in the pixels to create the desired character (see the diagram). Each block which is filled in is represented by 1. If it is blank, then it's represented by 0. Yep, you've guessed it - we've entered the Binary Zone.

What you end up with is eight horizontal lines that represent eight different binary numbers. These can then be converted from binary to decimal (see the box out), and those values are the ones you need to produce your character.

#### Do it yourself

In this way you can build up your own personalised character set. But it also means that you can use characters to create graphics as opposed to drawing screens pixel-by-p;xel each time. Okay so it might seem like you've had to define each pixel within the character, but once you've done that, you can use it again and again in a screen quite easily - think of game backgrounds that are basically repeated

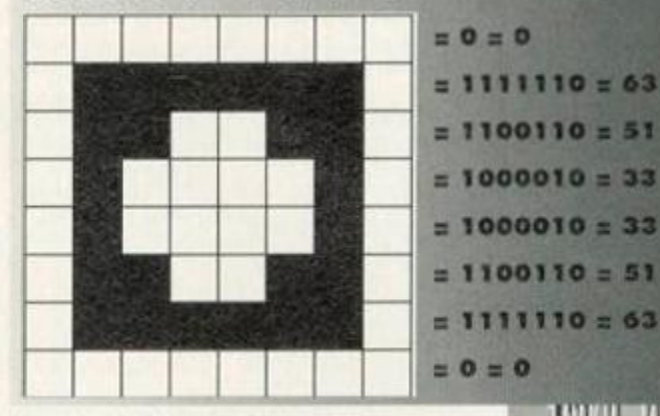

4210

images. Creating graphics this way also saves memory.

Draw a simple space ship:

64 32 16 8

10 NODE 0:SYNBOL AFTER 64:SYNBOL 65,4X11011011,4X01111110,4X01011010,4X01 100110,4X01100110,4X1111111,4X10011001,4 x10000000120 LOCATE 10,12:PRINT"A"

Not impressed? We could always draw a bigger character, by designing multiples of 8x8 grids, then placing them side be side: 10 NODE 0:SYNBOL AFTER 64:SYNBOL 65,4X00 000001,4X00000111,4X00001001,4X00001001, 4X00010001,4X00010001,4X00100001,4X11111 111

20 SYNBOL 66,4X00000000,4X11000000,4X001 00000,4X00100000,4X00010000,4XO0010O00,4 XO0O01O01,4X11111111

30 SYNBOL 67,4X1111111,4X11111111,4X1111 1111,6X11111111,4X11111111,4X01111110,4X 01111110, &X00111100

40 PEN INI(RND\*14)\*1:F0R F=1 TO 15:L0CAT E F, 10: PRINT" AB": LOCATE F, 11: PRINT" CC ":F0R C=1 TO 20O:NEXT G:NEXT F 50 GOTO 40

Lines 10, 20 and 30 are setting the symbols, this does not have to be done in BINARY, it can be converted to decimal. Line 40 is really just setting the inks to a random number, then moving the character across the screen. And line 50

extress a loop so that the program continues to run.

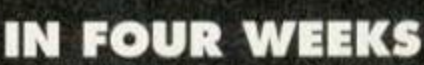

In the next thrilling installment we will look at drawing lines (we *will, will we? - Angela)* (Yes - *Rob) (Are you sure? - Angela) (I'm writing the programI - Rob) (I'm writing the article! - Angela) (Stop arguing - Dave) (Shut up - Rob and Angela) (Sniff - Dave),* after that we will try out our new-found skills in palettes and graphics on a rather swanky *Space Harrier* game. Plus interviews with Scott Bakula and Demi Moore... (well, maybe not).

## BINARY FINERY

Binary is machine codo's way of representing characters (ie, numbers and letters) using only the digits O and 1 (representing OFF and ON such as wether a pixel within a character should be filled - ON - or left blank - OFF).

In BASIC, to differentiate between binary and decimal, we have to put the characters &X in front of every binary number, eg,  $&X10101 = 21$  in decimal.

There is a long-winded, manual way of finding out what the decimal equivalent of binary number is. but since we've got a computer at our disposal, let's use that instead. If you have a binary number and want to know the decimal equivalent then use this little command:

PRINT &Xbinary number (eg, PRINT &X101)

Then press return and the decimal value will appear on-screen. This also works the other way round:

PRINT BIN\$(decimal number) (eg. PRINT BIN\$(S))

Can you use a PC to back up your CPC files? How can you recover deleted files? What can you do to make your BASIC programs run faster? All these questions and more get the full Richard Fairhurst treatment...

#### Watch it, widget

**1 a** I have a CPC 464, a 464 Plus and a DDI-1 with CPC interface. Would it be possible to share a

CPC 64k expansion and a CPC Multiface 2 between them *if* I used a Wave Widget with the Plus? (I do not wish to throw away the CPC, as I have found quite a few games that work on it, but not on the Plus.)

**1 b** Would it also be possible to share the DDI-1 and its interface between the machines, or would I have to buy a modified CPC interface for use with the Plus? (I would not want a Plus interface, because I want to use the Multiface and memory pack with it.)

1 c Would the connections get worn down with fairly frequent change-overs? If so, is there any way to overcome this problem? 1 d Would a 64k expansion make my

computers 6128-compatible enough to run programs/games which are 6128 only? 2 Do the Magnum light phaser games work on the CPC464 Plus with the newer Trojan light phaser?

3a Do the CTM640 and MP-3 make a TV which is as good as a normal TV? 3b Do the CM14 and MP-3 Plus make a better or worse TV than above? 3c Do you need the keyboard connected to work either of the above set-ups, or can they work simply as monitor and MP-3? *RJ Dalton, Salisbury* 

**l'a** The 64k expansion you can use on either, with the aid of a widget on the Plus, although you might be tempted to fit a convenient internal 64k upgrade to your Plus. The CPC Multiface, I'm afraid, won't work with the Plus. If you're worried about Plus incompatibility in games, the resident

> Have those iles been pr disposed of?

torum trance hackers at STS (check out the Amscene Directory)

will happily make them compatible for you. 1 **b** Again, a CPC interface won't work with a Plus - the internals are different. There's no reason why, with a bit of soldering, a switch couldn't be fitted to the interface to toggle between CPC and Plus compatibility; 'phone around CPC hardware specialists to see if any of them will take it on.

**1 c** Plus connectors are very resilient, and although the CPC's aren't quite so robust, if you treat them carefully then you shouldn't run into too many problems.

1 d It depends. The phrase '6128 only' covers two topics - 128k-only programs, which will run on any 128k-equipped computer, and those such as some type-ins - which require the extra commands of BASIC 1.1 (which anything except a CPC 464 will understand, even a 464 Plus). The great majority of commercial '6128 only' programs fall into the first category, so a 64k expansion is a wise move.

#### **Security alert**

I swap PD programs with pen-pals a lot, but a while back one of them told me that they could get at all sorts of programs on my discs that I thought I'd deleted before writing to them. Apparently there is a POKE you can use to do this. But why doesn't deleting a file mean exactly that? How can I get rid of the programs forever? *Tim* Woods, *Banbury* 

You may or may not be familiar with the idea of user numbers. If not, here's a brief explanation. Any program or document saved on a disc can be stored in any 'user', numbered from 0 to 15. By default, you save in user number  $0$  - hence the Drive A: user 0 message we all know and love. It is possible to save a file in another user number, though, and also to move a file from one user to another. The first you do using the IUSER command (eg, IUSER, 3) and the second using IRENAME (for example, IRENAME, "5:PROGRAM", "2:PROGRAM" moves the file PROGRAM from user 5 to user 2).

All well and good, but what's the relevance to your problem? Quite a lot, really. When you 'delete' a file from a disc, all the computer does is move it to user area 229, which is not usually publicly accessible. Files in area 229 are ignored, and often written over, when the CPC is looking for somewhere on the disc to place a new file - before too long, the old file will be completely wiped out.

However, if you don't save anything after deleting files, the originals will still be intact in area 229. This is how your friend found them, and you can too, by typing POKE &A701,229 - which is

equivalent to what I USER, 229 would do were it not for its restriction to user areas 0-15 (if you've got ROMs fitted above ROM 7, you'll need to type

POKE PEEK(&BE7D)+PEEK(&BE7E)\*256+1,229). You can hide files in any of the many other user areas, too, but it's only 229 that's treated as the 'Death Row' of CPC files.

To recover files from this area, either use I RENAME or one of the many PD or commercial programs which offer this service - David Wild's *Desk,* for example. If you want to wipe all trace of them from the face of the earth, you can use the commercial program *MaxiDOS* or the rather nice PD sector editor *DMon,* both of which offer special options to wave bye-bye to unwanted files -DMoris system is slightly more fail-safe. As a last resort, dive

into the directory tracks with a sector editor, but take care. All of which means that you should be careful about deleting incriminating files - make sure they can't be recovered. **Richard**  *2* The Trojan Light Phaser, as sold by Trading Post, is exactly the same as the Magnum. 3a Very nearly - the picture quality is surprisingly good (but don't expect Dolby Stereo or Teletext, okay).

3b Slightly better, because the Plus has larger speakers inside the CM14 monitor. 3c They'll work quite happily without the computer connected. Richard

#### Gets your back-up

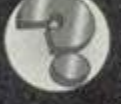

 J I have been reading *Amstrad*  Action since issue 76, but after reading your communications

feature in AA105, I jumped for joy. There it was, staring me in the face! For months I have been wondering how I could utilise my 486's hard drive to back-up my tape games, since nothing appears to have come of several attempts to produce one designed for the CPC. So I rang around PC PD libraries and purchased the CPC emulator you praised so much, only to run head over heels into trouble.

1 Will a parallel port be able to transport the files to my PC's hard drive from my CPC 464, and how could I do this?

2 How would I hook an external tape deck to my PC and transfer the files through this? 3 While looking through the manual supplied with the disc. I noticed that it could not emulate the CPC's sound. Is there any way of doing this, since my knowledge of programming is very limited? Is there a newer version of the emulator which has ironed out this problem?

4 Will the software supplied with the disc designed for stealing the ROM work on the 464, since most continental CPC users have 6128s? If not, how can I modify this?

Please, please print this, or I may do something serious, like grow my hair long like Simon's.

#### *Steve Letchford, Ferndown*

1 No. Theoretically, you could build a parallel input port for the PC, but hacking your tape games so that they can run off a hard drive would be an almost impossible challenge for even the most hardened game cracker (and if you want to try to prove me wrong, by all means go ahead, but don't say I didn't warn you).

2 PCs don't talk to tape decks, and they don't have any facility to do so (except for the very first IBM PC). Sorry.

3 No offence, but if the author of the CPC *Emulator - a* humungously complicated piece of code - can't emulate the sound chip, then it's not going to be a job for someone whose programming skills are 'very limited'. The problem is not helped by the fact that the standard PC sound specification is worse than the CPC's, until you start adding third-party, and non standard, sound cards.

We don't know of a newer version, but if anyone out there has one, please contact us. 4 The ROM-napping software will work with either 464 or 6128, but you will need a 3.5-inch

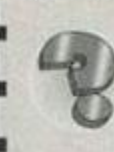

## **Read all about it**

I am trying to load a file into memory and save it out again. for the copier part of a disc utility

I am writing. Unfortunately, although I can load binary files and even BASIC programs, things aren't quite so easy when it comes to ASCII files. Is there any way of using CAS IN DIRECT to read the whole lot in at once, or must I use CAS IN CHAR again and again? (It's awfully slow!) Also, is there any way of finding the length of the file? Tony Cotter, Blackpool

Although ASCII files don't have headers from

disc drive to get it into the PC in the first place and you don't make it clear whether you have a disc drive at all.

The best solution for backing up your tape games is to buy a 3.5-inch drive, and either a Multiface or a software back-up utility (such as *Bonzo* or *Soft-Lok*). Forget the PC option - it's too much hassle. After all, you don't really want hair like Simon's... Richard

#### Pounds, shillings and pence

I bought a second-hand CTM644 colour monitor which has a fault on the 5v supply. It powers up the computer perfectly well and starts to run a program then it blips out and the program is lost.

I have overcome this by using the 5v supply from an MP-2 modulator, but do you think that a reasonable cost repair is possible to the monitor? *Cliff Britten, Bath* 

It sounds like your monitor is tripping - no, not getting high on illegal substances, but engaging an auto cut-out circuit. It will probably only require a small adjustment to the monitor, and since the circuitry's pretty much the same as a TV, you should be able to take it down to a local electronic repairman without incurring the extra cost of using a CPC specialist repairer (not to mention postage). Richard

### */jrh* l' <sup>m</sup> 'roe !

How do I find out how much free  $^\prime$   $\,$  space a file will need on disc? I<br>can usually tell with Protext but **BASIC** doesn't have any such on-screen BASIC doesn't have any such on-screen 'number of characters' display. *Alan Dunn, Sheffield* 

First of all, type CLEAR to remove any variables. Then type the following:

PRINT (HIMEM-FRE("")-370+128)/1024 Round up the result, and that's how many kilobytes your file will take up.

An explanation, please? Certainly, sir. HIMEH is the highest address in memory up to which you can store BASIC programs. Underneath HINEM in

which you can fetch the file length, AMSDOS constructs a 'mock header' in its workspace. which you can refer to. Its address is returned in HL after you call &BC77 to open the file. Bytes 64, 65 and 66 store the length of the file - so, assuming that it's not going to be over 64k long, the following will do the trick: push hl: pop ix

#### ld 1, (ix+64): ld h, (ix+65) Using these, it is possible to tell the CPC to

accept ASCII files for direct, all-in-one loading of the type you describe. After you've found the length as above, insert this line of code: ld (ix+65), &FF: 1d (ix+66), 0

You can now treat ASCII files in the same way as you would any other. Richard

memory, there's your program, the free space, and 370 bytes used by the system right at the start of memory. To find out the length of the program, you simply take the amount of free space (FRE("")) and the 370 bytes used by the system away from HIMEH. Finally, you add 128, because every file takes up 128 extra bytes at its beginning (the 'header') when stored on disc. And then it's all divided by 1024 for conversion into kilobytes. Easy enough, yeah?

Now all you need is a status line, constantly on-screen, like *Protext*s... Richard

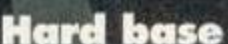

*mi* 

*•i* 

*<sup>v</sup> / m* 

Can you help a man in deep despair? Here is the story so far about three weeks ago I set out to

**- JHHMHIMHHP - KS** 

**JKWYSOMWW WM** 

write a database. It needs to store about 1,200 records of 25 bytes each, giving a grand total of 30k. This just would not work on my CPC 464.

After reading your excellent mag (grovel, grovel), it seemed best to purchase a dkTronics 64k expansion. After two days of trying to understand the instructions, I finally understood my task. I rewrote the database so that the actual data would be stored in the extra 64k, and I tested the program and it seemed excellent - the computer didn't crash.

But then came the worst bit of all - the data in the 64k expansion was corrupt, all

## TECHY TIPS

around the wrong way, bits missing, wrong characters in each bank, etc. So i checked my program bit by bit and could not find anything wrong, and to this day I cannot understand why the data is being corrupted. It appears that my string variables are being loaded into the banked RAM even when I have not told the computer to do so. Can you think of a reason for this? *Stephen Hemmlngs, Romford* 

It's difficult to tell what the problem is without actually seeing the program, especially because the dk'Tronics software is rather primitive and not best suited for database storage; the convoluted way of addressing the unit offers a million-and-one possibilities for why it's going wrong. One thing to check is whether you are setting the string variable to a sufficient length before reading it in from the extra banks, which is an easy thing to forget.

following method instead. Run this, and three new commands will be available to you. IFORMAT wipes the extra 64k. To place a string maximum length 25 characters - into the 300th record, type IPUT,§af,300. To read it back, try b\$=SPACE\$(25): IGET,@b\$,300. Records are numbered from 0 to 2620, which should prove more than adequate! 100 MEMORY & SFFF:r=0

Alternatively, dump the whole lot and use the

110 FOR n=&A000 TO &A0E6 120 READ a\$:p=VAL("&"+a\$) 130 POKE n,p:r=r\*p 140 NEXT:READ c ISO IF rOc THEN PRINT "Data error!"iSTOP 160 CALL 8A00O 170 : 200 DATA 01,0D,A0,21,09,A0,C3,D1,BC,00,00

218 DATA 0O,88,18,AO,C3,25,A0,C3,44,A0,C3 220 DATA 70,A0,46,4F,S2,4D,41,D4,47,4S,D4 230 DATA S0,S5,D4,00,01,C4,7F,ED,49,CS,21 240 DATA 00,40,36,00,11,01,40,01,FF,3F,ED 250 DATA B0,C1,0C,79,FE,C8,20,EB,0E,C0,ED 260 DATA 49,C9,CD,98,AO,E5,DD,6E,02,DD,66 270 DATA 03,46,23,5E,23,56,E1,0E,19,78,B7 280 DATA C8,CD,A9,A0,B7,28,O6,12,13,0S,0D 290 DATA 20,F1,DD,6E,02,DD,66,03,3E,19,91 300 DATA 77,C9,CD,98,AO,E5,DD,6E,02,DD,66 310 DATA 03,46,23,SE,23,S6,E1,8E,19,78,B7 320 DATA 28,0A,1A,13,CD,C8,A0,05,0D,20,F3 330 DATA C9,AF,CD,C8,A0,0S,2O,F9,C9,DD,6E 340 DATA 00,DD,66,01,E5,29,29,29,ES,29,D1 350 DATA 19,D1,19,C9,C5,ES,47,7C,E6,C0,07 360 DATA 07,C6,C4,4F,7C,E6,3F,F6,40,67,78 378 DATA 06,7F,ED,49,7E,OE,C8,ED,49,E1,C1 380 DATA 23,C9,CS,E5,47,7C,E6,CO,07,07,06 390 DATA C4,4F,7C,E6,3F,F6,4O,67,78,06,7F 400 DATA ED,49,77,0E,CO,ED,49,El,CI,23,09 410 DATA 27152

To save the data, use a loop which IGETs each record in turn, and writes it to an open file - to load, open this file, and IPUT each record. I hope this proves to be a little less troublesome. Richard

## Tormented by techy troubles?

Ignorance is bliss? Rubbish? What's so great about having a techy problem you cant solve? If you've got a CPC problem, spurn those old cliches and seek the knowledge which Richard "well I'm perfectly happy' Fairhurst is only too please to dispense every month. Write to: Techy Forum, *Amstrad Action,* Future Publishing. 30 Monmouth Street, Bath. Avon BA1 2BW.

## **10 TOP** TIRS FOR **SPEEDING** UP BASIC

And in the spotlight this month, a special guest appearance from Chris Morgan of Aldershot, whose speciality subject is making BASIC programs run faster - without the hassle of compiling them or the difficulty of learning machine code. Your 45 seconds start now. 1 Most programs use integers (whole numbers), but are treated as real numbers (fractions and *the like - Richard),* taking longer for the computer to calculate them. By using the command DEFINT a-z at the start of the program, you can tell the computer that all variables are integers.

2 If you're using a formula to work out several values within a program, these values can be calculated at the start. Increasing the running speed. To do this you must use an array. For example, if several circles the same size are needed, the appropriate values can be calculated, put into an array and used.

3 Graphics can slow a program down. When you want the character to move a pixel at a time, define the character with an empty border, to avoid deleting it (assuming there is no background).

4 Make a note of the resolution of the screen mode. In mode 0 you can move four pixels horizontally, two pixels in mode one and a measly one In modo two. You can move two pixels vertically in any mode.

5 An easy way of getting the screen to scroll vertically is by using ASCII characters 10 and 11. When using these, avoid scrolling windows, as opposed to the whole screen, as it makes a noticeable screen difference.

**6** The control codes are useful for saving valuable time. They are listed in the manual. (For *example, if you want to change* to *Pen Two in the middle of a line of text in a PRINT statement, all you have to do is type CTFL-0 followed by 2 - Richard]* 

*7* REM statements slow a program down, so avoid them within the main loop, and make sure you always GOTO or COSUB the next line.

8 Try to use short variable names. 9 Make use of all the commands.

10 Finally, there are occasions when there is more than one possible solution to a programming problem. Testing to find out which of the routines is quickest is easy. All you need to do is insert tl=IIME/3Q0 at the start of the routine, and t2=TIME/300: END at the end, then run the routine. Afterwards, in direct mode, type PRINT t2-t1 for the time taken for the routine. Do this for alternative routines, and then delete these lines.

### Good samaritans' department

Dear Techy Tips.

The letter from Miss Strait-Jacket Cox(?) prompted me to write in with a little hardware hint I have passed on to a couple of other 6128 owners. I incorporated a switch in my 'custom tape lead' (don't blow a raspberry, it makes your *AA* soggy and hard to read) so I can rewind/fast forward while the 6128 is loaded or running.

All you need are two 3.5mm and one 2.5mm mini-jack, a 5-pin DIN plug, suitable wire (from a dead joystick, perhaps), a small switch (all low voltage stuff), a sheet of 40 thou 'plasticard' and some liquid poly from your local model shop. Soldering iron and solder are needed for the olectrical side, but maybe someone can help you with that?

The plasticard is used to make a neat little insulating box around the mini-jacks and wires, and supports the switch which is soldered in parallel to the remote jack. Easy, innit?

Hint 1: fit the mini-jacks in the recorder, then cut the base to fit. Hint 2: don't glue the top on your box before the soldering is done. It messes up the soldering iron and makes dark grey smells.

Seriously, though, if you make the wire the right-length for your set-up. it really looks neat as well as being useful, and saves wear and tear on the lead and sockets. I reckon I made mine for £5 with components at high street shop prices, but I already have the plasticard and liquid poly. BJ *Coussell* 

Thanks very much. BJ also kindly enclosed a (very well-crafted) lead for Miss Cox. So, Miss Cox, if you'd like to get in contact with us again, we'll send it on to you. And are there any CPC hardware companies listening out there...? Richard

## **COVER FEATURE**

"But what did the CPC ever do for us?" your average console ownor nlglit ask. the answer - a hell of a lot. Simon Forrester proves how the CPC has influenced a whole generation of computers and consoles.

The origin

of severe

Spedieso

May, I'm not going to try to fool you people<br>- I'm not using a CPC to write this feature.<br>However, having ventured through STs,<br>PCs. Apple Macs, various consoles and the like. I kay, fm not going to try to fool you people can't help feeling that for all their extra memory, speed and pointless buttons on their keyboards or joysticks they don't actually do anything the Amstrad couldn't do, albeit, a bit faster. Okay, a lot faster. But that's not the point. The point is that the Amstrad CPC, though on the, shall we say, blunt edge of technology, has contributed to the general world of the home computer in more ways that you could ever have realised. There are very few games, applications or utilities that don't have their roots in software that first came out on the 8-bit machine years ago. Things have got bigger, faster and more complex, but the ideas really haven't changed that much. Over the next few pages, we're going to see exactly how the CPC has affected every other machine on the market to few production cross y were the company with the thermodustry has a machine was affect was use on the machine them quite a while, anyway.

### Get yer bits out

Let's face it, the CPC was at the forefront of the home computing revolution. The ZX81 was all very well for propeller heads, and the BBC filled in for school teachers, but it wasn't until the CPC, C64 and Spectrum came along that the real computing revolution took off. The machines themselves set various precedents for computing that still hold true today:

• AFFORDABILITY - Though the CPC was the more expensive machine of its time, affordability was one of the most important criteria for getting computers into the home. Though you could have gone out and bought a nice, room-sized machine with twice the capabilities, no-one wants to - a few hundred on an affordable, capable machine is money well spent. Which is why the majority of people are happy to play a shoot-'em-up on the SNES rather than spend several hundred on a Neo Geo (which most of you probably won't even have heard of  $-$  sure it's a superb games machine but when only members of Middle Eastern royalty can afford it, it has about as much influence over the development of computer games as a pint of flat Guinness).

• EASE OF USE - In 1985. the computing revolution was only just happening. The biggest problem the designers of our wonderful machine faced was that 90 per cent of the general public would be completely alienated by anything even

vaguely complicated. The CPC in particular had the obvious answer to this problem, with one of the easiest interfaces to get around (loading software and simple programming), which is now the ultimate goal for every machine released, ever. Strangely this was something Commodore could never quite the hang of; the C64 would never settle for a simple command when a three lines of typing would do the same job, and there should be Open University courses in finding your way around the Amiga's Shell. • A SOFTWARE BASE - Obviously, a computer is nothing without software to run, and the next big problem the 8-bit revolution faced was exactly that. Availability of software depended largely on getting as many people producing software as possible. If you take a look at any of the popular formats today, you'll notice that virtually all the people producing the games being released all started out on 8-bit machines, either writing for them or at the very least playing them. This is probably the 8-bits" biggest

#### **The Codemasters** syndrome...

Ooh, I hate to do this. You see. though blame can be attributed to many other machines, the CPC really has got to take a huge chunk of the responsibility for, yes, Dizzy. Like many other games (which we'll come to later) the Dizzy series was originally developed closely with the CPC, which is why the CPC versions make use of the machine so well and why other machines suffer versions that are never quite as good. When it comes to companies like

Codemasters that have sprung up from kids in their bedrooms knocking out good, playable games, the CPC really was the best - its architecture lends itself perfectly to the idle creator, its firmware giving the Z80 base of the machine more power than any other processor in its class (the Nintendo GameBoy, by the way, has the same Z80 chip just thought I'd mention it).

contribution to the computing world an industry that was built on machines like the CPC. • GAMEPLAY - I'll be going into this subject in a bit more depth later, but basically, the games released on the 8-bits laid down the ground rules for computer games that are still being adhered to today. Sure, the increased power | of the consoles means that the latest smash hits can come up with | gimmicks that would be impossible] on the CPC. but that's all they are. gimmicks. The basic gameplay hasn't changed. The consoles haven't created any new genres. Platformers. beat-'em-ups and driving games are as popular now as they were years ago. And the consoles continue to plunder the back catalogue of 8-bit games with back catalogue of 8-bit games with *Donkey Kong Country, Super Drop Zone, Super Pang* (which is undeniably inferior to its 8-bit procinatily interior to its own. preudossur<sub>f</sub>, in fact, ben fair is a bet will your rayourne o oir game will thin of a console with the word Super<br>bunged in front of it.

#### Solid design

There comes a point, though, when we have to ignore the rest of the market. There comes a point when you have to repel borders and go it alone, getting rid of the Speccy for the worthless hunk of over-heating plastic it is, and chuck the C64 over the side of the boat because, well, it's Commodore, isn't it?

The fact is, the CPC really was the first machine to ever find a solid design, losing the many problems we suffered with the other machines:

• BBC Micro - you think you have problems with our covertapes? Nothing ever loaded on a Beeb. • ZX81 - RAM pack wobble! Dodgy loading! Dodgier saving! Ik of

**October 1994 AMSTRAD ACTION** 

## **COVER FEATURE**

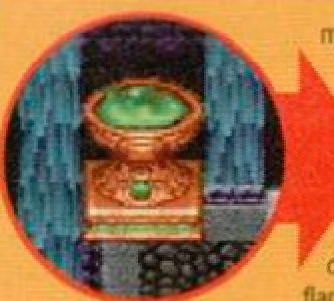

memory! No sound! No colour! Thank God they superseded it pretty darned quickly. • Speccy - The benchmark test for a Speccy refers to the enormous charred scar it left on the table when it burst into flames after working at full pelt

for, ooh, about ten minutes.

• C64 - The one machine that could be guaranteed to be utterly incompatible with everything you tried to plug into it, from tape decks, to printers. Its version of BASIC was a joke as well.

The CPC on its own has an amazing legacy, taking credit for a lot more than you'd have thought. If you're lucky enough to own a CPC, keep hold of it - it's responsible for a hell of a lot. including...

#### Freescape

As you begin to see more and more of magazines like *Edge* and GamesMasfer, you'll read more and more about virtual reality. Those that haven't seen or heard of it before won't have a problem coming to grips with the idea - imagine playing *Driller* wearing a helmet that produces the graphics and moving around the environment using your feet on, say. a treadmill rather than typing in the direction commands on a keyboard - it's supposed to make you feel like you are really inside the digitally created environment. Virtual Reality has very real advantages for everyone on the planet - architects can wander around buildings as they're designing them; training sims can be even more realistic.

So what did your CPC have to do with VR? As far as modem VR is concerned, your CPC is utterly

incapable of helping you - it has neither the processing speed or the storage capacity to ever handle the kind of image processing and updating you'd need. What can't be denied, though, is that we saw it all here first.

*Driller* - remember that one? Incentive Software spent a long time building up to what turned out to be one of the most innovative games ever written, and they did it on a CPC. Though nowhere near as advanced as the games in the same range that followed shortly after. *Driller* was the pioneer of a 3D perspective graphics system called *Freescape*  a graphics system originally conceptualized, developed and released on the CPC.

Some might say that it's a bit of a tenuous link between Freescape and VR - well, they can go and stick their heads in a bucket full of maggots, because they're wrong, frankly. *Driller* was, in every

#### Sounding off

Let's take the casing of the machine for a few moments, shall we? If you can get your machine to beep, you can take it from me that the CPC's sound chip, the AYIotsoftechnicalnumbers. will be working overtime. If you open up a 16-bit machine (the

Amiga will do), and get the thing to beep, you can take it from me that the Amiga's sound chip, the AYthesametechnicalnumbers is working just as hard. The legacy of the CPC is more than a few gaming genres, you see - for a machine that's supposedly technically incompetent, there are a hell of a lot of people taking tips from the design, aren't there?

sense except not having to wear a daft helmet. VR. It had a complete 30 world which you could walk around and look at from any angle - what more do you want from VR?

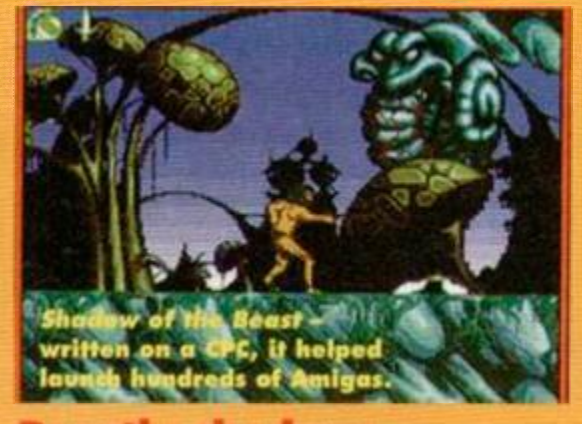

#### Beastly shadows

Several years ago now, though the CPC was drawing to a close as far as the major software industry was concerned, Gremlin Graphics produced a game for the CPC called *Shadow Of The Beast.* More importantly, they didn't just produce it for the CPC they produced in on the CPC as well. So what?

**Shadow Of The Beast was a top-selling game -**everybody loved it. And it was probably the game responsible for getting more Amigas sold than any other, but it was primarily developed on the CPC. And its influence lives on; the sideways-scrolling adventure-puzzler is still a staple diet of computer games, and things like *Donkey Kong Country* on the SNES keep the genre going strong.

#### Locomotive BASIC

What's the first thing you see when you turn on your machine? It's not some naff, unhelpful DOS prompt,

## We were there first

We really could carry on with the principles of game design and how the CPC defined most of them for the rest of this mag. Console machines themselves owe more to the CPC than you think; the CPC. for example, was the first to make proper use of the EPROMs you'll find in any console game cart; EPROMs that are essential to the way those new formats work.

Hardware developments aside, every new game that breaks big on the latest generation of consoles owe a big debt to the CPC and it's 8-bit siblings. Besides the cases we've mentioned elsewhere, think about this little lot...

**•** Starwing - It's another SNES game, this time using the SuperFX chip, predecessor to the one we've just talked about. Hmm - a filled polygon 30 shoot-'em-up in space, involving not only chasing enemy ships and blowing them away, but flying down tunnels destroying enemy installations and escaping the resulting explosion. Yeah, right - am I dreaming, or was I playing 3D Stumirike before the SNES was a twinkle in Nintendo's eye?

.1.1 that be *StorslrikeJ*  starwing te had strange vector and ward of

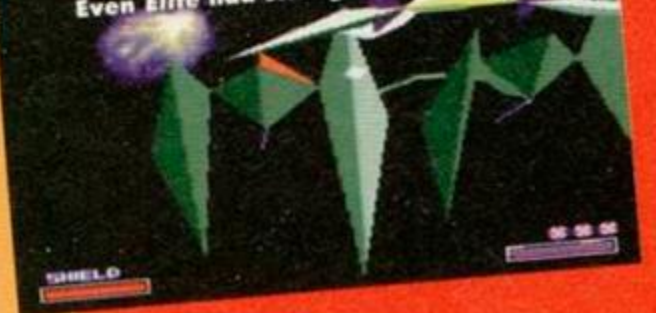

**•** Secret of Mann - One of the largest console games over, Mana involved a group of people wandering around with weapons, statistics and the like, following a storyline, defeating strange enemies in a style closer to an RPG than an arcade games. That'll be Heavy On The Magick, then. I reckon.

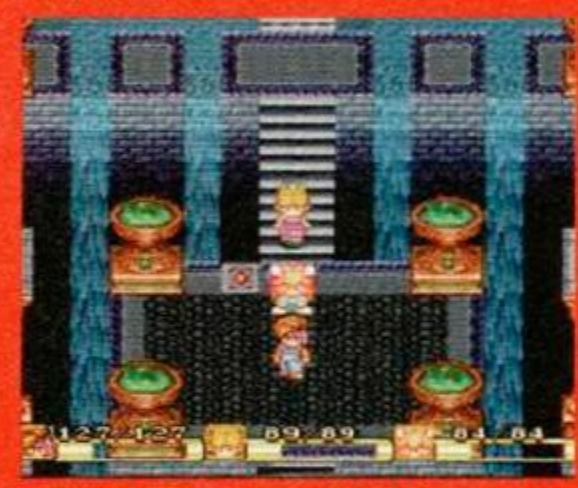

The real Secret of Mana is that it owes a lot to an old 8-bit game. So now you know.

• Doom - If you've never played Doom on the PC (and soon on just about everything else), you really ought to. Wandering around an enemy fortress butchering bad guys in full 3D-0-Vision is something you have to do before you die. If you're stuck on a desert island with only 10 minutes to live and only a CPC in sight, though, just load up **Bloodwych, because it's all very much the same** thing. Are you getting the picture yet?

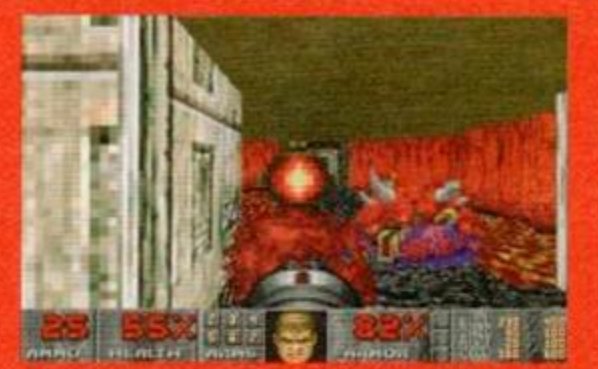

Wandering around mase-like levels killing people was popular way before *Doom.* 

#### **• Sonic The Hedgehop and Super Mario**

Whatevers- Cute platform games sure. But all character-led platform games everywhere are really derived from Manic Miner And if you're going to get picky and bring up multiple-screen scrolling and exploring-a-strange-and-bizarrenew-world-angle, well, obviously we're talking about Jet Sei Willy, aren't we? And then Bubble Bobble and Rainbow

Islands came along to refine the genre into the ^ ^ **" \*\***  $\sqrt{1}$ and love<br>today. Sonic<br>owes a

lot to an old miner.

#### **COVER FEATURE** œ

but BASIC - Locomotive BASIC. The thing about this wonderful programming language we've grown to know and love is that there's no accepted standard - versions of BASIC change dramatically depending on who wrote them.

The important thing about Locomotive BASIC is that, though it was obviously never copied outright by anyone for legal reasons, it's set a standard for home computers as far as the language was concerned. Syntaxes, string handling (MIDS for example), and even text formatting (USING, etc), were slowly reaching fruition when the BBC Micro hit the scene, but you can be guaranteed that if you know Locomotive BASIC, you won't have any problems with any other version of BASIC after that - it's the accepted standard.

Locomotive Software themselves are still around, having taken their initial footing with the CPC and carried on from there, working with CP/M in a big way. and more recently dealing with machines at the higher end of the market.

#### Amstrad

The Spectrum. Love it or hate it (or love to hate it), you do have a certain affiliation with the machine - when Amstrad bought the company several years ago. they re-released the Spectrum, the machine supporting Sinclair at the time. Looking more like the CPC than ever before, the machine then went on to a second lease of life, finding success in the tried and tested formulas Amstrad had used on the CPC. People remember the Speccy - they never actually use them, do they?

## Publishing

We're dead good, we are. Future Publishing shifts over a million magazines a month, making it Europe's largest consumer magazine publisher. Not we don't want to blow our own trumpet or anything, but this massive publishing empire, giving help and advice to a nation of computer users, console players, mountain bikers and needle crafters alike (nothing's more fun than crafting the odd needle). The really scary thing is. the whole

thing started 109 months ago in  $\mathcal{I}_\text{new}$  deepest Somerset with Chris Anderson, a bank loan, a stack of

CPCs and a copy of Amstrad Action. Something else the CPC should be credited with - the magazine you're holding, and the jobs of the people who write it.

The point is, the CPC gave the *f* Spectrum more than just a few gameplay ideas and the occasional design point - it kept it alive for a long time, turning the machine from a box near

obsoletion to the over-acclaimed and loved machine it was in the end

#### Physical design

 $\mathcal{L}$  *I* I **N**  $\mathcal{L}$ 

**p^ii p** 

**• 195** 

 $\mathcal{P}(\mathbb{R}^n)$ V'-^&TH <sup>1</sup>

> It's time for pure conjecture here, but consider the design of the CPC's contemporaries for just a few minutes. When you look back, you'll find that physically, the CPC had something none of the other machines of its time could boast. Whereas the

Spectrum and Commodore combined both the processor and keyboard in one box. the CPC went one stage further, throwing a tape or disc system into the deal. What's the point?

The advantages of the set-up, apart from the lack of wires and the extra desk space you'll gain, are minimal. The important factor here is that, when you look at the machines that followed, such as the ST, Amiga, Archimedes, Sam Coupé, etc, they all followed the new design standard, fitting as much into one box as possible, eliminating the need for complex wiring and hasslesome set-up - you just plug in your machine and go.

The CPC, you see, was the cause of the only other packaging standard to oppose the PC (processor box, screen, and separate keyboard), and this new style of set-up certainly seems to have caught on in a big way.

#### So there you go, then

The next time someone slags off the machine you're using, you can show them this feature - nothing is original, and the industry that puts itself way above the means of the average computer user should remember where it all started. Sure, things have come along way since Alan Sugar launched the CPC way back in 1985. but things have got this far for a reason - ours were the machines that started this industry, and the legacy of the CPC still lives on through everything that's released on the most complex, powerful machines today.

So when you turn up at the Future Entertainment Show (wonderful. 26th October onwards, 0369 4235 for tickets, we can't miss an opportunity for a plug, etc), you can walk around, chanting smugly; "I did that...".

switching between an array of extra weapons to find the best one in each particular situation.

• Every tedious scroll-along beat-'em-up ever from Golden Axe onwards - Melbourne House's

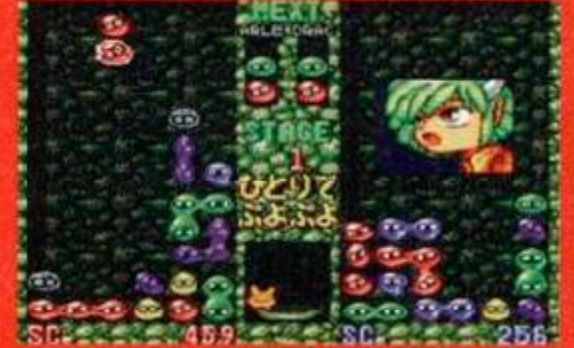

**Puyo Puyo is basically Japanese fo** we go with yet another spin off of Totris".

• Puyo Puyo, Robotnik'\* Bean Machine, Columns, Poc-Attack - you name 'em, they're all critically adored things-falling-from-the-top-of-the-screenand-being-joggled- around-with puzzle games. But all those games are just sons of Tetris, and we all

know where Tetris first appeared repeat after me: 8-bit home computers. • super Bomber Mnn - One of the world's all-time classics, undoubtedly. And a completely original concept

Tetris - just as good on a mono screen.

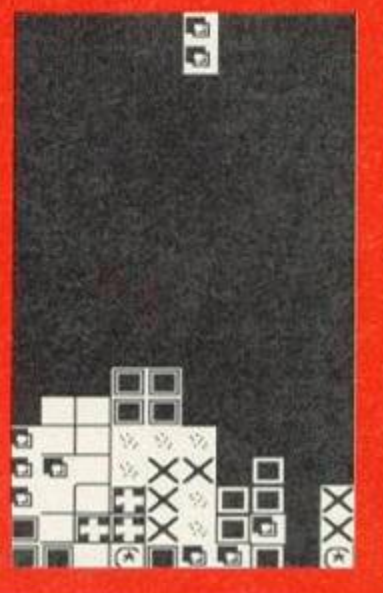

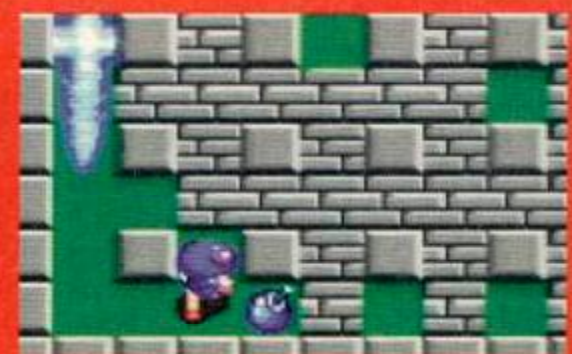

*Super Bombor Man:* modified by Howson from one of their old games.

too. surely? Nope. Go back to about 1987 and you might be surprised to stumble across one of the world's 17 sold copies of Eric and the Flouters, the game that Hudson soft stole from themselves and stuck a four-player option on to turn it into the most social experience ever achieved with a video game.

• Kintana Dima • septembu v r

• R-Tvpe *1* - A smashing thinking-player's shoot- 'em-up where the player takes control of a powerful ship and infiltrates a complex enemy base.

that nonsense. **• Super Street Fighter 2 Turbo Hyper Fighting**  $Channonship Edition X - Oh$ come on, surely we all know this one by now. Every one-

*Cybernoid* 

R-Type 3, is which?

on-one beat-'em-up ever follows a direct lineage from Way of the Exploding Fine and IK+ - the only differences are better graphics and ludicrous moves that you only ever do by accident while trying to negotiate your way around the joypad's 23 different

Cyberaoid, in fact.

Warriors began all

ancient (and crap) Fighting

buttons. And you still win by doing a flying kick. If there are any readers out there  $x + y$ **filesing** who'd like to dispute

any of these claims, please feel free to write straight to me personally, care of Future

Publishing, because I'll be happy to point out even more example of the way consoles have plundered the 8-bits for all their best ideas. In fact, if you reckon you've played a console game that bears more than a passing resemblance to a CPC classic, why not writo in and let us know about it - we love stirring things.

October 1994 AMSTRAD ACTION

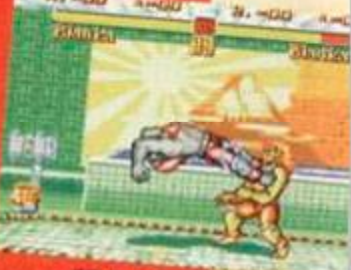

SF 2 - do we really need all those moves?

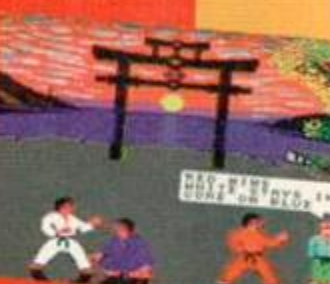

IK+, the great grandaddy of all beat-'em-ups.

**TYPE CHECKER** 

## **Typing** listings

If you've never typed in a listing from AA before, then reading the

following blurb is a REALLY GOOD IDEA. **.** Basically, all you need to do is make sure you type in exactly what we print EXCEPT the first four letters in each line.

**.** The first four letters are a code which work in conjunction with our unique and utterly excellent TypeChecker program below.

. Only press RETURN when you get to the end of a command line. If a command line goes on to two lines do not press RETURN at the break in the line. Your lines on screen should break in exactly the same place as they do in the mag.

**.** The dots you see in some lines (like the one between well and done in PRINT"Well . done") indicate spaces. The dots are there so that you don't have to guess how many spaces to put in when there are more than one.

#### **TypeChecker**

This program lets you to check whether you've typed AA listings in correctly. Type it in, then SAVE it for future use. When you want to double check that you typed a listing in correctly: **.** Load up TypeChecker.

- **· Type NEW.**
- Type in the listing of your choice.
- . When you've finished type LIST.

At the end of every line a highlighted code will appear. It should correspond with the code printed in front of the same line in AA. If it doesn't you have typed in that line incorrectly.

- PAML 10.'. TypeChecker.U1.0.-. By. Simon. Forrest  $er--Dec-1992$
- MAOJ 20.' For Anstrad Action .- Public Donain DANK 30 - MEMORY - & SFFF
- CAJK 40.csun=0
- CAME 50-FOR-addr=&A000-TO-&A05B
- DAKJ 60 READ byte#
- GAJB 78 byte=UAL("&"+byte\$)
- FACF 80. POKE.addr, byte
- GAFB 90.csun=csun+byte
- DALK 100 NEXT addr
- OACI 118.IF.csum()&2ADD.THEN.PRINT."Checksum. Error": END
- LAHE 115-POKE-&A001, PEEK-(&BB5B): POKE-&A002, P EEK (&BBSC)
- KAHI 120-POKE-&BBSA, &C3:POKE-&BBSB, &3:POKE-&B **BSC, &AO**
- MACN 130. PRINT. "TypeChecker. V1.0. Installed":E **ND**
- MABC 140-DATA-CF, FE, 93, FE, 0A, CA, 00, AO, F5, C5, D 5,E5,FE,0D,CA,22
- LACJ 150 DATA A0, 5F, 16, 00, 2A, 5A, A0, 19, 22, 5A, A 0, E1, D1, C1, F1, C3
- LAFJ 160 DATA 00, A0, 3E, 20, CD, 00, A0, 3E, 18, CD, 0 0, AO, 2A, 5A, AO, 7C
- LADI 170-DATA-CD, 45, A0, 7D, CD, 45, A0, 3E, 18, CD, 0 0, 40, 21, 00, 00, 22
- LACN 180-DATA-SA, AO, C3, 1B, AO, FS, E6, OF, C6, 41, C D.00, AO, F1, E6, F0
- KAJC 190.DATA.1F, 1F, 1F, 1F, C6, 41, CD, 00, A0, C9, 0 0,00, END

**Turning TypeChecker off (it is automatically** initialised when you RUN the program above) and back on again is quite simple:

POKE &BB5B,0 To turn it off

To turn it back on again POKE &BB5B, 3 Isn't science amazing? (Now don't argue.)

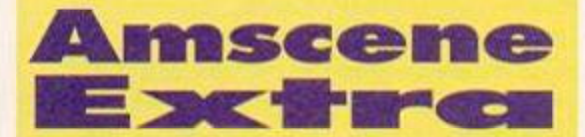

#### **Improved Design**

MicroDesign Extra is now available from Campursoft. It provides many extra and improved features over the standard MicroDesign, such as inch-high fonts and a larger variety of fonts including Times (which looks like this in case you were wondering). It'll set you back just £14.99 on 3-inch disc and £13.99 on 3.5-inch disc. Campursoft can be contacted on  $\overline{x}$  041 554 4735. And hopefully we'll have a review for you next issue.

#### Don't quote me

**Coming soon from Radical Software is a new** quiz game called Who Said That? It's all about recognising famous quotations, and from what we've seen so far, the presentation is very slick. It should be available by the time you read this, so give Radical a ring on  $\pi$  081 856 8402. And guess what? There'll be a review next issue.

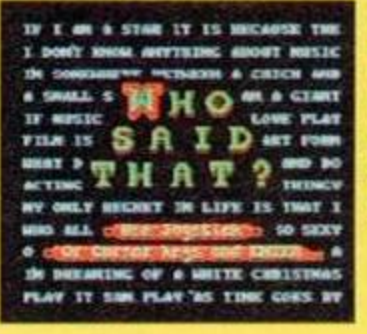

**Did** you know that **Bogart** never actually said, "Play it again, Sam"?

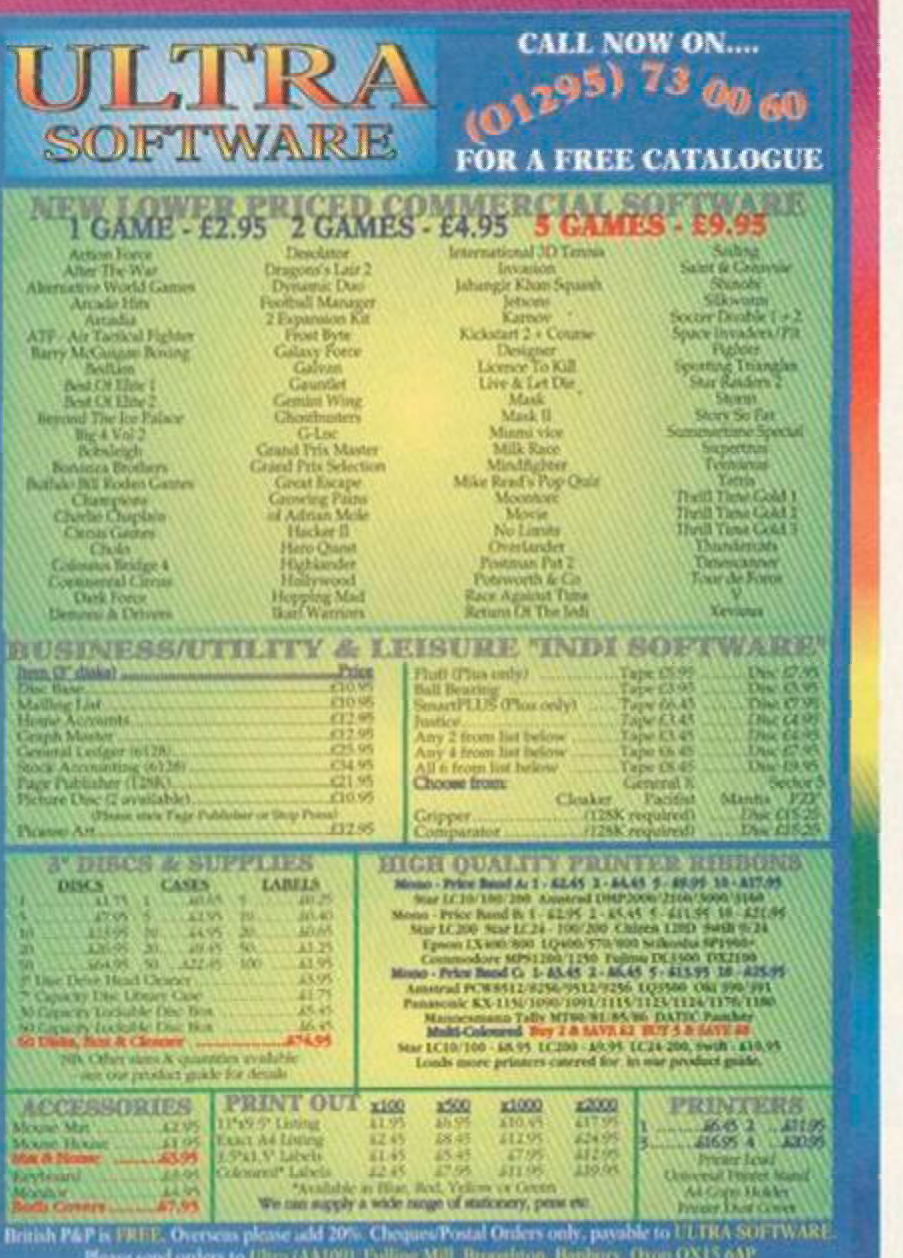

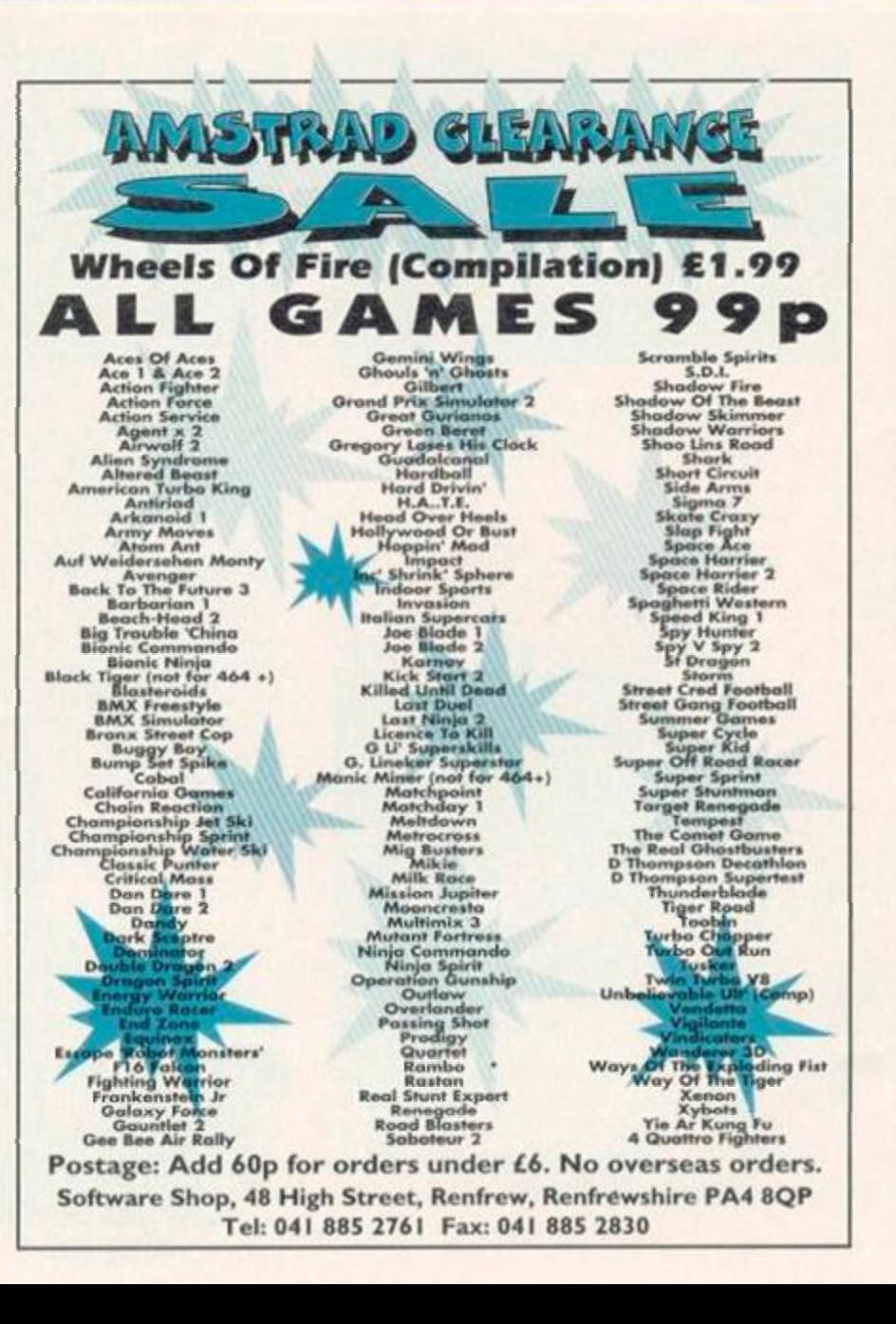

## **HARDWARE**

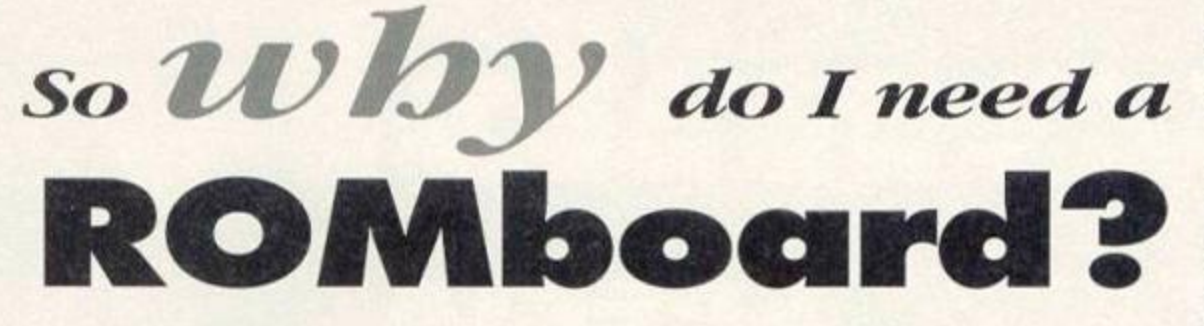

**Speed, power, convenience, and other active buzzwords that marketing people like - all these apply to ROMboards without the merest hint of an advertising exec straining lor effect. And Richard Wildey's here to tell you why your life isn't full without one...** 

**You why your life isn't full wife**<br>If you've just got Protext and ROMDOS sitt<br>in your ROMboard and a row of empty slo<br>it's time to do something about it. What d<br>you mean, you haven't even got a ROMboard? f you've just got *Protext* and *ROMDOS* sitting in your ROMboard and a row of empty slots it's time to do something about it. What do The least every CPC user owes themselves is a ROMboard containing *Protext* and *ROMDOS.* 

Unfortunately finding a good, reliable, supplier for both ROMboards and ROM-based software these days is the main problem. Your best bet is to trawl the small ads column of this fine magazine and try to beat 15,000 other *AA* 

readers to the telephone.

ROMboards (or boxes as they're sometimes called - they're essentially the same thing) plug into the back of your CPC and have a number of

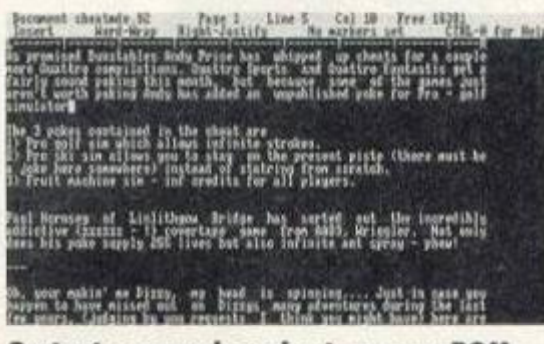

*Protext* - so much easier to use on ROM.

made other ROMs to complement *Protext* which are less widely used. *Promerge* allows you to have two documents in memory at once as well as

slots (usually eight) into which you can insert 16k chips - the ROM chips - which contain all manner of impressively fast and powerful programs. Prices for ROMboards vary, but you should be able to get a decent one for about £20, and no

Protext

Most ROMboard owners already have *Protext.*  and quite rightly so; the ability to flick in and out of *Protext* without losing your BASIC or machine code programs in memory make it a godsend. Arnor also

way should you pay more than £100.

## **Blowing your own**

Ad

M<sub>a</sub> Ado

Contrary to popular belief, you can put both BASIC and Machine code programs on ROM yourself - it's not that tricky. Each ROM can hold up to 16k of data, programs going over this limit can be spread across a number of ROMs, which is what Graduate Software did with CP/M on ROM. To 'blow' a piece of software onto ROM (as it's technically referred to) you'll need a blank EPROM, a ROM blower. ROM blowing software and an EPROM eraser in case it all goes terribly wrong.

Blowing and erasing ROMs can be a timely practice so a RAMROM is also useful. A RAMROM is a piece of hardware that tricks a portion of your RAM into thinking it is ROM, and can be therefore programmed just as quickly. The RAMROM is not as volatile as RAM; it will survive a soft reset but not powering down the computer.

Blowing a ROM can take anything from 40 minutes to four seconds, it all depends on the software. Fortunately for us the four second version is public domain - The Stormin' ROM Programmer written and distributed by Robot PO should set you back less than 50p. This software is designed to write machine code programs to ROM.

To program a BASIC program into ROM you must do the following before hand:

1 Calculate the address of the last byte of the BASIC program in memory. This can be found by adding the total length in bytes to 4170.

2 Move the BASIC program to  $k$ C020. 3 Put an LDIR routine at the start of the program, 4COO0, to move the BASIC program from  $&C020$  back down to  $&170$ .

4 After the LDIR subroutine poke the address calculated in step one into the following address (which differs depending on which flavour of CPC you're using):

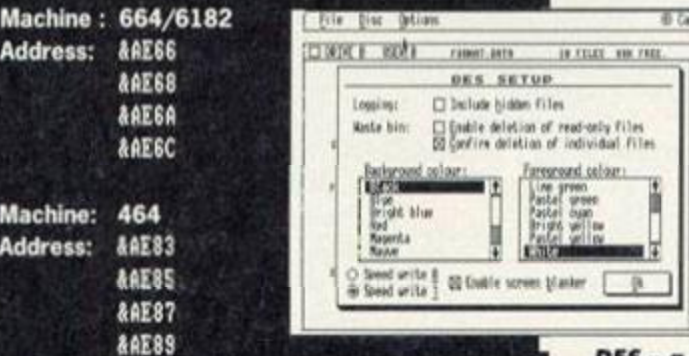

5 Finally POKE & C9 to end the machine code program at &C81F.

All you have to do now is blow the ROM as normal. After issuing an RSX, which you, or the programming software, would have set up as if you were writing a normal ROM, the program can be LISTed and RUN as any other. The John Morrison (that's John, not Jim) ROM-blowing software contains a program to do the above for you but this is, I'm afraid, the software which takes 40 minutes to do its stuff.

giving you extensive mail merging facilities. *Prospell* is a spelling checker - the main program is on ROM while the dictionary is stored on disc.

#### ROMDOS

*ROMDOS* is an essential program if you want to use 3.5-inch discs, definitely the next thing you should purchase after the disc drive itself. It allows to do all those tedious disc operations

with the minimum of hassle. It's available on disc as well (as *RAMDOS)* but frankly, if you're serious about your CPC, you need to get the ROM version.

#### Programming tools

CPCs crash far more often when you're working in Machine Code rather than in BASIC (or at least, that's what I find, but then again maybe that's just my coding). Having an assembler which you can access instantly will save you an awful lot of time loading from disc.

Arnor's ROM-based assembler Maxam *1.5*  and *Protext* work in harmony like fish and chips.

Rather than using the pretty clumsy text edito which the standard version of *Maxam*  gives you, new

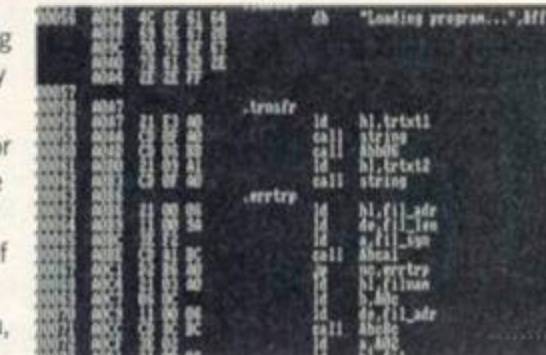

improved *Maxam Maxam* 1.5 - crying out for Protext.

*1.5* allows you to use *Protext* and so lets you create longer source code while giving you the speed and flexibility of *Protext.* 

The other ROM machine code users will want is *Hacklt. Hacklt,* unlike most ROMs, is a foreground ROM. This means that with the flick of a switch it will replace the BASIC ROM and appear automatically when you do a soft or hard reset, leaving all memory intact ready for you to disassemble and edit.

#### Foreground ROMs

35 Can

Ä

**MIVE 5** •

**THEFT** 

H

*a*  O

**t** 

*DES* - a foreground ROM.

A foreground ROM is one which is initialised as

soon as your computer is turned on; most of the time with a CPC this will mean the BASIC ROM, the front end of the CPC -Locomotive BASIC. Campursoft have recently brought out their Graphical User Interface (GUI) *DES* which is also a foreground ROM and which is therefore available to the use immediately when you switch on your CPC. Other people have written WIMP

systems; in the Public Domain we have the highly acclaimed, but somewhat bugged, *DW Desk* and the slower *Worktop.* The trouble with these is that they don't come on ROM which means that they must be loaded first which rather defeats the object. Stick with ROMs, that's our advice. **®** 

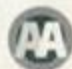

October 1994 **AMSTRAD ACTION** 

**GRAPHICS** ECIAL

# Cut dow osize

Our regular look at the world of Machine Code goes all arty in the first of a series of specials which concentrates on CPC graphics. **Cue lots of 'Pixel Picasso'** and 'Digital Da Vinci' jokes from Rob Buckley...

ronically, your illustrious editor, Dave, has let me have two pages this month to talk about all things assembly, and guess what the article's about - yep, compaction!

Have you ever been in the situation where you have had tons and tons of lovely graphics, and no memory into which to squeeze them? If you have, you're in luck, because this month we have the routine that you've been waiting for. If you haven't, well just pretend, okay. It'll make me feel

#### **Assembly on-line**

Well, we're not really on-line (though AA will be soon, so keep your eye on Amscene) but as a headline it<br>sounded/better than Assembly Post Box. Anyway, here's a letter which was addressed to Assembly Line. Perhaps it should have gone to Techy Forum, but who cares? It's mine now to do with as I will. And if you have any Machine Code specific problems, by all means send 'em my way (oi, that'll just leave me with loads of questions about printers - Richard). Write to Assembly Line, Amstrad Action, 30 Monmouth Street, Bath, Avon, BA1 2BW.

. How do I store four screens in the extra 64k of my 6128 and then display them quickly enough to do animation? **John Reilly, Barnstaple** 

Here's a small routine which will do just that. It has two routines one called STORE and the other RECALL.

The small assembly listing simply uses the Bank switch method of:

LD BC,&7f00 LD A,&c4 OUT(C),A It then copies 16k from &4000 to &c000 or vice versa. The bank switch is turned back to normal by:<br>LD BC, & ? fc0 0UT(C), C

**Assembly listing:** Store: ORG &a000 LD BC, &7f00

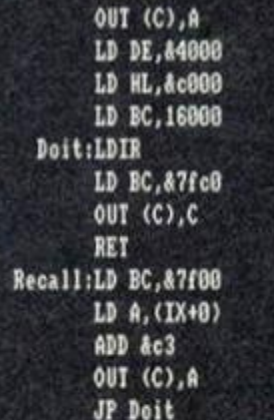

LD A. (IX+0)

ADD &c3

Here's the same routine in BASIC: 10 FOR f=&a000 TO &a000+49:READ a:POKE f ,a:NEXT 20 DATA 1,0,127,221,126,0,198,195,237,12 1,17,0,64,33,0,192,1,128,62,237 30 DATA 176, 1, 192, 127, 237, 73, 201, 1, 0, 127 , 221, 126, 0, 198, 195, 237, 121, 17, 0, 192, 33, 0 ,64,1,128,62,195,16,160,0

To store a screen in one of the four banks: CALL &a000, (1-4)

To recall it: CALL &a01b, (1-4) That should do the trick. Richard like writing this feature hasn't been a waste of effort.

There are three specific types of

crunching programs: ones that compact the contents of a disc, ones that compact text and ones that

concentrate purely on graphics, like the one we'll be looking at in this feature.

Although the different sorts might all sound very similar, believe me there is a world of difference. First, text compaction is relatively easy, as there are only 26 letters in the alphabet and about 20 symbols you can use. Disc compaction (archiving) is a lot more tricky. and generally has lots of clever algorithms to squeeze both graphics, code and text into the smallest space possible. It also takes a relatively long while to decompact anything, so it would be pretty useless for use in the middle of a game. Here however we are going to deal with graphics screens only.

#### **Coming to the crunch**

The first problem with compacting a screen is that each byte of a screen of graphics could be represented by a whole byte of information, ie, the first byte in the top-left of the screen could be assigned any number between 0 and 255. But as 0-255 bytes each require eight whole bits this is pretty wasteful.

Our routine works by crunching all the similar data together - that is if there is a group of 10 bytes all with the value O (ie, all the same colour) then it will crunch this down into just three bytes. This means that large areas of similar solid colour will be crunched into a very small area.

The problem with this routine is that if each alternate pixel is a different colour there will be no compaction at all. In fact, the file length would

## GRAPHIC S

#### **COMPACTING - THE ABRIDGED VERSION**

Right, if you're new to compacting the theory behind all forms of data compaction goes something like this: A compacting program looks for repeated patterns of bytes or a series of identical bytes in a row. It then assigns that pattern or the first byte in the series a 'code' byte which the compacting program stores instead of all the individual byte information.

So. for example, instead of storing a large are of red on a graphics screen as individual pixels, a compacting program will say. "Right-o, here's a series of 10 red bytes in a row. Let's store that in just three bytes (a, b and c) which tell me a) I've compacted this area, b) this area is red and c) that the compacted area is 10 bytes long. That's a saving of 70 per cent. Not bad."

Similarly, a compacting program may look for repeatedly used patterns (of graphics or commands depending on what type of compaction you're doing); what it can do then it save the complete pattern just once, then assign it a short code which it can subsequently save instead of the pattern each time: the code saying, in effect, "see pattern x".

be increased since we have to use a bit to tell the CPC whether the next byte is to be crunched or not. There is partial solution to this problem however, and that is by defining a byte which will mean the next byte is crunched. The first thing the compacting program has to do, then, is to find a byte which is not used in the screen (see Figure 1 on the listing).

So the first thing the routine does is search through each location on screen; it uses a 256 bytes table, each byte of which is filled with a one if that value is found on screen. When it has finished doing this, it sorts through the 256 byte table to find a number that wasn't used. This number will be placed in location NUM.

Now we have a number stored in location NUM which indicates that some information has been crunched when we come to decompact the screen. Next we have to sort through a screen and find suitable data to crunch. This is done (see Figure 2 on the listing- GET SEQUENCE) by checking each alternate byte. If a single byte is found alone then we just copy it from HL to DE, whereas if a sequence is found then the crunch byte, the number of copies and

the new complete the complete the

the value are all copied to DE. This continues until the end of the screen is reached.

The compaction is achieved from BASIC by: CALL &a000, (location to put compacted screen)

The length of the newly-compacted screen can be recalled by:

PRINT HEXS(PEEK(&a078)\*256+PEEK(&a077))

#### Resuming normal service

Now we move on to the decompaction, which is just a reversed version of the compaction process. The first byte we find is the CRUNCH number, which is stored as the first byte of the compacted screen. Now we loop through the screen taking a byte from DE (the compacted screen) and putting it into HL (actual screen). This occurs until the routine meets a crunch byte; the first byte of which tells the routine how many bytes have been compacted, while the second tell it the value of the byte to paste onto the screen. That value is then copied the required number of times onto the screen (see Figure 4 on the listing).

The routine recognises that the end of the compacted screen has reached in the same way as when it is compacting, in other words, when H becomes filled with the byte &FF

To decompact a stored screen: CALL &a07c, (address of compacted screen) To save a compacted screen: SAVE Filename,b, (Start Address), PEEK(&a0 78)\*2S6+peek(a07?)

With this method you can save massive amounts of memory, generally shrinking a screen from 17k to about 8k. Even on complicated screens you should see a 30-40 per cent improvement, and if you don't I'll want to know why!

#### NEXT MONTH

Okay so that's that for another month, but what about next time I hear you cry - well how about some true sprites. That is. sprites that really do move around the screen without destroying what they pass over. And I'll also be covering look-up tables as a way of speeding up your programs, so you can ditch those slow old firmware routines. Catch you later, dudes!

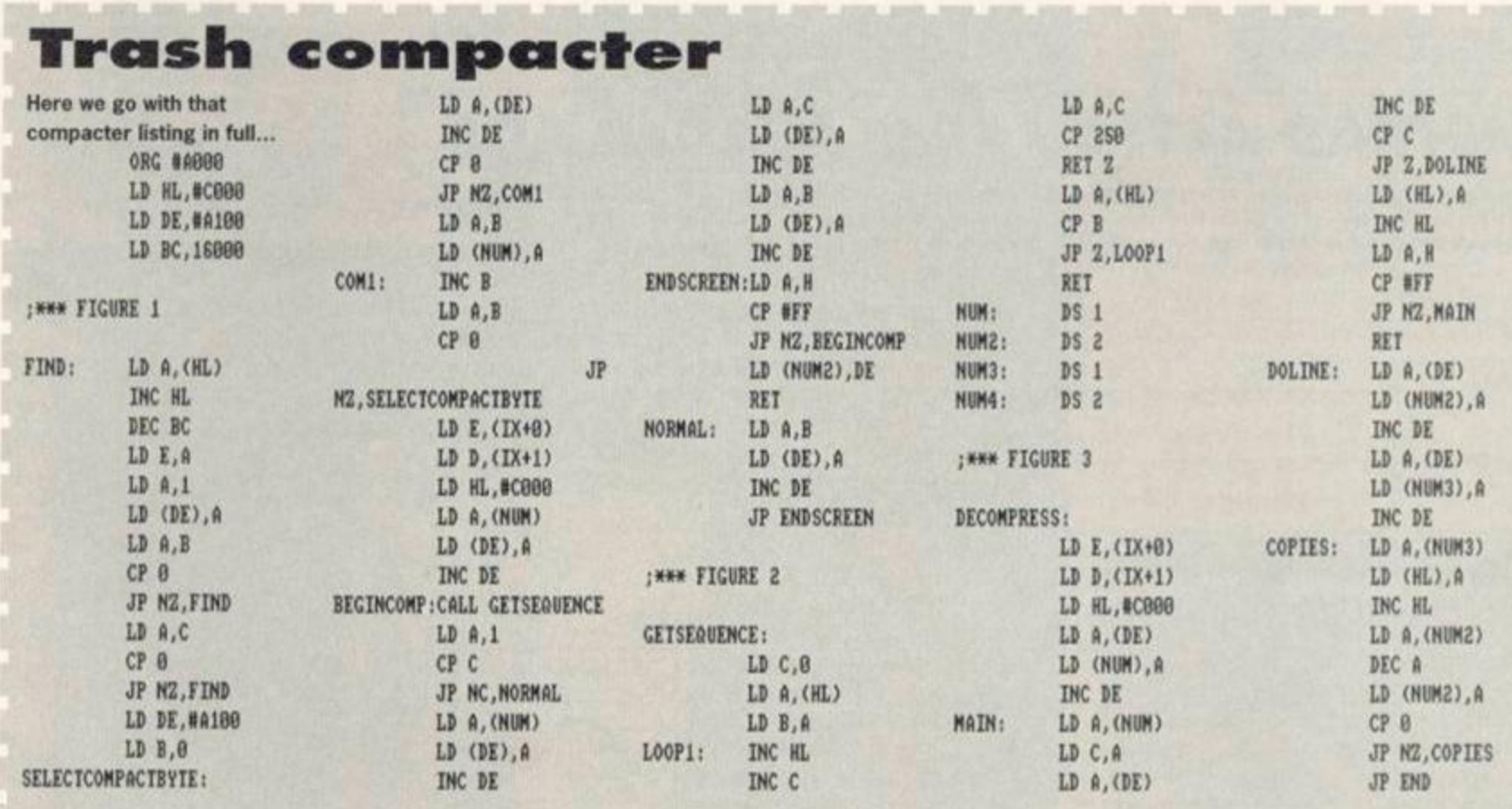

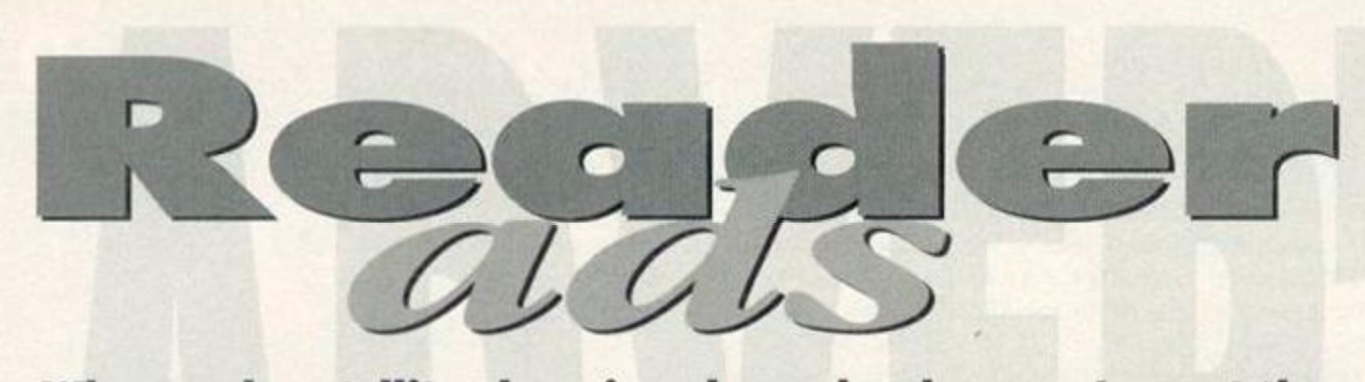

Who needs satellite shopping channels when you've got the AA classified section? I mean, when was the last time you saw a copy of *SuperCalc* for sale on EuroTat 37? Hah.

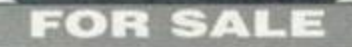

Loads of Amstrad tape games for sale Some old classics. For a complete list send an SAE now to David Barton, 10 Churchill Road. Earl's barton, Northants, NN6 OPQ. Amstrad 6128, colour monitor, disc drive, plus discs Choice of two machines. £120 ono each. Tel 0592 743544 evenings only. For sale: 77 games, all original. 75p-£2 each. Also 23 issues of AA including 12 issues in a binder. 50p each. Phone 0329 510117\*

Computer clear out! Hardware, software, magazines, everything must go. Items available for the Amstrad CPC (cassette and disc), Spectrum (cassette and 3-inch disc), Atari 7800. Sega. Nintendo and PCs. For a complete list of bargains send an SAE to James, Three Ashes, Bramley Road. Silchester, Reading RG7 2LL.

CPC6128 with colour monitor, complete with manual, joystick, disk drive as well as DR Logo software and 23 games. £70. Phone Jo on 0923 283182 (Chorleywood).

Amiga 1200 games. All new, Including Zool 2 £5. Street Fighter 2 £8. Too numerous to list all games. Other Amiga 1200 accessories also available. Tel 0332 771303.

Amstrad. C64. Atari ST assorted games. All new. Prices starting from £1. Tel 0332 771303.

Three-inch discs from £2-£6. 30p for AA covertapes 3, 4, 5, 12-18, 20, 21, 33-41. Magazines 40p. For list send SAE to Alan Archer. 21 Vandyck Avenue. Keynsham. Bristol BS18 1LE.

Over 30 CPC games including Predator, Enduro Racer. Milk Race and many, many more. Write to Felix Cable, Woodpark, Shrule. Co. Mayo. Eire.

Excellont prices on CPC software including Prince of Persia and many more. Send SAE

## Small ads buyers' guide

There are loads of great<br> **The bargains to be found in**<br>
this Reader Ads section<br>
and the other adverts scattered here are loads of great bargains to be found in this Reader Ads section through the magazine. But some of you might understandably be a bit reticent about sending money through the post for

goods you haven't seen to somebody you've only talked to over the phone. But don't panic. Just follow our simple guide to

buying goods by post to minimise any risks.

 $\boxtimes$  Before ordering anything try to contact by phone to the

- person or company advertising the goods you want. Write down a list of questions you want to
- ask them clarify the price, who will pay for delivery, compatibility, etc.

E Confirm a delivery date - ask how long you can expect to wait

for details to M Ruegg, 8 The Horse Park, Carnckfergus, Co Antrim BT38 7ED. For sale: 64k memory expansion £25. DDH1 disc drive £45. LOts of Amstrad Actions. Ring 081-458-3925. Plus over 60 tapes. For catalogue send an SAE to 25a Market Place. Falloden Way. London NW11 6JY. CPC6128. colour monitor. TV tuner.

before the goods will be delivered (with official companies it should be within 28 days). E Never send cash through the post. If possible use a credit card because it will probably give you some form of insurance. Failing that use a cheque or PO. E Keep records of all correspondence and phone conversations with the people you're ordering stuff from.  $\boxtimes$  If a problem does occur, the first place to contact is the person or company you're ordering the goods from. Be calm and explain the problem clearly. Most faults are just mix-ups and can be sorted out.

**E3 If, however, you continue to** have problems write to us at **Advertising Complaints, Amstrad** Action, 30 Monmouth Street, Bath BA1 2BW.

cassette recorder, joystick, games, serious software, books, etc. £150. Soft 968 Firmware guide £15. Muttiface £10. Serial interface £15. Phone 0621 782147. Three slot machine games. Only £2.50. Price includes tape, p&p, tape to disc routine and free PO. Cheques to G Smethers, 13 Meadow Close. Cononley. B020 8L2.

## *AMSTRAD ACTION FREE READER ADS*

Go on, you know you want to. It's really easy. All you have to do is fill in this giving us your name, address and telephone number and then write your ad - one word to a box - in the grid at the bottom. Please put a contact telephone number or address in the ad itself; we will not print any dotails not given in tho ad (we just need your address of phone number in tho ovon of any queries).

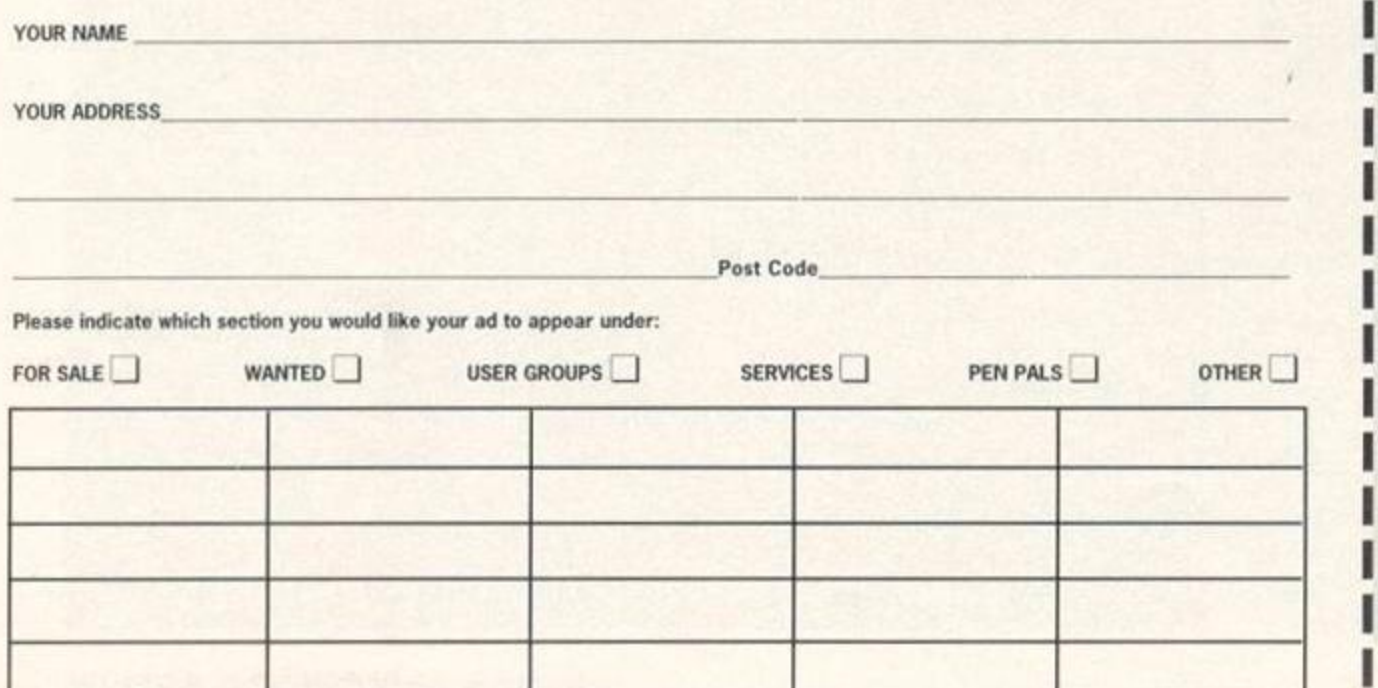

Star LC20 printer. As new. Boxed. £75ono. 36 boxed original cassettes. Varied selection. For CPC464. £15. Tel 0375 843096. Amstrad CPC6128. green screen,

modulator, systems discs, manual, joystick. Will split. Phone and make me an offer. Tel 061 620 2118. Ask for Bob. Any sensible offer considered.

Laser Genius Machine Code disc £5.

Amstrad Assembly course cassette £3.50. Loads of games, disc and cassette. Phone for details. 061 620 2118. Ask for Bob. CPC464 with colour monitor, joystick,

manual and 40 games. Plus, word processor, database, spreadsheet and soft 156. £65ono. Dennis 0843 223671.

Amstrad CPC464 computer, colour monitor, three manuals. 135 games and 20 mags. £70ono. Tel Martin on 0522 723829. CPC6128. colour, TV modulator, systems discs, manual, multiface, tapedeck, joysticks, splitter cable, numerous tape/disc games. AAs 66-108 plus covertapes. £200.0953 860368 (Norfolk).

Amiga games from £1 each. Send for list. Also Atari 2600 console games £5 each D Hall. 280 Derbyshire Lane West. Stretford. Manchester M32 9LU.

Colour monitor, Amstrad CTM644. suitable for 464. 644. 6128 and others with adaptors. Excellent condition. All offers

considered. Phone Richard on 0483 62362 Amstrad CPC464 complete with CTM644 colour monitor, new (oystick. manuals and about 25 software titles. £95ono. Telephone Aylsham 0263 735105. Buyer collects (Norwich area). Also Commodore 64 complete, £25.

Amstrad 6128 Plus, with colour mon'tor, modified to tape, multiface, disk games, etc, AAs issues 65-107, with covertapes. Phone Michael on 0602 373671

CPC6128. colour monitor, manual. |oysbck, lots of games, programs. Mini Office 2. good condition, loads of AAs. £80. Daytime telephone number 0766 780366. Ask for Paul (work number).

Amstrad Action magazines, ACU magazines. AA covertapes, AA covertapes on disc and many other disc games for sale. Write to Alan Archer, 21 Vandyck Avenue, Keynsham. Bristol BS18 1LE. Games include Switchblade. Robocop. Turtles. Super Sega Collection. Powerdrift. Blues Brothers, NARC. Gremlins 2, Total Recall and many more. Loads of goodies, tapes, discs, ROMs, magazines, books. I will sell/swap/buy A4 SAE to Angela Cook. Brympton Cottage. Brunswick Road. Worthing. West Sussex. BN11 3NQ.

80,000 word ProSpell compatible dictionary. Spans three disc sides. Send two blank 3inch discs, stamped SAE and £1 to M Ruegg, 8 The Horse Park, Carrickfergus, Co Antrim BT38 7ED.

AA magazines from February 1987, 50p each plus donation for p&p. Four binders £3 each. Phone Ken on 0305 826927. Light Pen and software for Amstrad CPC464, £15. Genius mouse, interface, mat and holder plus CCP Art Studio £18. Tel Alex 1253 353024.

#### WANTED

The Chart Attack compilation on disc. Pay £4 to £12. Also wanted Switchblade on cassette or disk. Will pay £4. Telephone 0704 576795 and ask for Nandan. Earty AA mags. I need 2. 13, 18. 22. Best price plus return postage for clean copies. Have 6 and 10 plus ACU Nov 1990 for exchange, Phone George Burton on 0332 751657 after 6pm.

Eprom programmer with disc software. Prefer Microgenics, others considered. Phone Trevor on 0482 878949 with details and price. BAT adventure game as reviewed in AA68 desperately wanted. Will buy for £8 or swap for six tape games. Phone Jordan on 0674 830534 between 4pm and 7pm I want your PD adventures. 178k for one adventure. Come on. what do you have to lose? Moonshine P0. 19a Kenyon Avenue. Garden Village. Wrexham. Clwyd CL11 2SP. SuperCalc wanted for Amstrad 6128. Can you help? If so, then ring Alan Hall on 0454 773343. Bristol area.

I

ı

I

I

I

FANZINES

#### **Better Than Life**

PRICE: Free (Almost PD) EDITOR: Richard Fairhurst ADDRESS: Robot PD, 2 Trent Road, Oakham. Rutland. LE15 6HF

So here it is at last. After about a year of development Richard Fairhurst's eagerlyawaited, much-touted (mainly by us here at *AA)* disczine, *Better* 

Than Life, is now finally available. If it takes that long to get the first issue out, we can only guess at how long it will be before number two ends up on our doorsteps.

It has been hyped up as being the British disczine to trounce all other disczines (particularly the European ones) which partially explains the long wait. Richard Fairhurst has been hard at work perfecting a great feat of presentation and the BTL team are not too modest to shout about it. Unfortunately at the expense of others.

You see there is a great deal of name-calling, directed primarily at a few Irish members of the CPC scene. European sceners and fanzines also get the puerile slagging-off treatment. These kind of childish antics are pretty pointless at the best of times, and the last thing the CPC scene needs

at the moment. You have to face up to the fact that the Amstrad is now being supported almost entirely by a small but hardcore bunch of enthusiasts - if those enthusiasts are at each others' throats the whole time then a lot of people are just going to get

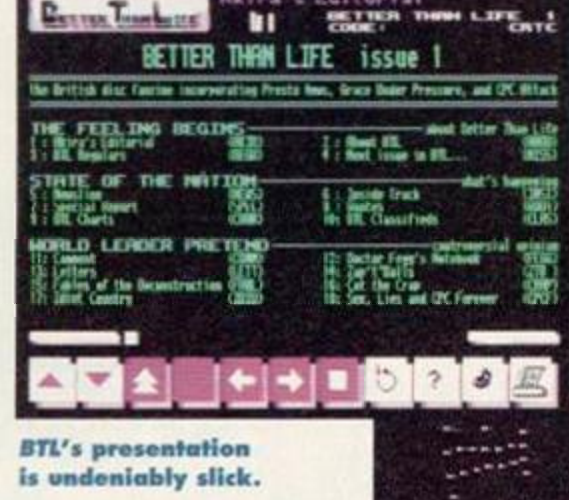

fed up with the whole thing and move on to another computer whose users actually work together to produce some good software. I don't

**HE NEWS** SUMMERY

Sleepwalker PD never seems to sleep (slick pun, eh?). Joe Moulding has been in negotiations with Salman Sandhu to distribute Salman's fanzine CPC Express (or is that CPC Trekking?). To keep you up-to-date, Sleepwalker now sell three fanzines: Potential Difference, CPC

**Express and CPC Power.** You'll find the address in the Amscene Directory (page six). . WACCI's (that's WACCI the 'zine not the club) long-serving editor, Clive **Bellaby has decided to** stop editing the magazine as he just doesn't have enough time anymore to keep up the high editorial standards for which the

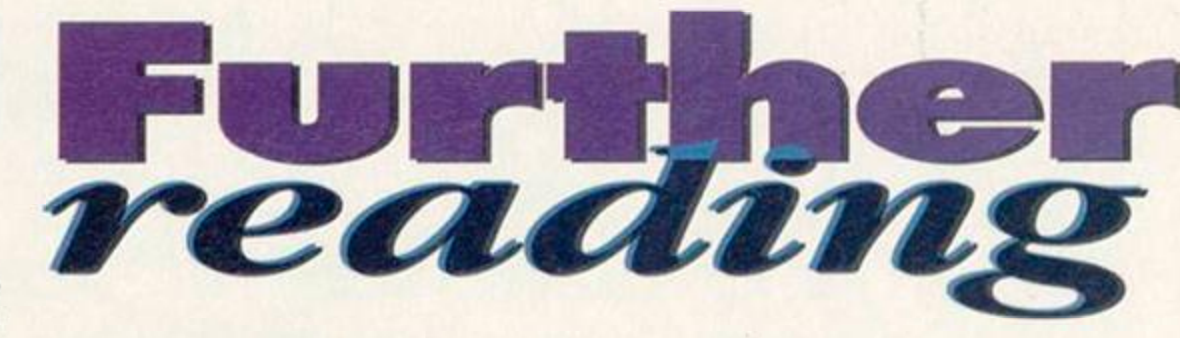

Better Than Life or worse than a really bad pun from Red Dwarf? David Crookes reviews the disczine that's got a lot of work to do to live up to its promises...

think it is very likely that the average CPC user would be at all interested in whether so and so hates so and so anyway because, after all, they want to know about using their computers, not about the personalities.

But it seems the *BTL* mob are obsessed with other people and other magazines. In fact, if they concentrated this energy on their own magazine then it would be a lot better off for it.

All this is very much a shame because there is a great deal to recommend in *Better Than Life.* Presentation can't be faulted. The bottom of the overscan screen is filled with a

> set of icons not unlike the ones you'd find on a **Figure** video, and they're accompanied by four other boxes

with the options for printing out the articles, changing the palette, giving information and a very handy help option should you get confused about how to use the 'zine. The top of the screen shows the *BTL* logo with the name of the article and a nifty introduction which continuously runs in the right-hand corner. The rest of the screen is devoted to the feature text, plus a few graphics.

A strange sense of humour guides the whole thing along with its often irreverent articles and a disappointing tendency to use swear words a lot.

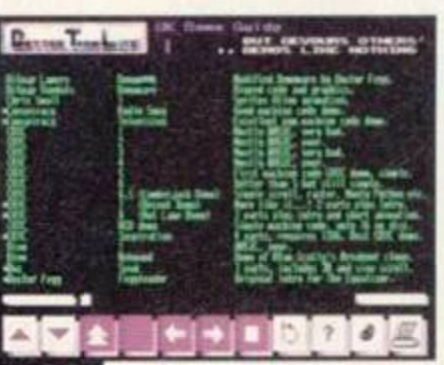

The editorial points out that they are great believers in speaking their mind and most is intended as tongue-in-cheek. It still doesn't excuse the minority of really spiteful articles, however.

There's a very good demo guide.

There are some well-written reviews of commercial

packages like *DES* and *ParaDOS,* old games such as *Flimbo's Quest* (yes, that old) and PD software and there's a nice hefty slice of news (but whether you take all the items seriously is up to you). An interview with Tim Blackbond, a tutorial on hacking, a release schedule and a firmware guide add up to an impressive list of contents but, without wanting to sound repetitive, are annoyingly marred by such nonsense as the Quantum Computing Exclusive and Idiot Country which are just excuses for more bitching.

With such a diverse mix in contents, mostly good, some bad, it makes it that much harder to give *BTL a* mark. But the childish remarks have their effect and spoil an otherwise good all-round magazine. Cut it out, lads.

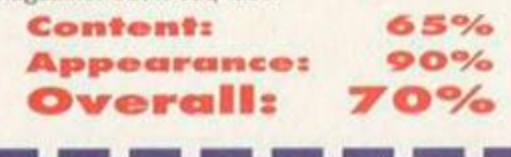

The Irish contingent of the CPC scene Is, unsurprisingly, not very happy with some of the claims made in Better *Than Life.* But rather than stepping up the animosity they're planning on bringing out a massive 100 page 'zine to show *BLT* what CPCors really want from a fanzine. For the full story and latest dotails, turn to Amscene on page five.

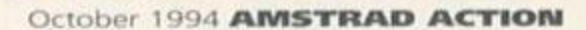

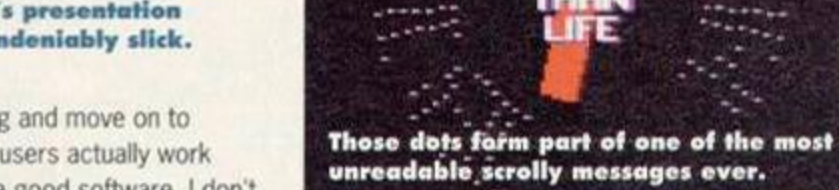

because WACCI (the 'zine) is now under the

THE USE SILE SCROUP OF FREEING

 $\left(\frac{2}{\sqrt{2}}\right)^{2}=\frac{1}{2}\left(\frac{2}{\sqrt{2}}\right)^{2}\left(\frac{2}{\sqrt{2}}\right)^{2}$ 

 $24.1$ 

 $\mathcal{R}$ 

E ANSTRAD CPC:<br>"S A KNOCKOUT<br>THE S BIT ARENA

 $\frac{\left| \mathcal{L}_{\mathcal{V}}\right|_{\mathcal{V}}\left( \mathcal{L}_{\mathcal{V}}\right)}{\left| \mathcal{L}_{\mathcal{V}}\right|_{\mathcal{V}}\left( \mathcal{L}_{\mathcal{V}}\right)}\leq\frac{1}{\left| \mathcal{L}_{\mathcal{V}}\right|_{\mathcal{V}}}\left| \mathcal{L}_{\mathcal{V}}\right|_{\mathcal{V}}\left( \mathcal{L}_{\mathcal{V}}\right)_{\mathcal{V}}\leq\frac{1}{\left| \mathcal{L}_{\mathcal{V}}\right|_{\mathcal{V}}}\leq\frac{1}{\left| \mathcal{L$ 

**FULV 1994**<br>ISSUE 80

editorship of WACCI (the club) treasurer Paul Dwerryhouse and a bunch of helpers. · Brian Watson has launched a new fanzine, 8-Bit Mart, "to provide a forum for the continuing market of 8-bit computer software and hardware." In plain English this amounts to a 'zine which consists of small ads with a few

zine is renowned. Don't despair, though,

trade adverts scattered about the pages, a bit like a newspaper's classified ads section.

Anyway now that we've got the explanation out of the way, if it sounds like the sort of place you might find that widget you've been after for the last six months, or if you've been trying to sell a widget for the last six months. drop Brian a line at 8-Bit Mart, Harrowden, 39 High Street, Sutton-In-The-Isle, Ely, Cambridgeshire. CB6 2RA.

#### 00 PUBLIC DOMAIN

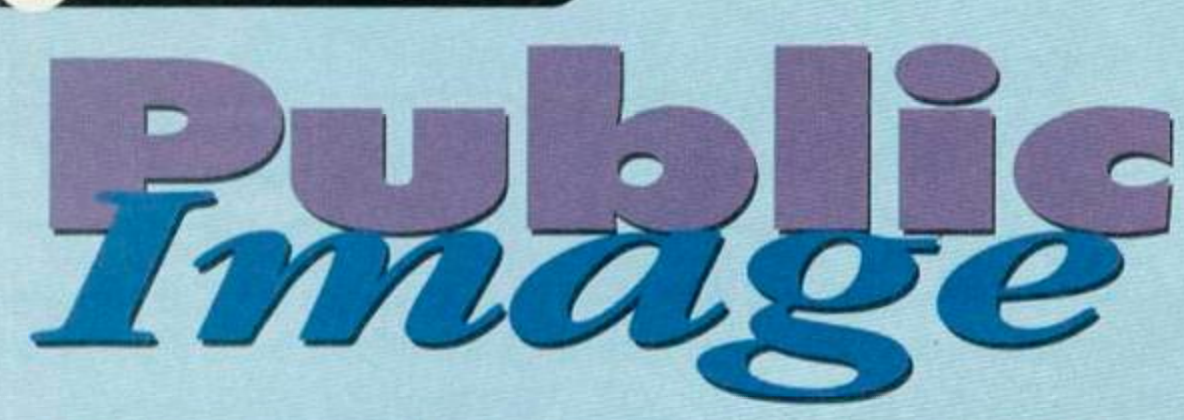

Free software? Can't be bad, can it? Well, some of it is, some of it isn't. Which is why we employ Keith Woods to sort out the best public domain software from the worst

## **Xyphoe's Fantasy Demo** By CJC of CCC

*Xyphoe's Fantasy* was a large multi-level game which was released in France many moons ago, but was never sold any further afield. However, the PO demo, which comprises the full second level of the game, (which was the best anyway) has made it to these shores and is commonly available.

the Hon.

*Xyphoe's* comes from the same team that brought us *Atland*  (reviewed in AA104) and like *Atland* is a sideways-scrolling shoot-'em-up in which you've got to fight off all manner of weird and wonderful creatures. This time around You're on

horseback. Your steed is like a Grand National winner - he's fast, he's brave and he can jump to a quite remarkable height.

However, he's also a bit of a hindrance, because he makes a large target for the various nasties. You'll need to defend him as well as yourself, because without him, you'll never get to wherever it is you're trying to get to in such a **My money's on** 

hurry (which is never quite

explained). Thankfully, there are plenty of eollectables to be found to help you out. Just like *Atland, Xyphoe's Fantasy* has absolutely

gobsmacking graphics - in fact, no other PD game has ever smacked my gob so hard as *Xyphoe's Fantasy* with its briiliantly-rendered sprites and

Here we have the new

Eyo, eyo, what's going on here?

**CONTRACTOR** 

backgrounds, its pixel-perfect scrolling and its breathtakingty-realistic animation. I know I said this about the animation of the

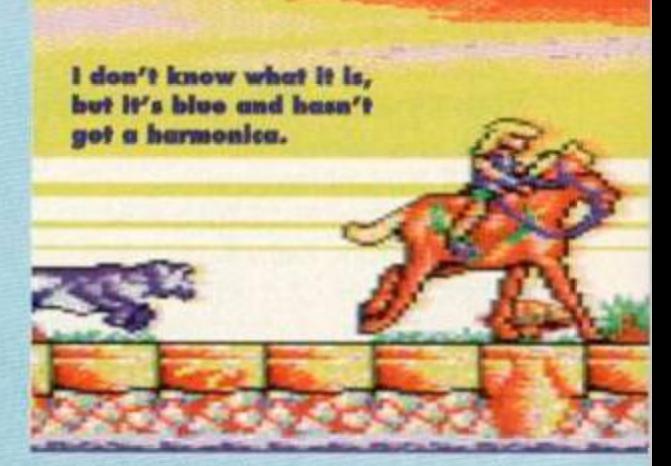

bird in *Atland,* but I'll say it again about this horse's galloping - it really does have to be seen to be believed. If you want to know what sort of animation your CPC is really capable of, this is the game to get.

> Of course, like any demo. *Xyphoe's Fantasy* loses marks for long-term playability. However, what there is of it is damn fine stuff, and it's well worth having just to marvel at

that ^ • graceful galloping. **Xyphoe's is very** 

reminiscent of the **C64 classic Revenge<br>of the Mutant Camels.** 

## Cyborgs: Blast Through **History** By Elmar Krieger

There are many great difficulties in life - getting up in the moming, trying to follow the plot of David Lynch films, getting *AA* to you lot on time every month or sitting through a full episode of *Neighbours* without putting a fist through the telly, for instance. But none can compare with the greatest test of all - *Cyborgs!* 

*Cyborgs* is an odd little game, make no mistake. Ifs like *Builderland* gone crazy, only without the cute guy. There are loads of levels, if only you could see them all.

In the first you pilot a small spacecraft which is forced to travel along a roller-coaster track. Unfortunately your ship is lacking one vital feature - brakes! This causes quite a few problems, as lots of winged serpents fly past that you'll need to blast out of the sky, but since you're moving too you rarely get more than one shot at them. Miss and they'll drop a

bomb in front of **ride at Alton Towers** you which you'll ^ k duly drive into. The second major problem is that the track isn't complete. There

are loads of gaps, which you'll need to fill in unless you want to end up daisy manure. Thankfully you

remembered to bring along a stock of spare roller coaster parts for just such an eventuality.

The trick is to put the pieces in the right place at the right time, something which becomes acutely difficult in the second level. Level two, you see, is almost entirely concerned with these roller

والدامات وتعرف متعرف وللراب المراقبة

**coaster repairs. You** literally have only a split second to get many of those pieces in place, so it's more than a little difficult. The third level is

even more difficult; so difficult, in fact, that even I can't get past it (oh. very *humble* 

*- Dave).* For this level your ship becomes airborne once more, and powers its way at breakneck speed through a level completely devoid of any decent flying space.

 $rs$  .  $r$ 

There are further levels, but we know no-one besides the coder who can actually reach the darned things. This is a shame really, as this game has an awful lot going for it. like a fully overscan screen, very smooth scrolling and animation and decent graphics. If it weren't

so difficult we'd probably give it something around 90

per cent, but as it's so impossible it's only getting mere...

October 1994 AMSTRAD ACTION

Does anyone except the progra ow what the other levels look like?

## PUBLIC DOMAIN

## CPC Emulator

By Marco Vieth (Available from Demon and The Vault. See Amscene Directory)

Have you ever had one of those really rotten days at work when nothing goes right and you feel like giving up and unwinding with a game of Klax/Rick Dangerous/Elite/(fill in relevant title)? Well, if you work with PCs, thanks to this new PC

CPC emulator you won't have to wait until you get home (although you'll have to be careful your boss doesn't see you).

You'll need a reasonably decent PC to be able to do it,

though. Realistically you'll need at least a 486 with 50 megahertz for the thing to run at normal speed, though a 386 will do if you don't mind taking things at a somewhat leisurely pace. You'll also need to have extra memory running under EMM to run this utility, as EMM is used to simulate the CPC's memory.

So if you do have this set-up, what can you expect from Marco Vieth's emulator? It'll run just about everything the CPC has to offer. While some demos will always cause problems, the latest versions of this utility can even cope with such things as overscan and rasters. The odd program still causes it problems, though. It doesn't like *Prehistorik 2* much for instance.

The program works by taking a copy of your CPC's ROM and creating 180k 'images' of your CPC discs on your PC hard drive. For all this, you do, of course, have to have the same size highcapacity drive on both your CPC and PC. A program for copying your CPC's ROM is included with the package and any other ROMS that you may have on the back of your CPC can also be copied over. Like the discs, these ROMS become 'images' on your hard drive which can be selected whenever you want them.

All remaining bugs that prevent programs such as *Prehistorik 2* from running should have been eliminated by the time you read this. The latest word is that Marco's got a perfect version up and running on a Power PC.

If the final program is as perfect as he says, it'll be worth another 10 per cent, the heavy setup requirements being ^ ' the only other possible criticism of this great package.

Next Month

"No!" they cried, "No, pleeeaase. not again we've only just got over *The Taximan* last issue." But it was too late - they could tell by his crazed expression, they were going to have to suffer another CONCEPT REVIEW With eyes glowing red and foam dripping from his mouth he turned and cried, *"Ghost Quadrant* will be my victim, hahahahaaaa!"

Only one question remained on their quivering lips. Would *Battlespheres* get the same treatment if it arrived on time for issue 110? And then someone thought the unthinkable - "What if he wants to interview the coder as well?"

## **Special Report: Demos**

Demos - little programs full of flashy effects or, as Adam Shade once suggested, chocolate hobnobs that work for the KGB? (The nice man in the white coat helped Adam write this with his crayon.) There

was only one.

thing for it:

**Image** 

to start an investigation.

What do demos do? Erm.

team was

going to have

the Public

ds of demos use black magic imagery.

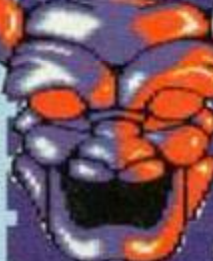

good question. Most of them do little more than play some nice music and send some messages to friends of the

coder (which'll bore anybody else to death). The demo usually justifies its existence by also including some smart coding effect, which, strictly speaking, your CPC shouldn't be capable of doing.

**Wow! An almost** 

readable font.

**What about** playability? This is the question that makes most demo-writers cringe. **Basically**, there is none. You just watch demos and read the messages. Some demos do have keypresses, but they're usually just to change the speed of something

happening on screen. That's all you ever get to do. Are demos popular? Well, some people obviously like them as PD libraries are full of the things. But PD librarians will stock anything!

That may be true, but most insist that the demos do

Persil Ultra<br>will got rid of<br>stains liko this.

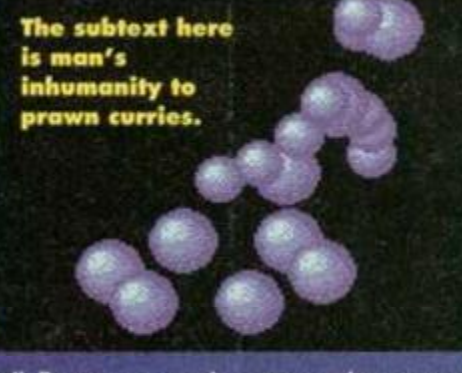

sell. Demos are much more popular across the channel - it sometimes seems they're talking about nothing else in Germany and France.

Who enjoys them? The people that enjoy good demos most are people that can appreciate the hard programming work that goes into the best demos, have an interest in the messages, or enjoy good CPC music or graphics (programmers, then? - Dave). If you don't think you possess most of these attributes, you probably won't like demos.

Who writes them? The best demos are nearly always a team effort. Most coders aren't good musicians or artists, and vice versa. Therefore teams are formed which combine the talents of

SHO

LEGALO

ĩ

many different people to produce demos which are good in every respect. The teams, past and present, which have produced the best demos are: **C** Beng! - the team that produced many excellent demos, including the Voyage 1993 Megademo. • Moving Pixels - which includes Face Hugger, author of the brilliant

megademo that bears his name. MP are also responsible for the recent **MOPS** megademo. **O** Logon **System** (France) responsible for the landmark The Demo. which was

widely accepted as the best for many years. · HJT (Germany) - which includes Odiessoft, author of many highly original demos and soon to release a megademo.

100 November

Face Hugger's Lemmings

So, which are the best? If you haven't seen a demo before and would like to find out if you

> hate them or not the best ones to check out are:

• The Voyage 1993 Megademomy favourite. A massive demo with great style.

**• Face Hugger's Ultimate** Megademo - brilliant 3D animation and virtually no boring scrollies. • The Demo - the original megademo. No longer the best,

but still worth a look. That's it, all you should ever

need to know about demos. As Motty would say, CASE SOLVED!

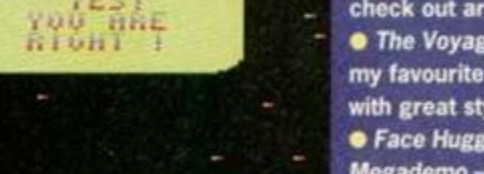

Did anybody see Excalibur on TV a few weeks back?<br>Tripe, wasn't it?

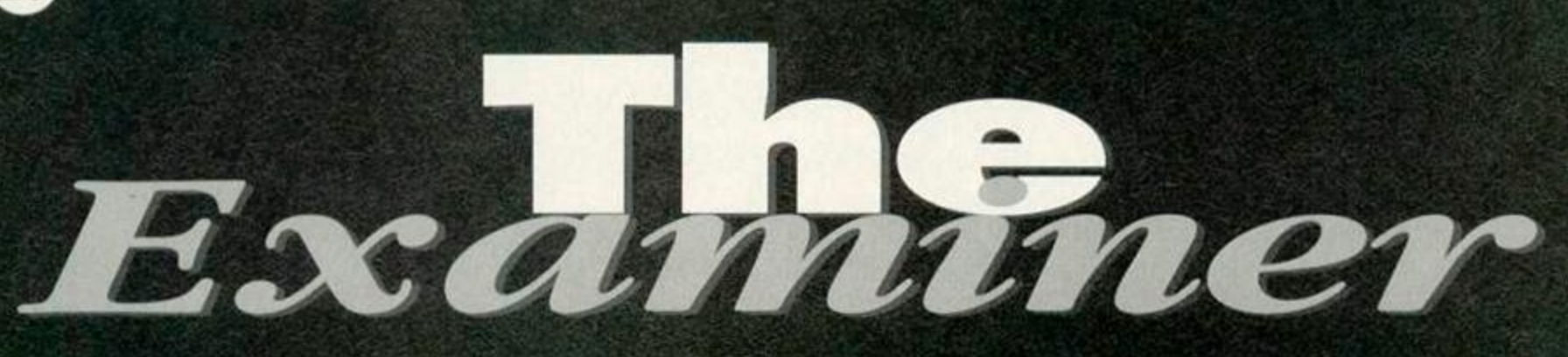

East of the sun and west of the moon lies a realm known as the *AA* adventure pages. Lord of this realm is Debbie Howard, for it is she who decrees which adventures make the grade. Take heed, or end up playing a pile of old laundry...

#### **ANGELIQUE -A GRIEF ENCOUNTER FIFTH ADVENTURE IN A SET OF FIVE**

**PRICE: Tape/disc £2**<br>per adventure or £8 for all five *Arnold*  adventures on one disc (you can only buy the set of

adventures on disc). DISTRIBUTOR: WoW Software. 78 Radipole Lane, Dorset, DT4 9RS. CHEQUES/POSTAL ORDERS PAYABLE TO: JG Pancott.

"Of course/ Wilhemina continued, "Humpty Dumpty was an expert in the shady arts. He said that words meant precisely what he wanted them to mean, neither more nor less!"

Her dry, cryptic advice meant less than it perhaps should. My thoughts were on a problem of immediate importance, like how do you divide three parachutes equally between four?

Arnold, my darling Arnold, displayed his endearing quality of eccentricity by attempting to move the Egyptian

pilot from the controls, ^

helping me on with the best of the 'chutes, nodding agreement to Wilhemina and chewng a cheroot all at the same time!

In triple-vision I saw the colours of the Black Watch flash by *(hang on - have ^^^^^^^^^^^^*  we *missed a chapter here or ,*  something? What *the flaming* 

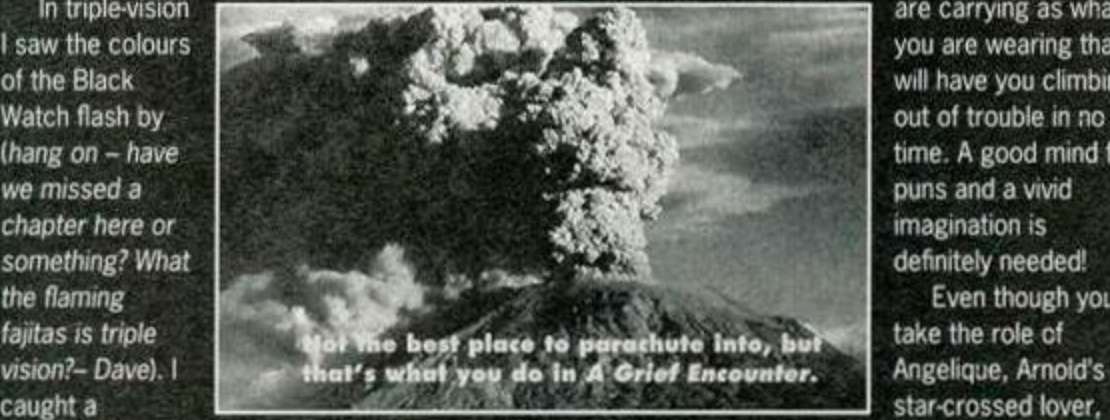

glimpse of a radiant Wilhemina floating upwards *(upwards? - Dave),* and then I felt ar icy shiver as I saw myself descend rapidly into a crater *(whoever she is, she's been on the booze -* Dave). The crater of a volcano, that is!

Hanging in the straps, with the 'chute caught' on the narrow opening, I dwelt for a moment on the chances of ripping it to shreds and making a rope so that I could climb out (not *sensible; why*  then the straps broke. The 'chute travelled

*g* to not just climb up the parachute? - Dave). But<br>then the straps broke. The 'chute travelled<br>upwards in a gust of wind. I landed n<br>inelegantly in a pile in a pile of I<br>dust, unhurt.<br>I sobbed for him (who?<br>Arnold? The E • upwards in a gust of wind. I landed most inelegantly in a piie in a pile of lava dust, unhurt.

I sobbed for him (*who? Arnold? The Egyptian pilot? . Peter Cushing? - Dave),*  shed a tear for myself, and then summoning up courage, I hummed to myself, "Lava come back to me.' I recalled the words of Wilhemina,

and deliberated on my real belief of the universal mind. And I called inwaroly for you (who, *me? - Dave).* I have this terrible fear of losing Arnoid before I can tell him just how much I do care. And so begins another

*Arnold Blacnwood* adventure *land I* 

*thought we'd blundered into the middle of a James Herbert novel - Dave).* The start of this adventure is a bit tricky as there are no apparent exits - all you have is all you hold, and you'll be occupied for hours trying to use each and every item to discover which one is the key to your escape so that you can begin your quest to find Arnold. However, a smali pointer in the right direction might help you here (*upwards, I would have thought - Dave).* It's not so much what you

are carrying as what you are wearing that will have you climbing out of trouble in no time. A good mind for puns and a vivid imagination is definitely needed! Even though you

take the role of<br>Angelique, Arnold's star-crossed lover,

you seem to spend most of the adventure trying to look like something you're not. All is made clear eventually but you have to be patient.

Overall, it's a pleasing enough adventure and worth the purchase price. It's good clean fun and

written with a wicked sense of humour, as are all the *Arnold*  adventures. It's no adventure for beginners, but if you're looking for a bit of a challenge this one's for you!

#### ESCAPE FROM THE PRISON PLANET PRICE: £5

FORMAT: Disc only. 464, 6128 and PCW. DISTRIBUTOR: WoW Software,

78 Radipole Lane, Dorset. CHEQUES/POSTAL **ORDERS PAYABLE TO: JG Pancott.** 

You have been found guilty by the Federal Court on Planet

#### **COMING SOON...**

*Raiders Of The Lost Tomb* is the latest adventure to be released from WoW software. It's been written by Peter Clerk, another of whose games is reviewed in this section this month. It was created using *PAW,* though Lorna Paterson will be converting the adventure over to GAC so that tape users can play the adventure too: by the time you read this both version should be available.

 $\bullet$ If you're stuck on one of the games listed below, don't despair. You . can seek help. Write to the member of the adventuring aristocracy whose name appears after the ^ game you need help with, and they'll give you a few hints to ^ help you out. Please remember to enclose a SAE with your enquiry and DON'T ask for a full solution, because you'll probably be disappointed. On the other hand, if you reckon you know an adventure inside out and want to be knighted and have your name added to the list of Lords and Ladies write in to Lords and Ladies, *Amstrad Action,* Future Publishing. 30 Monmouth Street. Bath, Avon BA1 2BW.

*• Five On A Treasure Island -* Tommy MacDonald, 7 County Cottages, *• Piperhlll, Nairn. Adult 2. Bew Bews, Blue Raider 2, Can I Cheat Death? Doomlords 1-3, Dick-Ed, Escape From The Planet Of Doom, Firestone, Jason And The Argonauts, Lords Of Time, Nite-Time, Red* Moon, *Spaced-Out, Welladay,* Yawn - Paul White, 18 Conifer Road, Coxford, Southampton. Hampshire, SOI 6FX.

*• Shard Of Inovar, Five On A Treasure Island. Holiday 2, Mell, Hobbit. Lords Of The Rings, Shadows Of Mordor, all Dizzy Games*  - Andrew Hughes. 12 Colliers Close, Woodhouse, Sheffield. South Yorks, SY3 7DE.

> *• Boggit, Big Sleaze, Forest At World's End*  Bernard O'Leary, Lotamore, Glanmire, Co. Cork, Eire.

## **Communications**

#### *Dear Examiner,*

I am having a lot of trouble in the adventure *Smashed.* Could you please tell me how to operate the chopper? I can get in it all right but I can't seem to start it. Also, when you are left outside the minefield and you are meant to find the missing officer I keep getting lost. And in *Lifeterm* I don't know how to even begin the game. On the cover of *4 Most Adventures* it seems to suggest that a space craft is landing. Can you tell me how to get to this point? *David Faulds, Argyll.* 

The commands that you are looking for in *Smashed are* ENTER CHOPPER, SWITCH ON, and PULL JOYSTICK. To find your way out of the maze go SOUTH, SOUTH WEST, SOUTH, SOUTH, SOUTH WEST. WEST. In *Lifeterm* you don't actually say why you can't get on with the game so it's pretty difficult to help you - if you want to get the spacecraft landing part of the game you will just have to be patient and play your way through. However, just to

start you off here are the first few commands; DOWN. SEND SOS, WEST, WEST. EAST, UP. DOWN, UP, LOOK. LOCK PILOT IN STOREROOM, SEND DROID TO SHIP, WEST, WEST, GET ID CARD. Now you are on your own, good luck! Debbie

#### Dear Examiner,

When the *Graphics Adventure Creator*  (GAC for short) was on the *AA* covertape there were adverts in *AA for a* booklet that went with it. Can you please tell me where I can get hold of one of these booklets? *Sarah Chacey, Kent.* 

I've had a few enquiries about the GAC booklet. Unfortunately, you should have obtained it when you could, because it is no longer available (there must be a moral in there somewhere). Perhaps someone somewhere has a copy that they no longer want in which case you should advertise in *Adventure Probe* or other adventure fanzines for a copy, and I'm afraid it's just a case of wait and see. Debbie

Where to If you're looking for new and re-released<br>adventures, then drop these people " you're looking for new and re-release<br>line (enclosing an SAE, of course) for<br>www.software. 29 Cock lists. their latest stock lists. ■ *WoW Software, 78 Radipole Lane,*<br> *Adventure Workshop, 36 Grasemere Road,*<br> *Royton, Oldham, Lancashire, OL2 6SR*<br>
■ *Amstrad Adventure Solution Service, 10* 

Amstrad Adventure Solution Service,<br>Overton Road, Abbey Wood, London,<br>2 9SD. (This service Wood, London,<br>does not sell advantati it save... Overton Road, Abbey Wood, London, 1<br>SE2 9SD. (This service is what it says and<br>does not sell adventures). does not sell adventures).

Earth of a serious crime.

However, because the jury's decision was not unanimous, Article 27 of the Greater Laws of Earth have been invoked by your defence lawyers (all good LA Law-type stuff). This means that you will be transported to the Galactic Prison Planet and will be given the chance to escape and return to Earth where, if you are successful you will receive an official pardon (bizarre legal system - talk about not wanting to take responsibility for your decisions).

This is the long-awaited review of one of Peter Clark's long-awaited PAWed adventures, and I hope that I can do justice to the excellent game that Peter has produced.

When I first started playing *Escape* I thought that it would be more suitable for novice adventurers, because most of the puzzles seemed to be a straightforward case of examining, picking up and using the items that are dotted around the playing map; it wasn't

exactly advanced adventuring at it's most challenging. But then things take a decidedly more complex tum. As the adventure progressed the puzzles became more difficult and far more interesting. What particularly endeared me to this adventure was that the location descriptions are so detailed and well written. They not only add to the atmosphere, but they often give you subtle but vita! clues about what you need to do next. This is a clear case of READ ALL. EXAMINE ALL.

As it is a two-part adventure, you are required to save part one in order to continue on into oart two and finish the adventure. The commands LOOK IN/UNDER/BEHIND are well used, and I could find no difficult verbs or nouns needed to solve the puzzles (so you can throw away your Thesaurus). But that doesn't mean the adventure is a pushover, so don't be 'ooled! In some places you are required to enter more than a verb/noun input; for example, at one point you need to type in INSERT TOKEN INTO SLOT. But you are prompted 'or a more descriptive input at the correct time, which is very handy.

This has got to be one the finest adventures that I have played in a very lorg time. If I had to find a fault it would be that it is for disc users only at the moment, but hopefully this glowing review might encourage WoW Software to release it on tape. Tape users deserve it.

## **ADVENTURES**

A big thank you goes to S Kempin from Leicester, Ross Younger from Edinburgh, Peter Clark from Ipswich and Phill Ramsay from Manchester for this month's hints and tips. Strangely enough, they are all men. So girls don't let the side down - send in your hints and tips to Cluepot, *Amstrad Action. \*\**  Future Publishing. 30 Monmouth Street, Bath, Avon. BA1 2BW.

Are these supposed

to be cute?

 $\bullet$ 

#### **Dances With Bunny Rabbits**

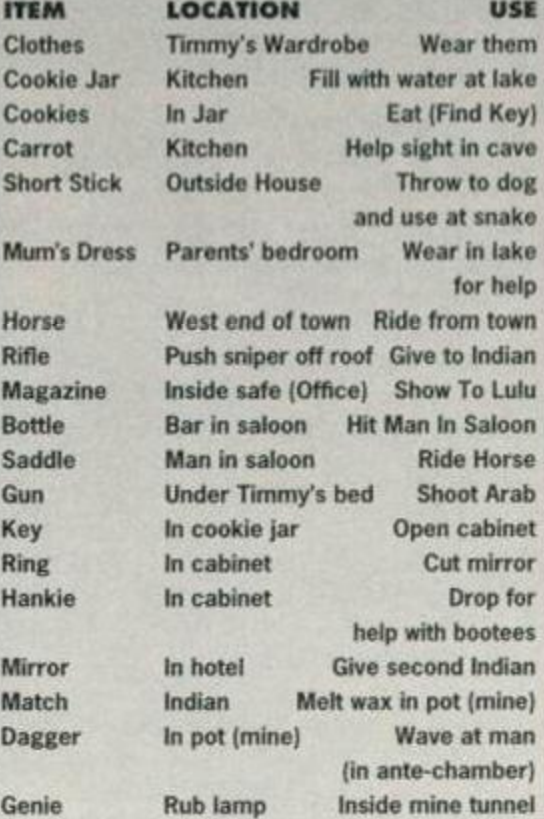

#### **Darkest Road**

**•** Examine everything thoroughly (more than once if necessary).

• Wear the shoes when you enter the forest.

#### **First Past The Post**

- **•** Push the gnome's nose.
- **•** Search the bench to find the oil can.

## **Five On A Treasure Island**

Just for laughs - as Dick, go through the grill in the underground cavern but make sure there isn't a rope at the bottom of the well. Then find Julian and see what happens.

#### **Hade s**

Follow Hercules' example to get past Cerberus.

#### **Heroes Of Karn**

- Beren will kill the serpent with the falcon.
- **•** Use the spear on the Hyra.
- Put the bear to sleep with the honey.
- Play the flute to the Balrog.
- **Get Istar to read the scroll.**

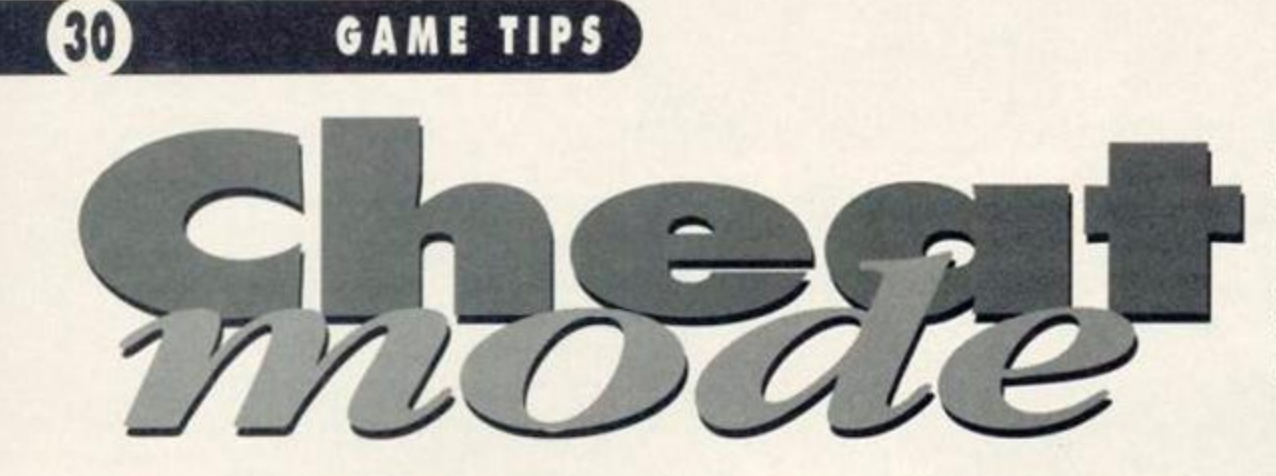

They never knew what hit them. In fact, they didn't even realise anything had hit them. Because they were invincible. They were indestructible. They were eternal. They were, in fact, games characters being controlled by someone smart enough to take heed of Lee Rouane's advice. Not a bad way to earn a crust.

### **RENEGADE**

Kicking off this month in great style *{if* s *the* way *he tells 'em - Dave*) is Christopher Paul Griffiths of Bedminster with a whole wad of tips for one of the best beat-'em-ups ever, Renegade. Take it away Chris me old mucker.

#### Level 1: The Subway

When dealing with the black muggers, back-kick them and then fly-kick them from behind, they die instantly. Try this on the white men and they will still need to be KO'ed one more time.

**• How to handle the boss:** back-kick or fly-kick him from close range. If you try to punch him, he'll smash you to pieces. Not a nice man.

#### Level *2* : The Pier

To deal with the bikers, just fly-kick them. When the H-A's come, they act the same as the white

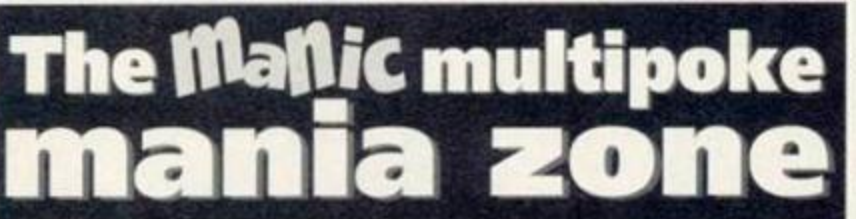

#### A nice breath of fresh air this month as J (Jacob?, Jehovah?

Judgement?) Hoggan from Pentrechwyth, Swansea has brought quite a few new pokes to light and for this we thank him. Enough of the praise now. how about sending us some more J? (Juniper? Jellybean? Jagged?). You know the address - Cheat Mode. *Amstrad Action,* Future Publishing, 30 Monmouth Street. Bath. Avon BA1 2BW.

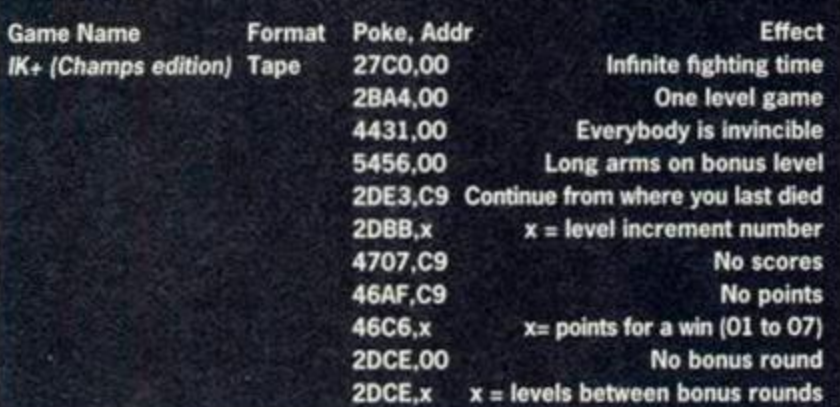

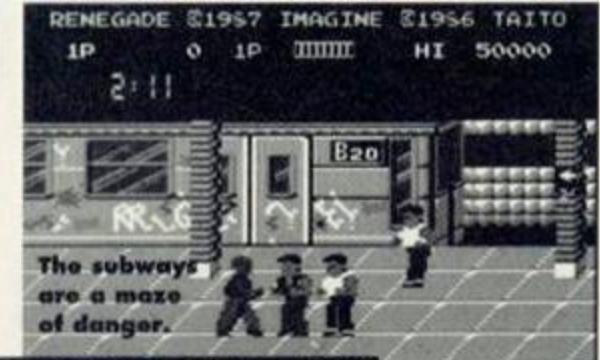

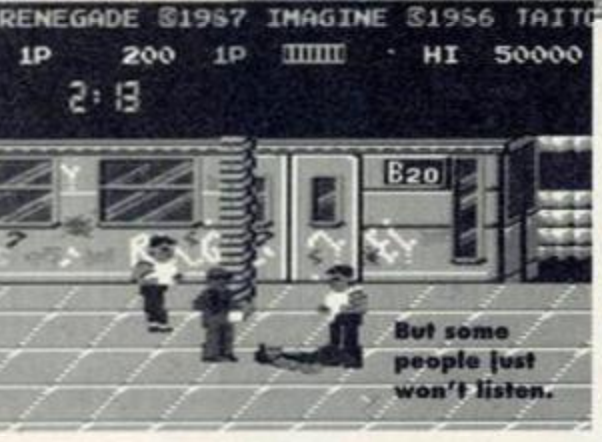

muggers from level one, so dispatch them in the same way. **O How to handle the boss:** it's safe to punch him but it takes around seven or eight hits to kill him

outright. Be careful, though - if you fluff up a back-kick, he'll floor you without hesitation.

#### Level 3: The Street

Remember the tips from level one, but with the ladies it's vice-versa (use the black mugger technique on these devil women).

 $\bullet$  How to handle the boss: Bertha is a very tricky customer. At long range, she will try to ram you. To deal with this, fly-kick her before she reaches you. Only back-kick her from a very close range. Do not punch her as she is faster than you.

#### Level 4: End Street/Interior

When dealing with the knifemen, use any tactic, no matter how underhand. Be just as underhand this when you get in the flat.

**• How to handle the boss:** if he is at long range, he will

shoot you, but from close range he will only kick you. It is safe to punch him and he takes around seven to eight hits.

**O** If you kill the last boss you get 10,000 points and an extra life. Which is handy because then you have to start again, but this time around the going gets much tougher.

#### **DRILLER**

1

Michael Goudman from Penkridge has written pleading, nay, begging for us to reprint the *Driller*  pokes featured aeons ago. Well, here are two brilliant POKEs for your inspection - because you didn't specify wether you wanted a disc or tape version. This two-for-the-price-of-one stuff is a rare occurrence because Cheat Mode space is valuable. Please, when you write in, tell us whether the game you want a cheat for is on tape or disc. FANL 180-'Driller--tape FAPJ 110-'by-Tony-Hoyle AAKN 128-' DAAJ 130-NEMORY-&1FF FAFJ 140-DATA-DD,7E,00,32,ES,BE FADJ 1S0-DATA-2A,38,BD,22,E3,BE FAKI 160-DATA-21,FF,3F,22,38,BD FAMF 178-DATA•21,9B,BE,22,81,40 FAFH 180-DATA-C3,0S,40,AF,32,E6 FANJ 198-DATA•AC,21,AD,BE,22,4B FADL 288-DATA-AC,2A,E3,BE,7C,E6 FABJ 218-DATA-3F,67,E9,21,ES,BE FADI 228-DATA-CB,4S,28,6D,AF,32 FANE 238-DATA-B8,68,32,S5,67,32 FABJ 248-DATA-F4,6B,32,87,6D,CB FAAC 2S0-DATA-4E,28,19,3E,18,32 FAAI 268-DATA-B8,6B,32,54,6D,3E FAHF 270-DATA-01,32,B9,6B,32,55 FAGJ 280-DATA-SD,CB,S6,C8,3E,18 FAHG 290-DATA-32,FE,S3,3E,01,32 FADL 388-DATA-FF,S3,C9,D4,CD,C8 DAEI 318-DATA-82,71,86 FADI 320·FOR·n=&BE80·TO·&BEE2 CAHH 330-READ-a\$  $EAOO = 348 \cdot POKE \cdot n$ , UAL(" $k''+a*$ ) BAHP 358-NEXT BAOJ 388-x=0 NABB 378-sf:"Infinite-shields-and-energy" CAHP 388-GOSUB-488 FAKH 390-IF-a-THEN-x=x-0R-1 KA00 400-s\$="Place-drills-while-in-jet" CABP 418-G0SUB-488 FAFH 420-IF-a-THEN-x=x-OR-2 JAGJ 430-s\$="Start-game-inside-jet" CAEP 448-G0SUB-488 FAKH 4S8-IF-a-THEN-x=x-0R-4 BAMP 468-LOAD" DAAL 478-CALL-&BE88,x BAOJ 488-CLS DABA 490•PRINT•sf FAJB S80-a\$=LOWER\$(INKEY\$) HAMD 510·IF·a\$="y"·THEN·a=1:RETURN HABD S20-IF-a\$="n"-THEN-a=0:RETURN CAGK S38-G0T0-S88 BAAJ 540•END FAOL 108-'Driller---disk FAPH 110-'By-Tony-Hoyle

AAKN 128-' FACJ 138-DATA-DD,7E,88,32,D4,BE FAKC 148-DATA•11,88,80,8E,41,21 FAKH 158-DATA-88,81,DF,DS,BE,21 FABI 168-DATA-9A,BE,22,3D,82,C3 FANH 178-DATA-08,81,3A,D4,BE,5F

## **GAME TIPS**

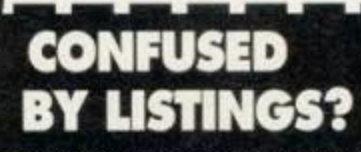

Don't panic if you've never typed in a listing before and you can't seem to get them to work. Some AA type-ins are a bit special, you see. There's a full explanation of how to type in the darned things and what the four-letter codes at the beginning of each line mean on page 20 this month.

FAFI 180.DATA.CB, 43, 28, 0D, AF, 32 FABF 190.DATA.B0,68,32,55,67,32 200 . DATA - F4, 6B, 32, 87, 6D, CB FANT 210 - DATA - 4B, 28, 10, 3E, 18, 32 FAAF FAMH 220 . DATA . B8, 6B, 32, 54, 6D, 3E FADF 230 · DATA · 01, 32, B9, 6B, 32, 55 FAGI 240 - DATA - 6D, CB, 53, 28, 0A, 3E FAHG 250 - DATA - 18, 32, FE, 53, 3E, 01 FAII 260-DATA-32, FF, 53, C3, 9F, 48 270 · DATA · 00, 3C, CB, 07, 82, 71 FABF CAAG 280-DATA-66 FANI 290-FOR-n=&BE80-TO-&BED7 CAFH  $399.8840.85$ 310-POKE.n, VAL("&"+a\$) EALO RAFP 328-NEXT BALJ  $338 - x = 0$ 340.s\$="Infinite.shields.and.energy" MAOA CACP 358-COSUR-468  $360 \cdot IF \cdot a \cdot THEN \cdot x = x \cdot OR \cdot 1$ FAHH 370-s\$="Place-drills-while-in-jet" KAFP CAFP 380-GOSUB-460 390 . IF . a . THEN . x = x . OR . 2 FALH 400.s\$="Start.game.inside.jet" JADJ CAPO 418-COSUB-468 FAHH  $420 \cdot IF \cdot a \cdot THEN \cdot x = x \cdot OR \cdot 4$ 430.PRINT"Insert.Driller.disk.and.press. PACI space" 440 - WHILE - INKEY (47) = - 1 : WEND CAAJ DAOK 450-CALL-&BE80.x **BAMJ** 460-CLS CAPP 470-PRINT-5\$ 480.a\$=LOWER\$(INKEY\$) FAAC 490 - IF - a\$="y" - THEN - a=1 : RETURN **HADE** 500 . IF . a \$="n" . THEN . a=0 : RETURN HAPC CALK 510-G0T0-480 BAOT 528 END Don't you hate people who hog the middle lane?

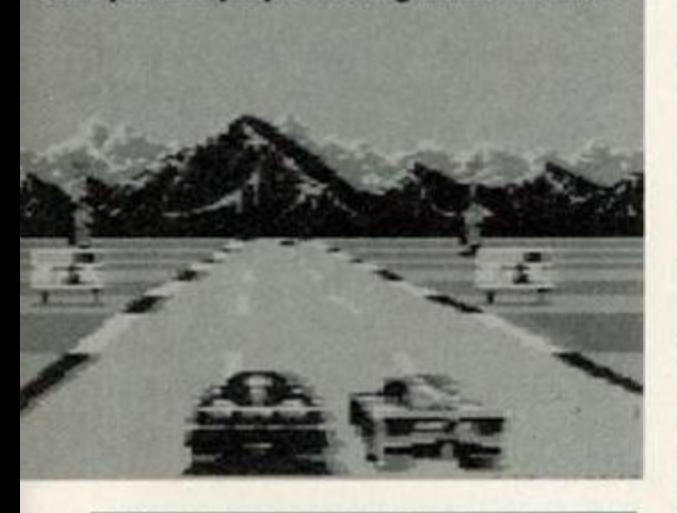

### **BURNIN' RUBBER**

Getting into top gear next is Chris Roushias with this excellent tip for Burnin' Rubber, a game which probably more CPC owners have got than any other (but then, Plus owners didn't really have much of a choice in the matter).

• First qualify for the race, but, when the race starts, don't move from the starting grid (hah. stalled again).

• When the time is up the computer registers that you have completed the course (must be a

pretty thick computer).

#### Look what I just trod in!

### **RAINBOW ISLANDS**

A second contribution now from Christopher Paul Griffin, this time for one of AA's all-time favourite games (if you haven't got it, why not? - Dave) Rainbow Islands.

He suggests that when you reach the top of a stage you should build rainbows and then jump off them into the top of the screen. When you build the last rainbow at the top, hold on to the jump control and watch the points mount up.

### **GAUNTLET**

Tony Parker and Donna Packer, our beloved covertape hackers from Lowedges have written with a request this time, not with a POKE. They write asking for a Gauntlet disk poke. Well, you're in luck folks as here's one just waiting to be typed in:

- Filename: GACHI
- FAHM 100.'Gauntlet.Disk
- HAON 110.'By-Richard-Monteiro
- AAKN 128.
- IAKM 130-MODE-2: INK-0,0: BORDER-0: GOSUB-410
- LAKJ 140-PRINT"G-A-U-N-T-L-E-T--P-O-K-E-S":PR **INT:PRINT**
- CBCH 150.PRIMI"Prevent.Generators.creating.th e · enemy? · (Y/N)";
- MANE 160.a\$=UPPER\$(INKEY\$):IF.a\$()"Y".AND.a\$( >"N" - THEN - 168
- EABL 178-PRINT-a\$:PRINT
- FBIA 180.PRINT"Stop.yourself.dying.when.healt h·reaches·zero? (Y/N)";
- MAGF 190.b\$=UPPER\$(INKEY\$):IF.b\$<)"Y".AND.b\$< >"N" - THEN - 198
- EAMK 200-PRINT-b\$:PRINT
- JBGO 210-PRINT"Turn-enemy-invisible---only-Ph antons-will-now-cause-danage-(Y/N)-?-";
- 220.c\$=UPPER\$(INKEY\$):IF.c\$<)"Y".AND.c\$< MANE >"N" - THEN - 220
- EAAL 230-PRINT-c\$:PRINT
- LBDD 240.PRINT" Turn.yourself.invisible .-- the. enemy·is·still·attracted·by·you·(Y/N)·?·
- MACH 250.d\$=UPPER\$(INKEY\$):IF.d\$<)."Y".AND.d\$ () "N" - THEN - 258
- EAEL 260-PRINT-d\$:PRINT
- ABFK 270.PRINT:PRINT\*Is.this.to.your.satisfac  $tion (Y/N) . 24$
- MAPF 280.e\$=UPPER\$(INKEY\$):IF.e\$<)"Y".AND.e\$( ) "N" - THEN - 288
- FAGC 290 . IF . e\$="N" . THEN . RUN
- GBNH 300-PRINT:PRINT"INSERT-THE-GAUNTLET-DISK -INTO-DRIVE-A-WITH-THE-WRITE-PROTECTION-OFF"
- PANF 310.PRINT:PRINT"Press.a.key.when.ready..  $.$ ":CALL  $-BB18$

# **CHEATS APPLY**

Nobody likes a cheat. Except us here at AA. We love 'em. We make stars out 'em. We put 'em on pedestals so high

they need oxygen and then we prod 'em with long sticks. So if you're a cheat, shunned by the rest of

society, send us a sample of your wares and you never know - you could be on your way to the very top of the showbusiness butter mountain. Write to: Cheat Mode, Amstrad Action, Future Publishing, 30 Monmouth Street, Bath, Avon BA1 2BW. You know it makes sense.

- LACP 328 . CALL & 4000 : a = & 613A : b = & 613D . : c = & 611B :  $d = 8511E : a = 8CD$
- JADJ 330 a=8613A: b=8613D: c=8611B -: d=8611E: e=8  $CD$
- FBCF 340 . IF . a f="Y" . THEN . POKE . a , 0 : POKE . a +1, 0 : P OKE.a+2,0.ELSE.POKE.a,e:POKE.a+1,&B5:POK  $E \cdot a + 2.88C$
- FBHD 350.IF.b\$="Y".THEN.POKE.b,0:POKE.b+1,0:P OKE . b+2, 0 . ELSE . POKE . b, e: POKE . b+1, &20: POK  $E - h + 2.894$
- FBJF 360.IF.c\$="Y".THEN.POKE.c,0:POKE.c+1,0:P OKE.c+2,0-ELSE.POKE.c,e:POKE.c+1,&F0:POK  $E-c+2,8A2$
- FBLE 370 IF d\$ = "Y" THEN POKE d, 0 : POKE d+1, 0 : P OKE-d+2.0-ELSE-POKE-d.e:POKE-d+1,&13:POK  $E - d + 2.887$
- CATP 388-CALL-8481F
- HBHA 398-PRINT:PRINT"POKES-NOW-SAVED-TO-DISK" :PRINT:PRINT."Press.a.key.to.play.game"
- EAJJ 400-CALL-&BB18:ICPM
- LAMN 410-FOR-z=&4000-TO-&4064:READ-y\$:POKE-z, UAL("&"+u\$)
- GAHI 420 · x=x+VAL("&"+y\$):NEXT · z
- OAHN 430 · IF · x < > 7668 · THEN · PRINT" · ERROR · IN · DATA : STOP - ELSE - RETURN
- JAKH 440.DATA-21, 5d, 40, cd, d4, hc, 22, 5e, 40, -21, 61
- JACE 458 . DATA 40, cd, d4, bc, 22, 62, 40, 21, 00, -60, le
- JAKB 468.DATA.00,16,18,0e,11,df,5e,40,c9,.21,
- IAJO 478 DATA 60, 1e, 00, 16, 18, 0e, 11, df, 62, -40,  $21$
- JAFE 488 DATA 00, 70, 1e, 00, 16, 1c, 0e, 11, df, Se,  $48$
- IAMP 490.DATA-3e, 29, 87, 32, 0c, 70, d6, 02, 32, 0d, 79
- JANA 588-DATA-d6,03,32,0e,70,1e,00,16,1c,0e, 11
- JALH S18 DATA 21, 00, 70, e5, d5, df, 62, 40, d1, .e1,
- Øe IAOL 520-DATA-12, df, 62, 40, c9, 84, 00, 00, 07, 85,
- $B<sub>B</sub>$
- CAFO 530-DATA-00,07

## **SIM CITY**

The following few tips (up to Wizard Warz on the next page) all come from an irate Aussie called Steven Grandile from Perth. Judging by his letter, these are the only games available in Australia!

Brownouts in Sim City happen when your power station can no longer power all of your

## **GAME TIPS**

city. To combat this, build more power stations or reduce the size of your city.

#### **NEMESIS**

Start a two-player game and if you pass a stage while playing as player two you will start from that level in the next game.

#### **SAVAGE**

Level codes are : SABATTA for level two and FERGUS for level three.

### **WIZARD WARZ**

First make a map of level one. Make sure that you get the yellow magic barrier as this makes you invincible to any opponent. Remember to stay out of the water. On level two fight the batthing with the ring through its nose first as he gives you a spell to steal other characters' spells.

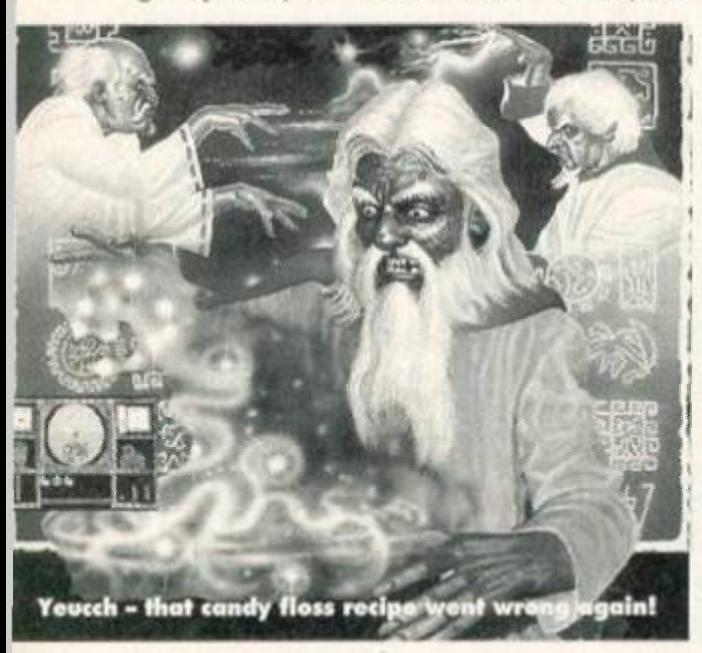

### **TAG TEAM WRESTLING**

Completing his hat-trick of tips this month is Christopher Paul Griffin with a grappler of a tip for *Tag Team Wrestling.* 

He informs us that to be the best you should choose Groucho and Juagen Meatball because Groucho has the hardest kick of the lot. If you use Groucho and his kick correctly you can win the match in record time.

## ARE YOU IN NEED OF HELP?

Frustrated? Tense? Irritable? Pressure getting too much? Watching *Punt and Dennis* and finding something to laugh at? You need help. And if the root of your psychological trauma is a game, then Lee Rouane's the man to turn to (well, that's after you turned to Punt and Dennis, pulled a gun and put everyone out of their misery).

Send Lee a letter with details of the game you're stuck on, what's causing the problems and what flavour of cheat you'd prefer. The address, by the way, is HELP!, *Amstrad Action,*  Future Publishing. 30 Monmouth Street. Bath, Avon BA1 2BW.

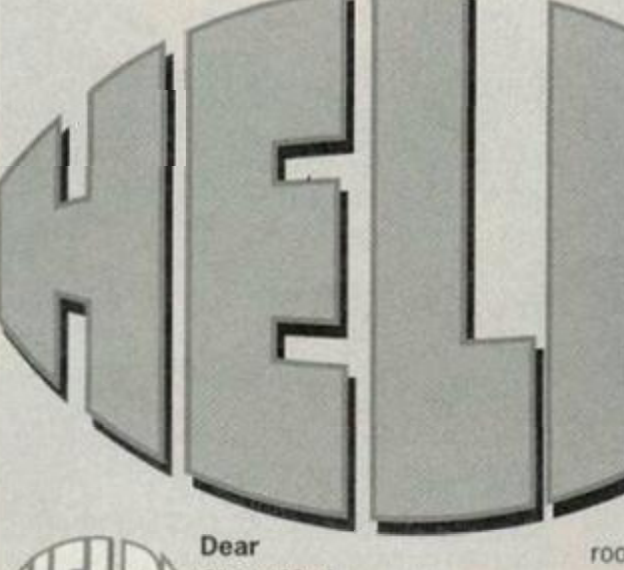

Cheat Mode, Please can you help me

with the following games (no multiface pokes please)? *Captain Dynamo* 

and *Nebulus. Meiron Boudier, Penarth, South Glam'.* 

The best tip I can give for *Captain Dynamo* is don't play it. But facetiousness aside, here's the listing you ordered, sir. GAAO 100.'.Captain-Dynano..... FAEH 110-'-By-Lee-Rouane GADL 120.'-Infinite-lives.. GAPC 130-'-Pause-and-quit HABG 140-'·To-increase-level AANN ISO-' DANN 16O-DATA'21,09,bf DAJN 170-DATA-22,8b,aO DANN 180-DATA-c3,28,a0

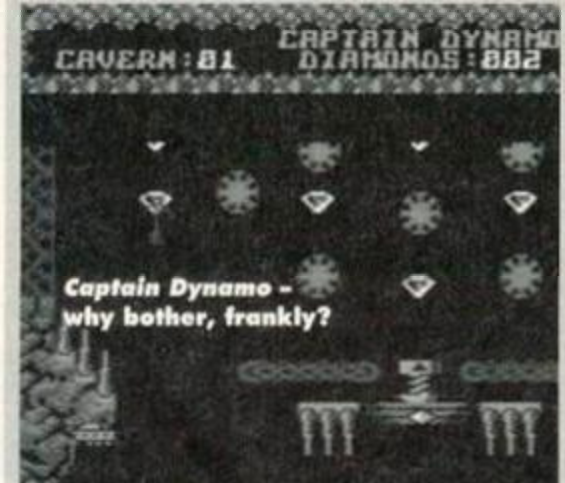

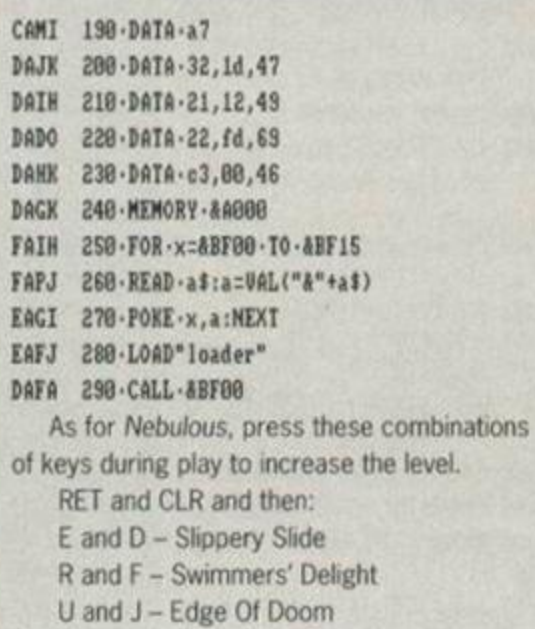

And It's as simple as that. Lee

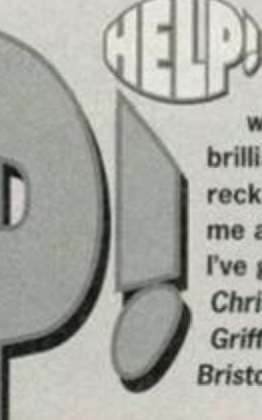

Dear Cheat Mode, Any help on *Rainbow Islands*  would be absolutely brilliant. Go on, I reckon you owe it to me after all those tips I've given you. *Christopher Paul Griffiths, Bedminster, Bristol.* 

Actually this question can (conveniently) be answered by Meiron Boudier who writes in saying that to get into the secret rooms you need to collect all the crystals in

order to be allowed entry. This should also answer a question in HELP! a couple of months back. Next! Lee

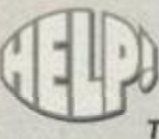

Dear Cheat Mode, I wonder if you can help me. I am stuck on Turbo the *Tortoise* and I don't know what

to do. I can get as far as the punky looking boss and then he just wipes me out. What can I do? *Jamie Leslie, Wales, Sheffield.* 

It sounds like you are in a right mess, Jamie. Follow this guide to bring about your hated guardian's downfall. Dodge his first lunge and then jump on to the left-hand platform. Then when he approaches jump off and land on his head. Bounce off and run to the right-hand side platform and do the same again. Repeat this

procedure to finish the level. Lee

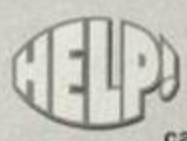

Dear Cheat Mode, I have recently become interested in an old game called *Armageddon Man* by

Martech but I can't work out any of the frequencies that are needed to intercept scrambled messages. It's driving me mad! *David Chaffer, Beeston, Notts.* 

Unfortunately David I know not of these frequencies of which you speak. But fret not, because I have found a man who does. Take it away Richard Ormson:

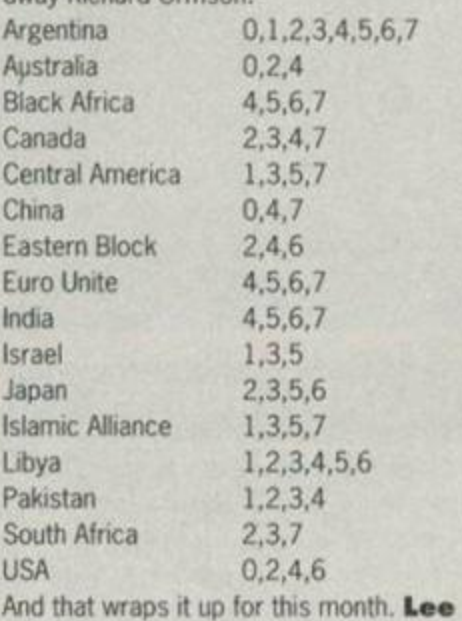

## GAME REVIEW

# **Black Jac & Cribbag**

If Simon's got £770 he can buy a round for a change...

Het

2770 x80 x

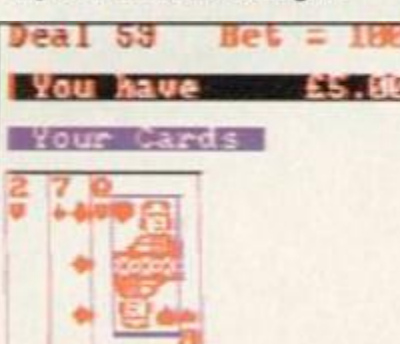

Deal<sub>1</sub> **Vou have** 

 $\frac{12}{2}$ 

**BEATTING** 

Dave ...

 $01110$  or as

Stand on 17

Stand on 19

I'm sure wo used to call It "stick" when I were a lad.

This review is going to<br>the difficult. Not<br>the difficult was the games<br>are particularly trick to play. his review is going to be difficult. Not because the games are particularly tricky to play or explain. Not because I've broken my fingers and can't type. Not even because

they're rubbish and I hate being needlessly destructive (because they aren't and I love being needlessly destructive).

Nope, this review is going to be difficult because I've got to try and get through the page without collapsing into sub-Carry *On* humour amidst a great deal of childish sniggering. Look, it's not my fault. I know Cribbage was invented 350 years ago, and words had different connotations back then, but you've got to admit, it's hard to keep a straight face

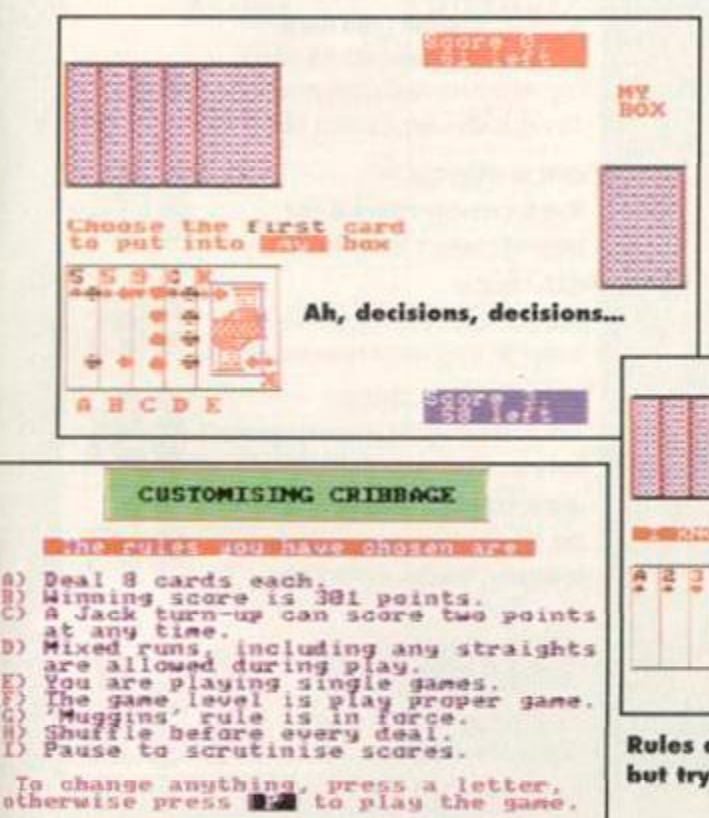

nstrad Even some of the more obscure rules like Double are included.

 $\frac{1}{2}$   $\frac{1}{2}$   $\frac{1}{2}$ 

You have £850.00

 $rac{a}{\sqrt{a}}$ 

 $rac{1}{4}$  $\frac{1}{2}$ 

**PAT TH** 

 $0 - 40$ 

Total 10

BRIT ZENTHERT TOTAL

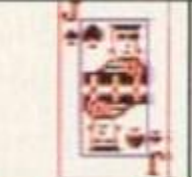

#### You've played 64 deals in which you<br>lost 395 Pounds in total You bet a total of 2510 Pounds, so<br>lost at a rate of 1S*74X* ou played for thirty four ninutes<br>so the loss rate is 697 Pounds<br>and 8 pence per hour. You »«

These *Black Jack* stats are handy, but they'd be better presented in the form of charts, we reckon.

Press Space-bar to continue

but just in case you're worried that entier or these games don't conform to the rules that you play by, don't panic. Both games can be customised to include just about every variation of the rules imaginable. Cribbage offers everything from fivecard to eight-card games and the choice of letting your opponent swipe half your score if you bodge up<br>your sums at the end of a hand.

*Black Jack* can be played with up to four people, with the computer as the dealer (and you can't help

> feeling it cheats, but then you always feel that about the dealer). You can even play with the computer controlling one of your opponents as well as the dealer (sounds dodgy). You decide on how much dosh you want to start with, and how much you want to bet each time, and the game carries on until you either run out of money or get bored.

At the end of a sesh' you can check out statistics showing you how well (or badly)

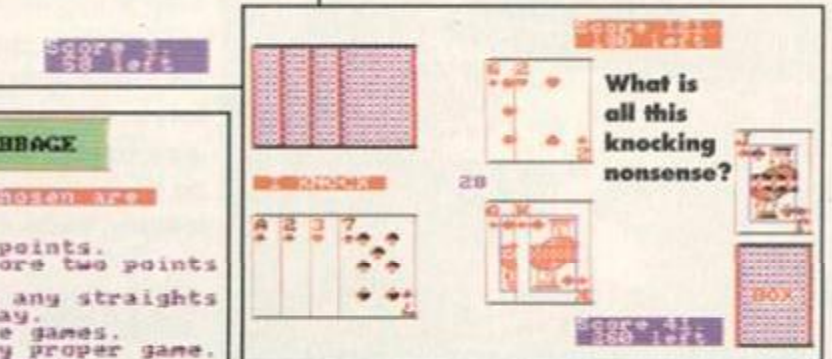

Rules are made to be broken, apparently but try telling that to your CPC.

### Ever since he saw Maverick Dave's considered himself a bit of a cardplaying genius. But has he met his match in these games?

when your computer keeps asking if you want to score, "One for his nob."

Let's face it *Cribbage* is a darned odd game, period with all that knocking (oo-er oops, sorry, forget I said that), and shouting out

期間関係の関

things like, "Fifteen six and six for three sevens makes twelve." Black Jack is much more sensible, the only problem being that whenever you play it with someone new you always find that they play using the slightly play using slight different rules -<br>"Splitting? What do you mean, splitting." But in case you want that either of the world that either of the world that either of the world that either of

you've done. It would have been nice to have these presented in some form of a chart, but even in dull old text form, they still make for interesting reading.

The *Cnbbage* game is a great deal more interesting, because, by the very nature of *Cribbage,* there is a goal to achieve - a certain score (which varies depending on how many cards you play with). You have to play against the computer, and it's a pretty sharp player, so be warned. There is a practice mode, which is dead handy if you're new to the game - it's a great way to learn the complex (and bizarre) rules.

On the gripes side, the presentation of both games leaves a bit to be desired; it's utilitarian to the point of Puritanism. To be honest, I would expect a lot more for a hefty £14.99. And the computer takes its time when playing eight-card *Cribbage.* 

Apart from that, these are both competent versions of classic card games. They're good introductions to the games for novices, and the computer plays well enough to keep old hands preoccupied. It's just a shame about the price tag - it's way too high. I'd place a bet that if Sentinel halved the price, they'd more than double their sales. It's a gamble they ought to ٦A consider taking. Dave

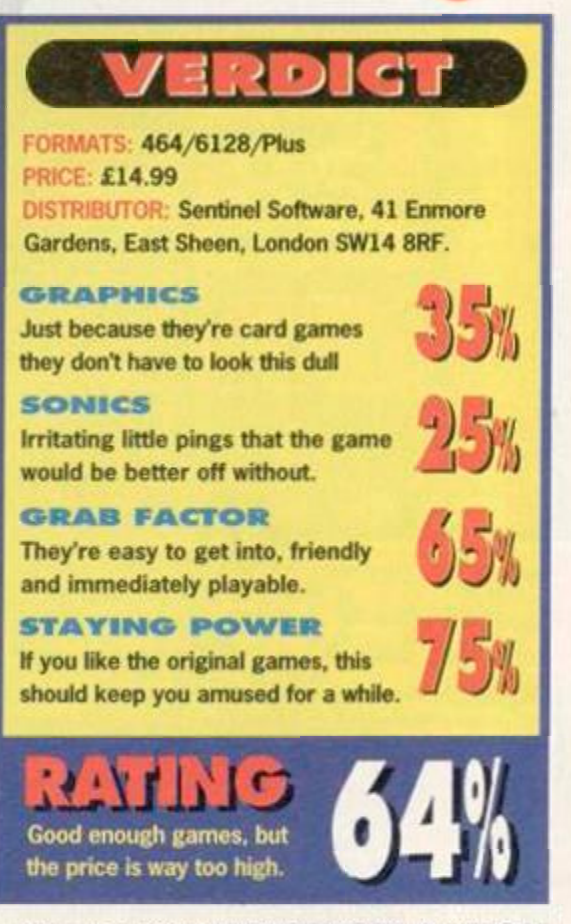

October 1994 AMSTRAD ACTION

## **GAME REVIEW**

 $34$ 

And they're off, in the way-out wacky races... Well, the action's way-out in space, and It's certainly weird, as **Zy Nicholson found out...** 

ST

hor uced on your

> lying the technical evements of Star

Driver's programming.<br>The scaling routine<br>also gives a unique view of the track, as if you were a Bond villain's<br>, henchman pursuing<br>, the car in a sleek black

> helicopter If you've seen the<br>networked Virtua<br>**All Strates**<br>**All Strates** in

the arcades then you'll know that the advantage of<br>an overhead view is to reveal the road<br>for miles ahead, allowing you to inticipate the bends.

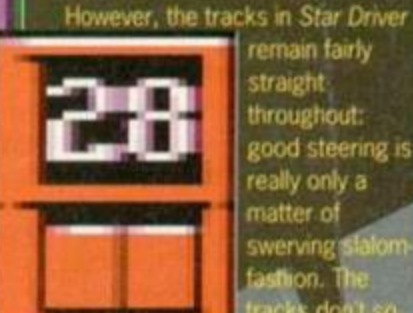

**SPE** 

remain fairly<br>straight<br>throughout: good steering is really only a matter of

oop, a

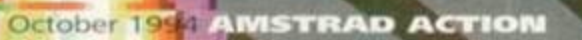

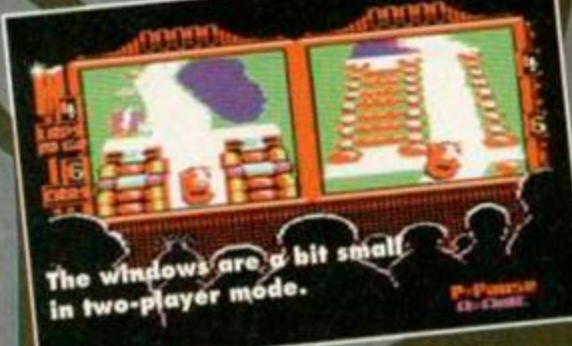

track, which is track, which is<br>s give you more leeway, but force you to<br>simum line for taking a bend. In *Star*<br>the string form a game of the star Dn it's like racing down a narrow country lane, only to encounter the local gymkhana group's Range<br>Rovers parked in a line down one side.<br>If the way I've just described *Star Driver* makes it<br>sound quite exciting I have tragically misled you. You

see, another feature of these asteroids is that every indigenous object has a bizarre frictional coefficient<br>(approaching 1, SI Unit fans! – our science<br>correspondent again) so that scraping against any

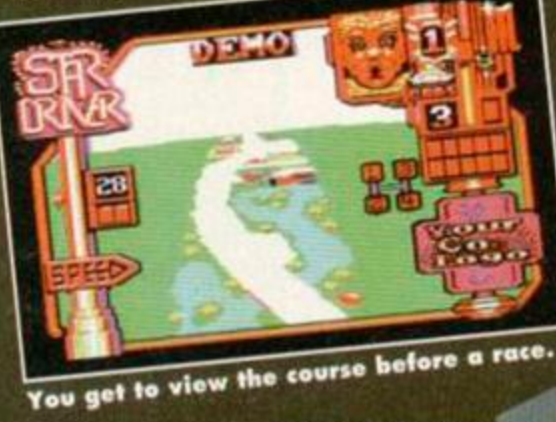

obstacle will decrease velocity. Sensible enough, you might thin ut th slightest frisson can bring your car Worse, dangerous encou th s damage your

d

D

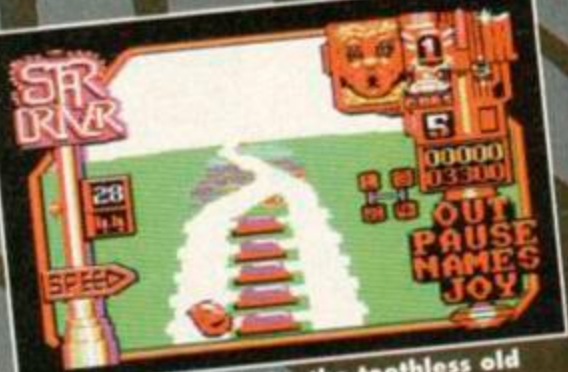

Jon't know wno is in the corner,

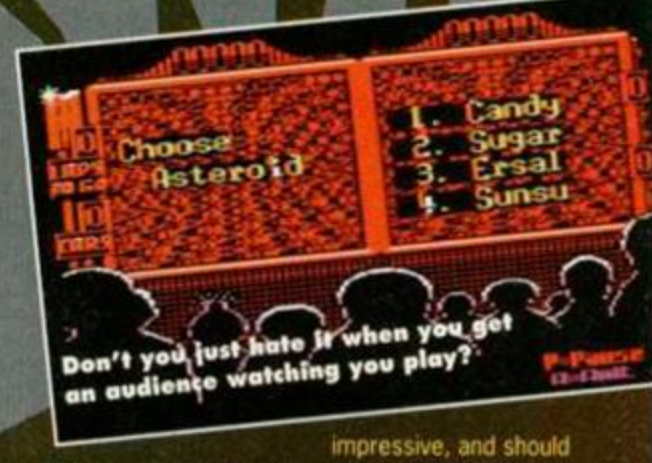

be put to use, and experimented with for a hundred other game ideas. It's fast, it's smart, it feels right when you build up speed, but the perfectionist nature of the gameplay and the fact that<br>successfully negotiating the course often means<br>slowing to a snail's pace detracts immensely from a racer which was so obviously full of potential.

A two-player mode is often the saving grace, but the split windows in this case are so small that you<br>have even less time to see trouble before it's upon you. You can race against an computer opponent, but<br>those aliens are irritatingly good. Too good, in fact.

A bit more playtesting and fine-tuning is called for, definitely, and maybe Star Driver 2 will be the<br>game we crossed our fingers for? **Zy Nicholson** 

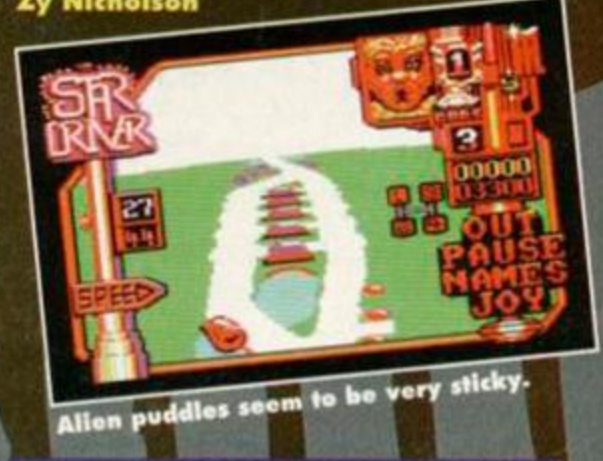

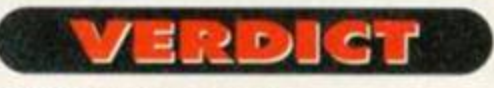

AUTHOR: Stephen Lond Baker PRICE: £7.95 (tape)/£9.95 (disc) DISTRIBUTOR: Radical Software, 57 Lebrun Street, Kidbrooke, London SE3 9NS.

#### GRAPHICS

Weird, certainly different and generally quite impressive.

SONICS Another one of those games its better to play with the sound off.

GRAB FACTOR The immediate hit is pretty good, but you need to be patient.

**STAYING POWER** But frankly, there are so many irritations, the fun doesn't last.

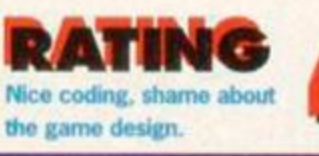

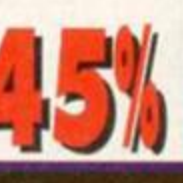

**80%** 

**50%** 

65x

40x

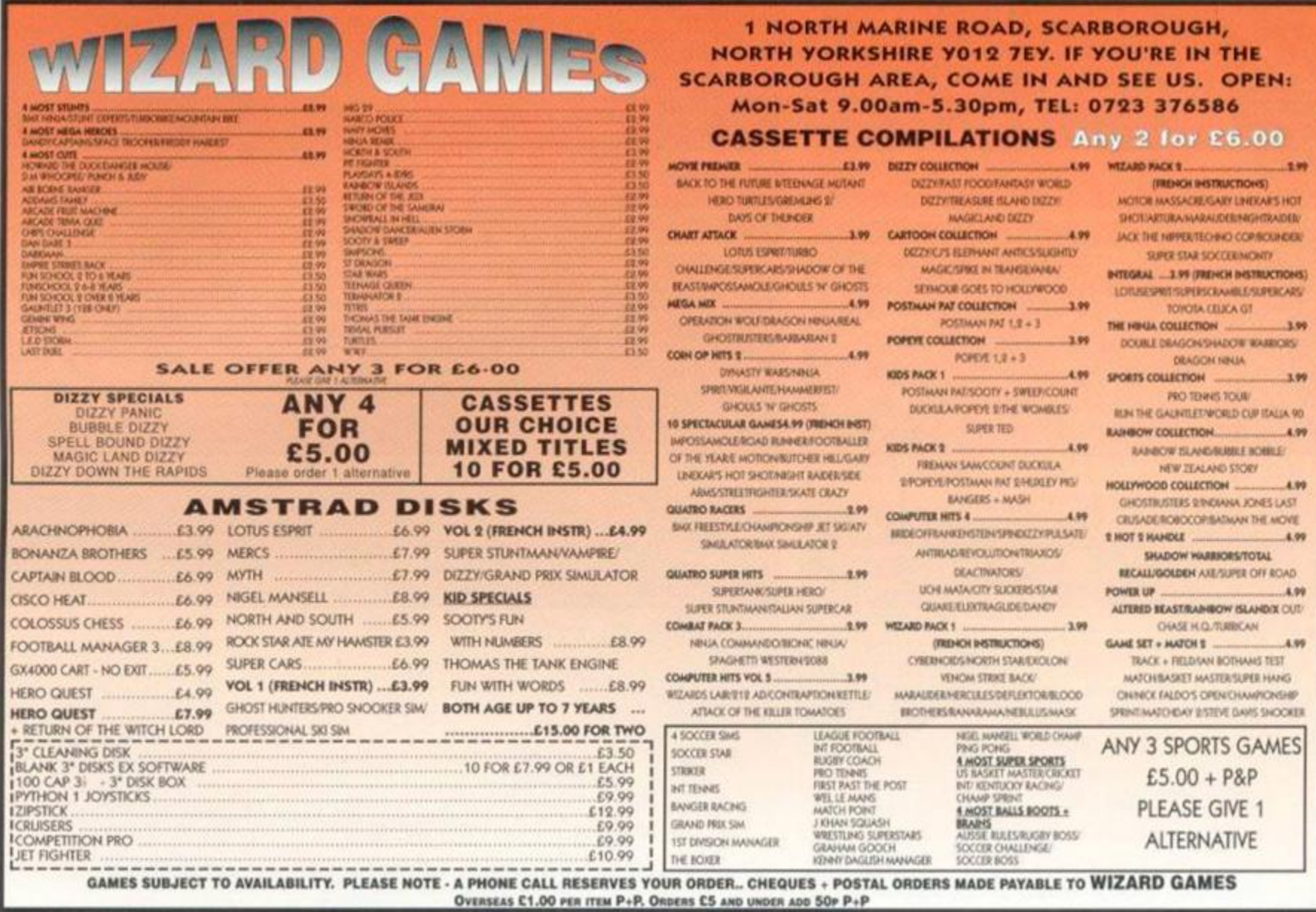

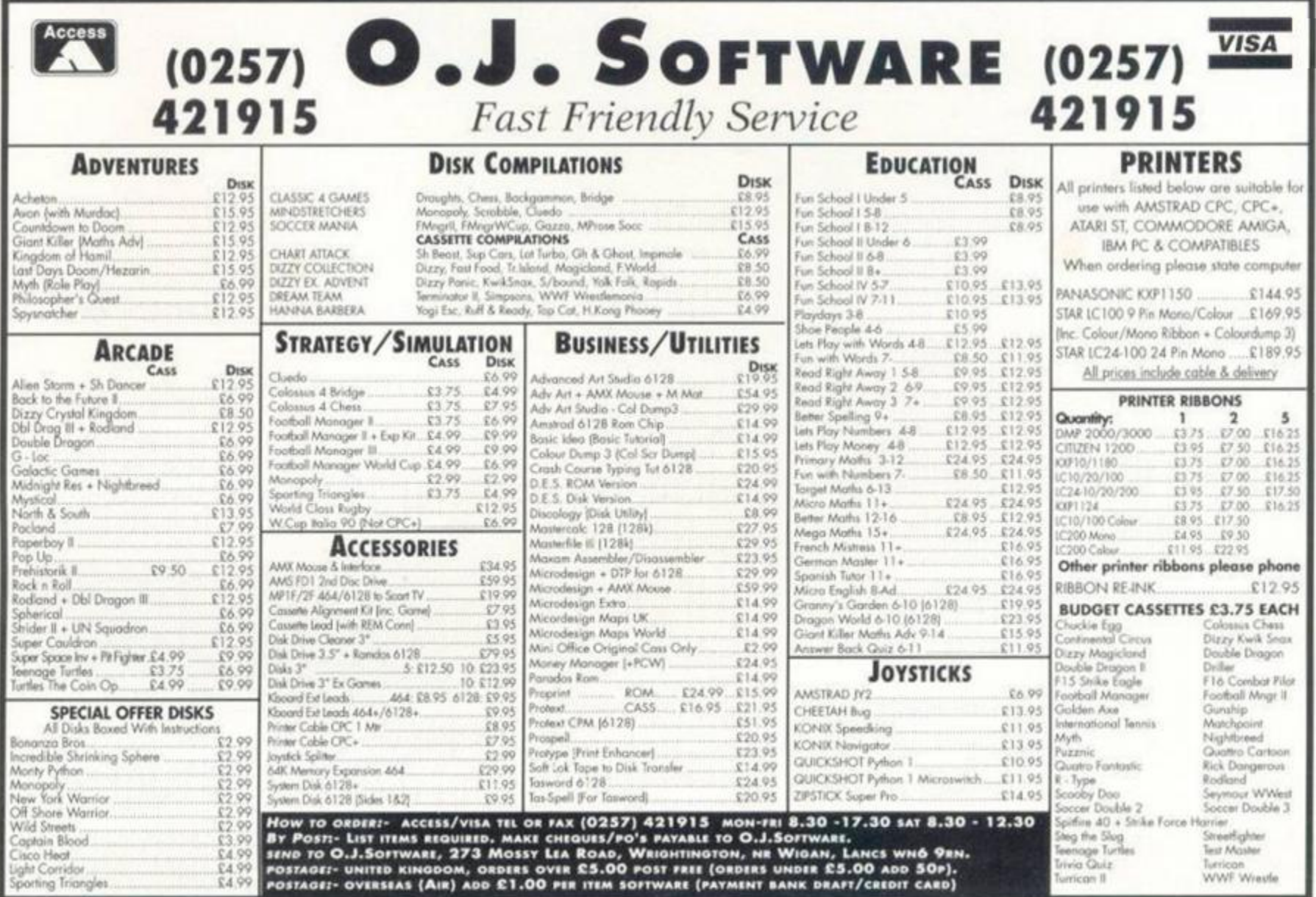

#### **WAVE ELECTRONICS.** HD N 9407 **Buccleuch St. Barrow-in-Furness, Cumbria LA14 TSR**

### **TURN YOUR COLOUR MONITOR INTO A FULL COLOUR T.V.**

This MP-3 is an excellent unit which fits underneath your monitor and allows TV reception and also allows the use of other video games consoles!

3 versions available Please check monitor model number.

CTM640 - £54.99 - Model MP-3 CTM644 - £49.99 - Model MP-3PSU CM14 - £59.99 - Model MP-3+

**HIGH ENERGY GAME PACK!** Light Corridor, Mystical, Crazy Cars 2, Pinball Magic & Shufflepack Cafe on disk for only £9.99

**INTEGRAL GAME PACK!** Lotus Esprit, Toyota Celica, Super Scrabble, Super Cars on disk for only £6.99

**LES COLLECTORS GAME PACK!** Lotus Esprit, Ghouls 'N' Ghosts, Switchblade, Supercars, Show of the Beast on disk for only £9.99 *<u><b>ARKAN ARKAN ASIAS</u>* 

<span id="page-35-2"></span><span id="page-35-1"></span><span id="page-35-0"></span>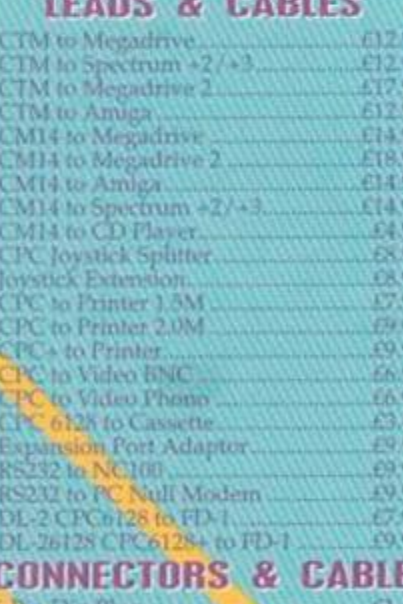

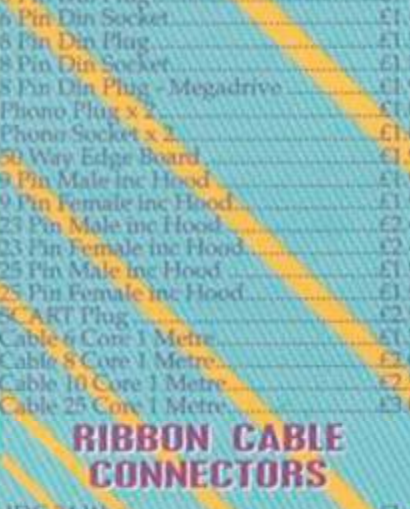

<span id="page-35-3"></span>The 34 Way<br>Figge Board 34 Way<br>Ribbun Cable 34 Way 10<br>50 Way Centronies Plug

# **AMERICA**

**WAVE Electronics and** Tasman software can now bring you a ultimate deal to turn your CPC into a professional word-processing system.

TasWord 464D - The Ultimate Word Processor for the CPC464 with disk drive TasWord 6128 - The Ultimate Word Processor for the CPC6128

TasSpell - Spelling Checker for Tasword 464D and TasWord 6128 **Tasprint - Printer Enhancement** fonts for Tasword 464D and TasWord 6128

**CPC BUDGET WORD** 

**INCLUDES 11 GAMES & A WORD** 

**PROCESSOR** 

ON DISK FOR ONLY £6.99

FF. F6

 $E69$ 

All Disk Games below £1.

Cisco Heat<br>Rock 'n' Roll

Chartbusters

Sweevo's World

Paperboy 2<br>Bonanza Bros

Quartet

All Below as Priced

Ten of the Best 1 66.9

Quartet - 4 Games - 65.9<br>Disk 50, 50 Games - 67.9<br>Blue Ribbon Games - 66.9

Turtles - Spanish

Turtles Spanish £1.49<br>Turtles Coin Op £1.99

Back to the Future 2. £1.49

SOFTWARE

**CPC Cassette Game** 

Ten of the Best 2.......

All Disk Games below £3

PROCESSING SOFT 999D PA

Mouse Mats<br>Quickshot 2 Turbo Joysticks<br>3.0"/3.5" 40 Capacity Disk Box<br>3.0"/3.5" 100 Capacity Disk Box<br>Soft 999D - 12 Games on Disk

CPC464/6128 Scart Modulator inc. PSU

**EDUCATIONAL SOFTWARE** 

FUN SCHOOL 1 UNDER 5's CPC DISK £5.99

FUN SCHOOL 1 5-7's

CPC DISK £5.99

FUN SCHOOL 18-12's

CPC DISK £5.99 **FUN SCHOOL 3** 

**LINDER 5's** 

5 TO 7's

OVER<sub>7's</sub>

**CASSETTE £8.99 EACH** 

DISK £12.99 EACH **FUN SCHOOL 4** 

**UNDER 5's** 

5 TO 7's

7 TO 11's

**CASSETTE 69.99 EACH** 

DISK £13.99 EACH

Art Studio Colour Printer Driver....<br>Micro Design - Disktop Pablisher...

SERIOUS

o

ю

ä

XI

 $-1.09$  $\frac{12.99}{63.99}$ 

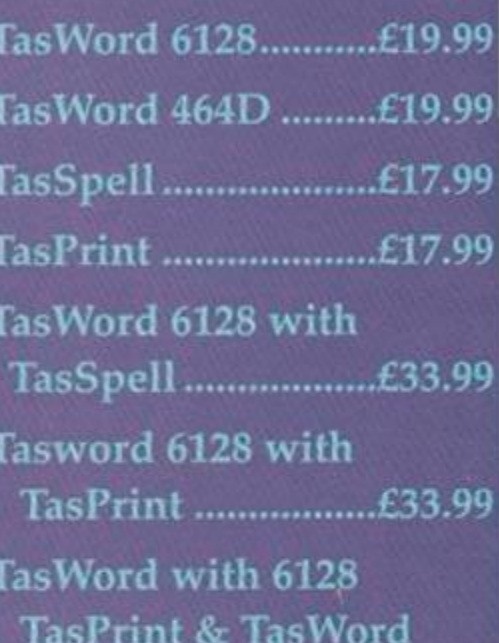

£42.99 Spell.

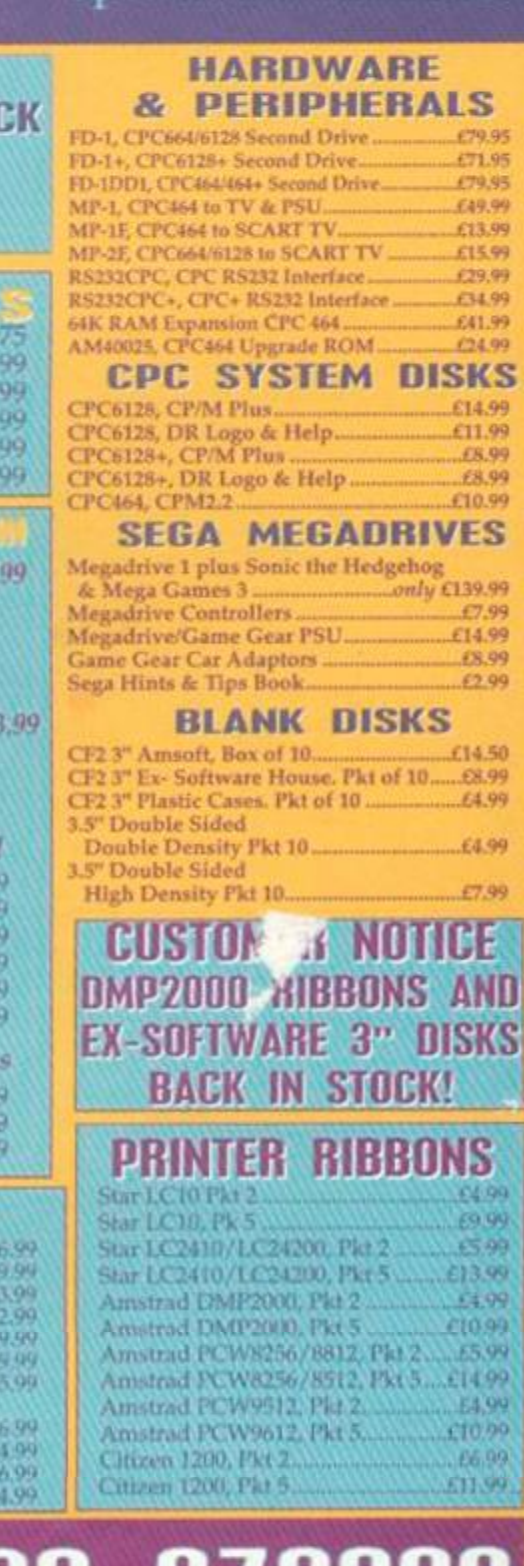

## **OUR SALES LINE ON: 0229 870000 PHONE**

Touch a Go-11<br>
Theorem 22 & 6125 Plus Chily<br>
Theorem 22 & 6125 Plus Chily<br>
Theorem 22 & Fig.<br>
Theorem 22 & The Spell Child Pro & Spell Check<br>
Theorem 23 & The Plus Child Pro & Spell Check<br>
Theorem 23 & The Child Pro & Data